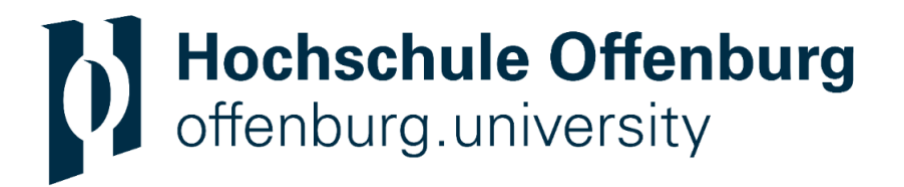

Bachelorthesis (B. Eng.)

# **Die Veränderung von biomechanischen Risikofaktoren für Laufverletzungen bei laufinduzierter Ermüdung**

Hochschule Offenburg

Fakultät Maschinenbau und Verfahrenstechnik

Studiengang Biomechanik

von

## **DANA EL GOGO**

182868

delgogo@stud.hs-offenburg.de

Betreuer: Prof. Dr. Steffen Willwacher

Prof. Dr. Ing. Christian Wetzel

Abgabedatum: 31.08.2021

## **Kurzfassung**

Der Laufsport ist wegen seiner geringen Kosten und einfachen Umsetzung bei Menschen allen Alters eine beliebte Form der körperlichen Aktivität mit vielen gesundheitlichen Vorteilen (Van Middelkoop et al., 2008, 2007). Jedoch birgt diese Sportart auch ein gewisses Risiko für Laufverletzungen.

In der vorhandenen Literatur sind bereits einige Studien aufzufinden, welche sich auf den Laufstil und dessen biomechanischen Parameter beziehen. Die laufinduzierte Ermüdung wird in diesen Studien aber nicht umfassend thematisiert. Die Parameter spielen eine entscheidende Rolle, weil sie als Risikofaktoren identifiziert werden können, falls sie mit einem erhöhten Risiko für bestimmte Verletzungen zusammenhängen. Risikofaktoren sind somit diejenigen Parameter, in denen sich Menschen mit einer Vorgeschichte von Verletzungen von verletzungsfreien Menschen unterscheiden.

Ziel dieser Arbeit ist es daher (1) den Haupteffekt der Laufdistanz auf die abhängigen Variablen (Risikofaktoren) mittels einer Varianzanalyse (englisch: Analysis of variance) zu untersuchen und (2) zu ermitteln ab wann im Detail es innerhalb der 10 km-Laufdistanz zu einer signifikanten Veränderung im Vergleich zum nicht ermüdeten Zustand kommt.

Alle Probanden (25 männliche Läufer mit einer Masse von 77,2 ± 7,6 kg) haben im Rahmen dieser Ausarbeitung eine 10-km-Strecke auf dem Laufband bewältigt. Die Strecke wird in 13 Messzeitpunkte aufgeteilt. Jeder Parameter, während jedem Messzeitpunkt, wird mittels der Varianzanalyse (englisch: ANOVA) analysiert. Mit dieser statistischen Analyse wird der Haupteffekt der Laufdistanz auf die abhängigen Variablen untersucht.

Als Ergebnis werden bei fünf Parametern sowohl ein Haupteffekt der Laufdistanz als auch bei den paarweisen Vergleichen mindestens ein signifikanter Unterschied ab dem zweiten km im Vergleich zum Laufbeginn gefunden, wobei Veränderungen in der Laufmechanik ab dem zweiten km in der Literatur als Ermüdungseffekt beschrieben werden (Sanno et al., 2021). Bei diesen fünf Parametern kann keine überdurchschnittliche Häufigkeit einer spezifischen Verletzung erkannt werden, da sie als Risikofaktoren für die Laufverletzungen MTSS, TS, AT, ITBS, PFSS oder PF

identifiziert werden. Aufgrund dieser Verteilung kann man die laufbedingte Ermüdung nicht im Detail einer oder zwei Laufverletzungen zuordnen. Vier dieser fünf Parameter weisen im Laufe der 10-km-Strecke eine Verstärkung des Risikos auf, da die p-Werte vom ersten bis zum letzten Distanzpunkt kleiner werden. Somit wird der Unterschied immer signifikanter. Bei dem fünften Risikofaktor steigt der p-Wert vom ersten bis zum letzten Messzeitpunkt, weswegen keine Verstärkung sichtbar wird.

Bei sechs der 13 Parameter kann ein Haupteffekt der Laufdistanz ermittelt werden, jedoch bei der weiteren Analyse kein signifikanter Unterschied im Vergleich zur 0 km-Laufdistanz.

Bei den restlichen zwei Parametern wird kein Haupteffekt gefunden. Darum kann bei diesen Risikofaktoren auch keine weitere Analyse in Bezug auf den signifikanten Unterschied im Vergleich zum Laufbeginn durchgeführt werden.

Schlagwörter: Laufmechanik, Laufökonomie, Laufverletzungen, Gelenkmomente, laufinduzierte Ermüdung, biomechanische Risikofaktoren

## **Abstract**

Running is a popular form of physical activity among people of all ages because of its low cost and ease of implementation, with many health benefits (Van Middelkoop et al., 2008, 2007). However, this sport also carries some risk for running injuries.

In the existing literature, some studies can already be found, which refer to the running style and its biomechanical parameters. However, running-induced fatigue is not comprehensively addressed in these studies. The parameters play a crucial role because they can be identified as risk factors if they are related to an increased risk of certain injuries. Risk factors are thus those parameters in which people with a history of injury differ from injury-free people.

Therefore, the aim of this work is (1) to investigate the main effect of running distance on the dependent variables (risk factors) using an analysis of variance and (2) to determine at what point in detail there is a significant change within the 10 km running distance compared to the non-fatigued condition.

All subjects (25 male runners with a mass of  $77.2 \pm 7.6$  kg) completed a 10-km distance on a treadmill during this elaboration. The distance is divided into 13 measurement time points. Each parameter, during each measurement time point, is analyzed using the analysis of variance (ANOVA). This statistical analysis is used to investigate the main effect of running distance on the dependent variables.

As a result, for five parameters, both a main effect of running distance and, in the pairwise comparisons, at least one significant difference is found from the second km compared to the start of running, with changes in running mechanics from the second km described in the literature as a fatigue effect (Sanno et al., 2021). No above-average frequency of a specific injury can be identified for these five parameters, as they are identified as risk factors for running injuries MTSS, TS, AT, ITBS, PFSS or PF. Because of this distribution, it is not possible to assign runningrelated fatigue in detail to one or two running injuries. Four of these five parameters show an amplification of risk over the course of the 10-km distance, as the p-values become smaller from the first to the last distance point. Thus, the difference becomes more significant. For the fifth risk factor, the p-value increases from the first to the last measurement point, which is why no amplification is visible.

For six of the 13 parameters a main effect of the running distance can be determined, but in the further analysis no significant difference compared to the 0 km running distance.

For the remaining two parameters, no main effect is found. Therefore, no further analysis can be performed for these risk factors with respect to the significant difference compared to the start of running.

Keywords: running mechanics, running economy, RRMI, joint torque, runninginduced fatigue, biomechanical risk factors

## **Danksagung**

Ich möchte mich bei allen herzlich bedanken, die mich, während dem Zeitraum meiner Bachelor-Thesis, unterstützt haben. Prof. Dr. Steffen Willwacher, der meine Thesis hilfsbereit betreut hat. Für die zahlreichen Ideen und Lösungsvorschläge und das Beantworten meiner Fragen. Prof. Dr. Ing. Christian Wetzel für die freundliche Zweitbetreuung meiner Thesis. An dieser Stelle bedanke ich mich auch bei meiner Familie für die moralische Unterstützung und dafür, dass sie immer an mich geglaubt haben. Zuletzt möchte ich der Thomas-Gessmann-Stiftung meinen aufrichtigen Dank für die finanzielle Unterstützung aussprechen. Durch ihre Unterstützung ermöglichten sie mir während der Bachelor-Thesis ein sorgenfreies, letztes Semester.

# **Eidesstattliche Erklärung**

Hiermit versichere ich eidesstattlich, dass die vorliegende Arbeit zu dem Thema

# **Die Veränderung von biomechanischen Risikofaktoren für Laufverletzungen bei laufinduzierter Ermüdung**

von mir selbstständig und ohne unerlaubte fremde Hilfe angefertigt worden ist, insbesondere, dass ich alle Stellen, die wörtlich oder annähernd wörtlich oder dem Gedanken nach aus Veröffentlichungen, unveröffentlichten Unterlagen und Gesprächen entnommen worden sind, als solche an den entsprechenden Stellen innerhalb der Arbeit durch Zitate kenntlich gemacht habe, wobei in den Zitaten jeweils der Umfang der entnommenen Originalzitate kenntlich gemacht wurde. Die Arbeit lag in gleicher oder ähnlicher Fassung noch keiner Prüfungsbehörde vor und wurde bisher nicht veröffentlicht. Ich bin mir bewusst, dass eine falsche Versicherung rechtliche Folgen haben wird.

 $31.08.2021, \triangle$ 

Datum, Unterschrift

# Inhaltsverzeichnis

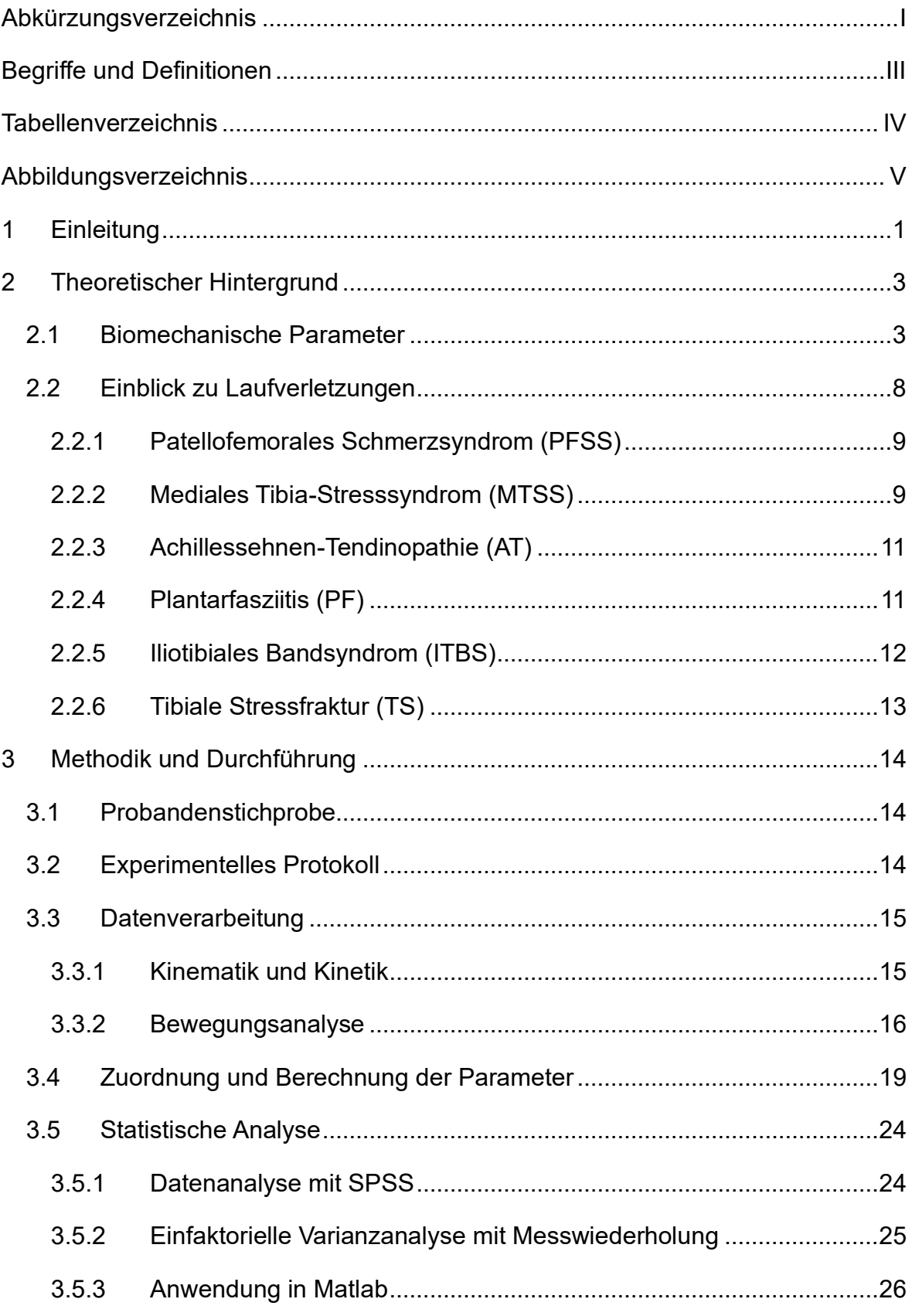

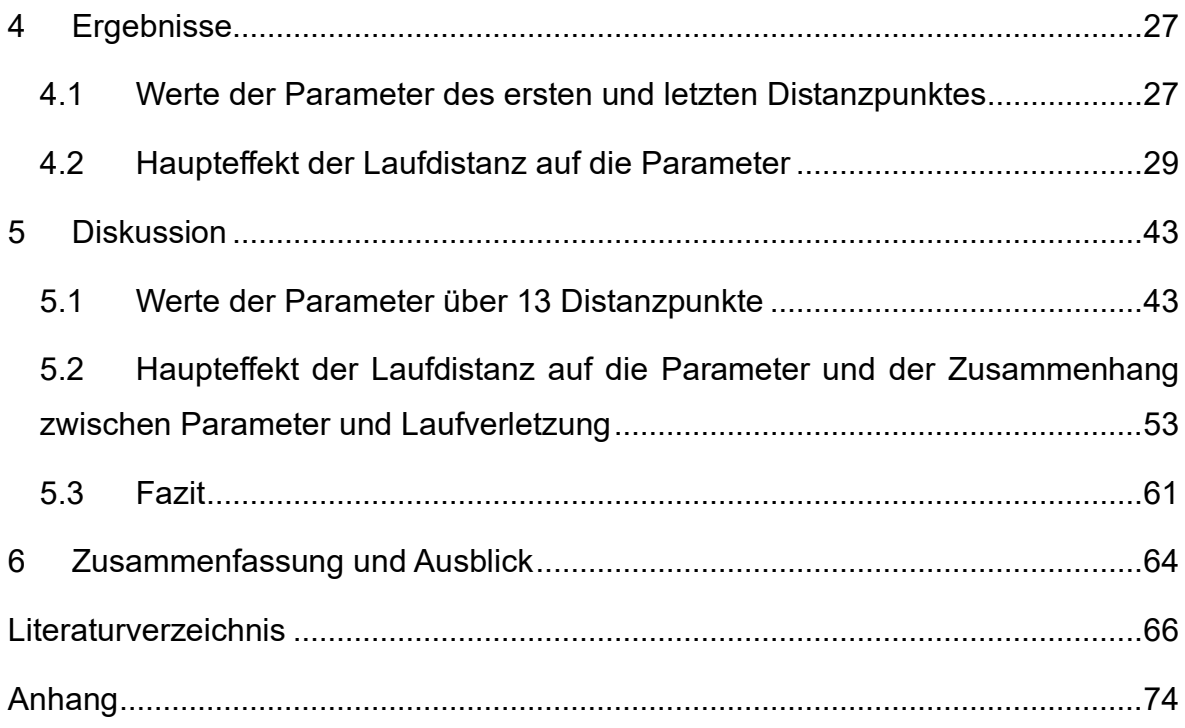

# <span id="page-9-0"></span>**Abkürzungsverzeichnis**

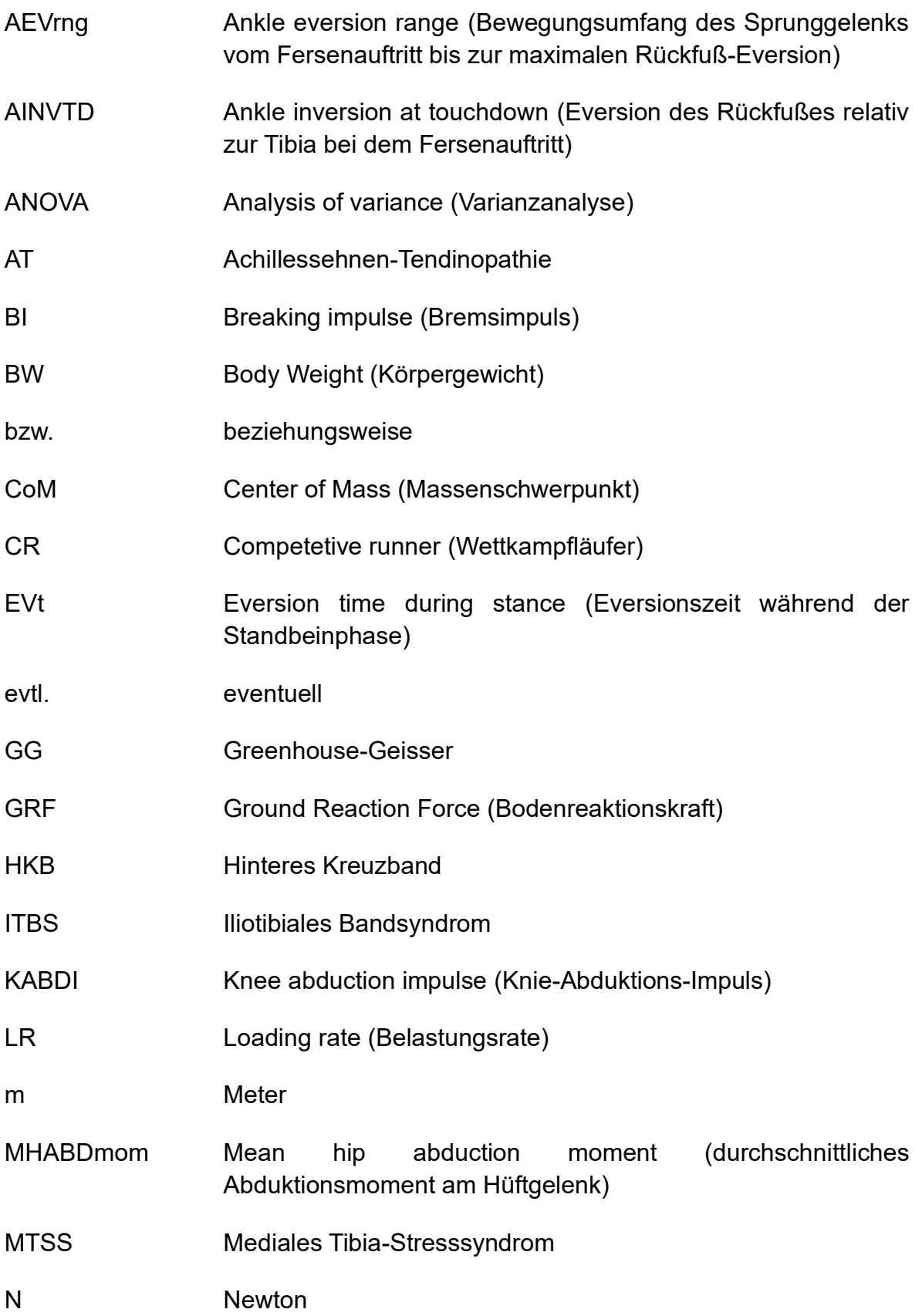

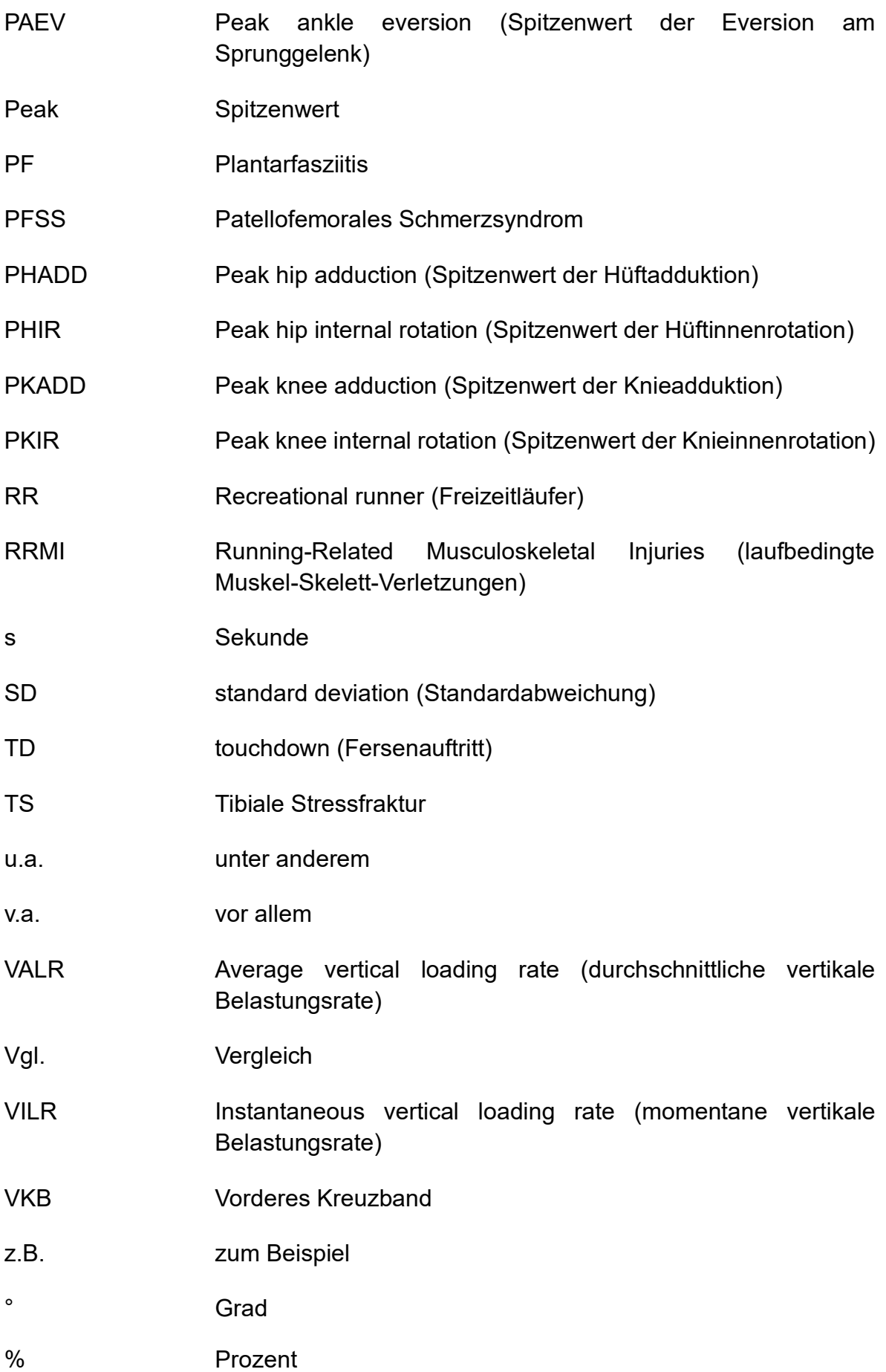

## <span id="page-11-0"></span>**Begriffe und Definitionen**

**Greenhouse-Geisser:** Sphärizität ist eine zusätzliche Annahme, die bei statistischen Verfahren mit Messwiederholung gemacht werden muss. Um Daten auf Spharizität zu überprüfen, wird häufig der Mauchly-Test verwendet (Hemmerich, o.D.). Wird der Mauchly-Test signifikant (wenn p < 0,05), dann müssen die Freiheitsgrade nach unten korrigiert werden (Hemmerich, o.D.). Eine bekannte Korrektur, die in dieser Arbeit verwendet wird, nennt sich Greenhouse-Geisser-Korrektur (Hemmerich, o.D.). Es wird empfohlen die Greenhouse-Geisser-Korrektur bei ε < 0,75 und bei unbekannter Sphärizität anzuwenden (Girden, 1992).

Inzidenz: Die Inzidenz bzw. die Inzidenzrate beschreibt "die Häufigkeit von Neuerkrankungen" (Nicolay et al., 2018) und zeigt "die Anzahl neu aufgetretener Krankheitsfälle innerhalb einer definierten Population in einem oder bezogen auf einen bestimmten Zeitraum" (Nicolay et al., 2018) auf. Darüber hinaus gilt sie generell "als Maß für die Häufigkeit eines bestimmten Merkmals bzw. Ereignisses" (Nicolay et al., 2018).

**Prävalenz**: Die Prävalenz zeigt im Gegensatz dazu "die Häufigkeit einer Krankheit oder eines Symptoms in einer Bevölkerung zu einem bestimmten Zeitpunkt" (Nicolay et al., 2020) auf.

Inzidenz- oder Prävalenzraten jeder laufbedingten Muskel-Skelett-Verletzung (englisch: RRMI) werden durch ein Verhältnis, das sowohl die Anzahl der Verletzungen als auch die Exposition bei dem Laufen darstellt, ausgedrückt (z.B. RRMI/1000 Stunden Laufexposition) (Lopes et al., 2012).

III

# <span id="page-12-0"></span>**Tabellenverzeichnis**

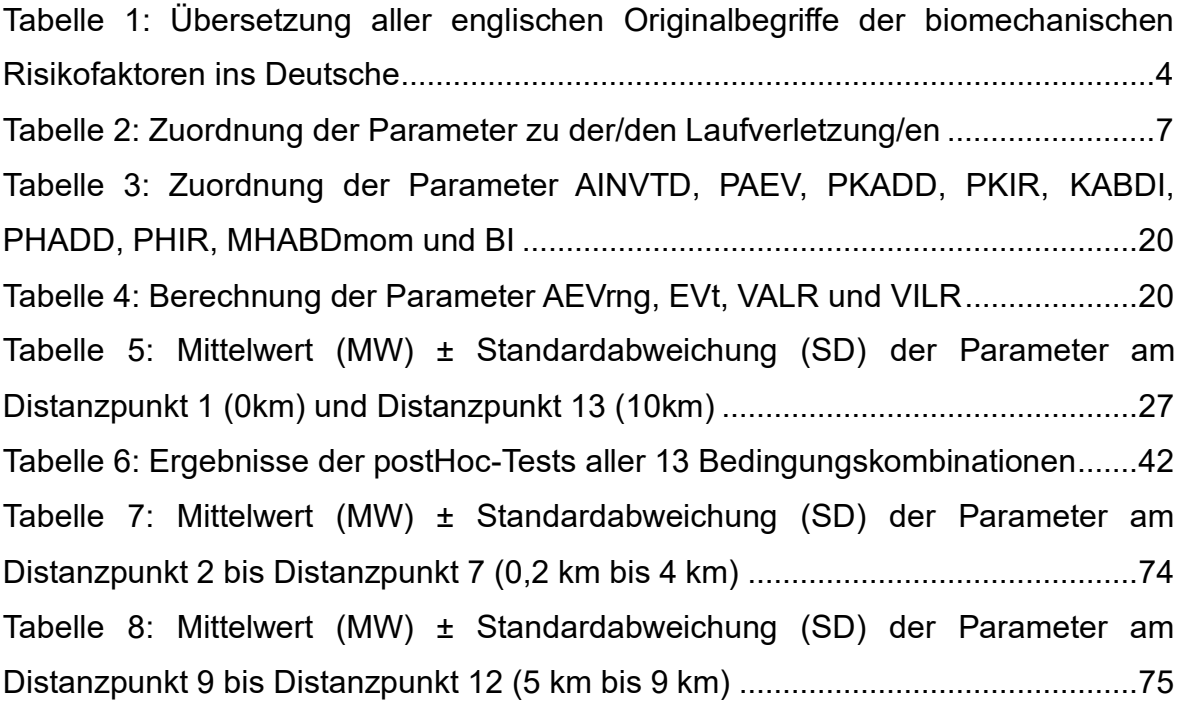

# <span id="page-13-0"></span>**Abbildungsverzeichnis**

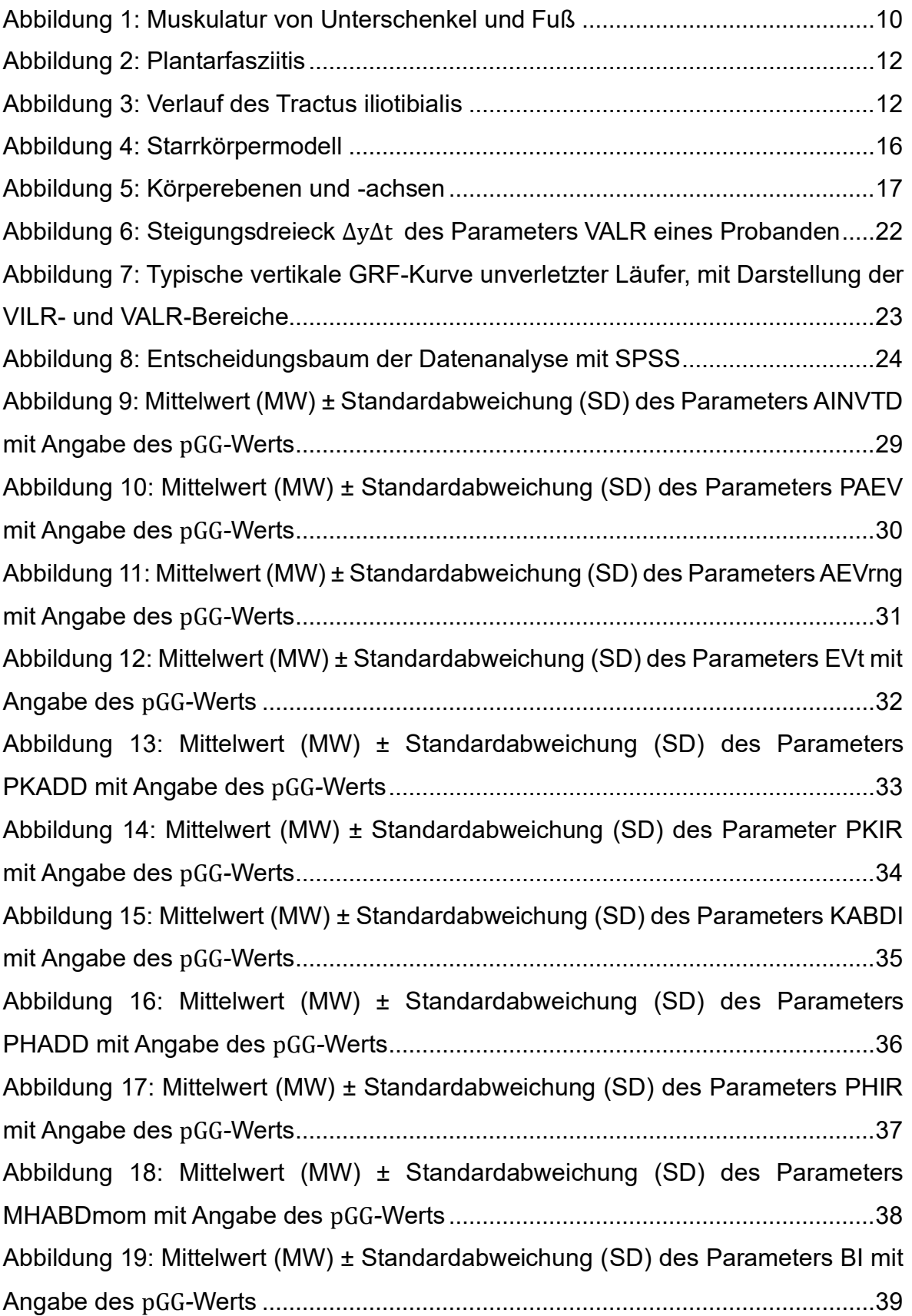

[Abbildung 20: Mittelwert \(MW\) ± Standardabweichung \(SD\) des Parameters VALR](#page-54-0)  mit Angabe des pGG*-*Werts[.......................................................................................](#page-54-0)40 [Abbildung 21: Mittelwert \(MW\) ± Standardabweichung \(SD\) des Parameters VILR](#page-55-0)  mit Angabe des pGG*-*Werts[.......................................................................................](#page-55-0)41 [Abbildung 22: Mittelwert \(MW\) ± Standardabweichung \(SD\) der Spitzenwinkel des](#page-57-1)  [Rückfußes relativ zur Tibia zw. gesunder Kontrollgruppe und PFSS-Gruppe](#page-57-1)........43 [Abbildung 23: Bewegungsumfang der Sprunggelenkseversion zw. gesunder](#page-58-0)  Kontrollgruppe und AT-Gruppe[.................................................................................](#page-58-0)44 [Abbildung 24: Mittelwert \(MW\) ± Standardabweichung \(SD\) der prozentuellen Zeit](#page-59-0)  [des Rückfußes in Eversion zw. gesunder Kontrollgruppe und PFSS-Gruppe](#page-59-0) .......45 [Abbildung 25: Spitzenwert der Knieadduktion zw. gesunder Kontrollgruppe und](#page-60-0)  ITBS-Gruppe[.............................................................................................................](#page-60-0)46 [Abbildung 26: Mittelwert \(MW\) ± Standardabweichung \(SD\) der Spitzenwerte der](#page-60-1)  [Knieinnenrotation zw. gesunder Kontrollgruppe und AT-Gruppe](#page-60-1)............................46 [Abbildung 27: Durchschnittliche Knieabduktionsimpulse zw. gesunder](#page-61-0)  Kontrollgruppe und PFSS-Gruppe[...........................................................................](#page-61-0)47 [Abbildung 28: Knieabduktionsimpulse in drei Schrittweitenbedingungen bei](#page-62-0)  gesunden Probanden[...............................................................................................](#page-62-0)48 [Abbildung 29: Mittelwert \(MW\) ± Standardabweichung \(SD\) der Spitzenwerte der](#page-62-1)  [Hüftadduktion zw. gesunder Kontrollgruppe und](#page-62-1) ITBS-Gruppe..............................48 [Abbildung 30: Mittelwert \(MW\) ± Standardabweichung \(SD\) der Spitzenwerte der](#page-63-0)  [Hüftinnenrotation zw. gesunder Kontrollgruppe und ITBS-Gruppe](#page-63-0) ........................49 [Abbildung 31: Mittelwert \(MW\) ± Standardabweichung \(SD\) der durchschnittlichen](#page-63-1)  [Hüftabduktionsmomente zw. gesunder Kontrollgruppe und PFSS-Gruppe](#page-63-1) ...........49 [Abbildung 32: Mittelwert \(MW\) ± Standardabweichung \(SD\) der durchschnittlichen](#page-64-0)  [Bremskraft \(average braking force\) zw. gesunder Kontrollgruppe und TS-Gruppe](#page-64-0) [..................................................................................................................................](#page-64-0)50 [Abbildung 33: Variablen der horizontalen Kraft zw. gesunder Kontrollgruppe und](#page-65-0)  Betroffenen [...............................................................................................................](#page-65-0)51 [Abbildung 34: VALR/VILR zw. gesunden Kontrollgruppen und verletzten Gruppen](#page-65-1) [..................................................................................................................................](#page-65-1)51 [Abbildung 35: Vertikale GRF-Kurve eines Probanden, mit Darstellung der VILR-](#page-66-0) und VALR-Bereiche [.........................................................................................................](#page-66-0)52

## <span id="page-15-0"></span>**1 Einleitung**

Viele Menschen, die einen gesünderen Lebensstil anstreben, entscheiden sich für das Laufen, da diese körperliche Aktivität als kostengünstig und leicht umsetzbar gilt (Van Middelkoop et al., 2008, 2007). Zudem bringt das Laufen viele gesundheitliche Vorteile mit sich (Oja et al., 2015). Es verringert die Inzidenz für viele chronische Krankheiten wie z.B. Fettleibigkeit oder Diabetes (Aune et al., 2015) und erhöht dadurch die Lebenserwartung (Ghorbani et al., 2014).

Dennoch sind Verletzungen in diesem Sport nicht selten. Bei den Inzidenzraten gibt es eine große Schwankungsbreite, welche zwischen 18,2 % und 92,4 % liegt (Satterthwaite et al., 1999). Diese Breite ergibt sich, weil in verschiedenen Studien Proband:innen unterschiedlich charakterisiert werden, sowie Definitionen von laufbedingten Muskel-Skelett-Verletzungen unterschiedlich aufgefasst werden (van Gent et al., 2007). Die am häufigsten auftretenden Verletzungen sind das patellofemorale Schmerzsyndrom (PFSS), das ilio-tibiale Bandsyndrom (ITBS), das mediale Tibia-Stresssyndrom (MTSS), die Achillessehnen-Tendinopathie (AT), die Plantarfasziitis (PF) und die tibiale Stressfraktur (TS) (Lopes et al., 2012; Willwacher et al., 2021).

Biomechanische Risikofaktoren dienen als Variablen, die eine Verbindung zwischen der Laufmechanik und dem Verletzungsrisiko herstellen. Diese Faktoren sind laufbezogene Parameter und werden mittels Bewegungsanalyse oder inverser Dynamik gemessen. Zu den Parametern gehören kinematische und kinetische Parameter, die u.a. aus Bodenreaktionskräften (englisch: GRF) und Bewegungserfassungsdaten (englisch: Motion-Capture) abgeleitet werden (Willwacher et al., 2021). Deren Funktion ist es, Sportler:innen zu finden, die ein erhöhtes Risiko für eine oder mehrere bestimmte Verletzung/en aufweisen.

Risikofaktoren sind somit die Parameter, in denen sich verletzte Gruppen von nicht verletzten Gruppen unterscheiden. Da Risikofaktoren veränderliche Parameter sind, können sie nach der Identifizierung als Grundlage für die Verbesserung von technischen Trainings- und/oder Feedback-Systemen dienen (Willwacher et al., 2021), um das Verletzungsrisiko in der Zukunft zu minimieren oder vorzubeugen.

1

In dieser Arbeit werden darum 13 ausgewählte biomechanische Parameter, während eines 10-km-Laufes, analysiert. Die Laufstrecke wird in 13 Messzeitpunkte aufgeteilt und über jeden Distanzpunkt wird eine Messung von den Läufern durchgeführt.

Zwar gibt es bereits Studien, die sich mit dieser Thematik befassen und biomechanische Risikofaktoren während eines Laufes untersuchen, jedoch wird bei diesen Untersuchungen die laufinduzierte Ermüdung nicht gezielt berücksichtigt (Sanno et al., 2021, 2018; Willwacher et al., 2020).

<span id="page-16-0"></span>Ziel dieser Arbeit ist es zum einen, den Einfluss, den eine laufinduzierte Ermüdung evtl. auf Risikofaktoren hat, zu untersuchen. Daher beschäftigt sich die vorliegende Arbeit mit der Forschungsfrage, ob die Ermüdung – weil dann die muskuläre Kontrolle nachlässt (Reinecke, 2013, S.2) – dazu führt, dass sich die biomechanischen Risikofaktoren verändern. Falls ja, kann man daraus auf Erkenntnisse schließen, die in der Prävention von Laufverletzungen angewandt werden können. Zum anderen wird der Haupteffekt der Laufdistanz auf die abhängigen Variablen untersucht. Dies erfolgt mittels der einfaktoriellen Varianzanalyse mit Messwiederholung. Falls es einen Effekt der Laufdistanz auf die abhängigen Variablen gibt, werden postHoc-Tests (paarweise Vergleiche) durchgeführt, welche ermitteln, ob und ab wann im Detail das Ergebnis signifikant unterschiedlich im Vergleich zum Laufbeginn ist.

## **2 Theoretischer Hintergrund**

## <span id="page-17-0"></span>**2.1 Biomechanische Parameter**

Das folgende Kapitel dient der Erörterung der 13 laufbezogenen biomechanischen Parameter. Biomechanische Risikofaktoren zeigen auf, bei welchen Läufer:innen ein erhöhtes Risiko für eine oder mehrere bestimmte Verletzung/en besteht. Darum gilt es herauszufinden, inwiefern man bestimmte Parameter mit einem erhöhten Risiko für eine oder mehrere bestimmte Laufverletzung/en verknüpfen kann. Zudem wird der Zusammenhang zwischen der laufinduzierten Ermüdung und den biomechanischen Parametern des Laufstils ermittelt. Die in diesem Kapitel aufgeführten Risikofaktoren umfassen kinematische und kinetische Parameter, die aus Bodenreaktionskräften und Motion-Capture-Daten abgeleitet werden (Willwacher et al., 2021).

Risikofaktoren unterscheiden sich von biomechanischen Parametern im Hinblick auf den gesundheitlichen Zustand der sich in den Gruppen befindlichen Menschen. Wenn bei einer Gruppe von Menschen eine Geschichte von Verletzungen erkannt wird, dann können die jeweiligen biomechanischen Parameter als Risikofaktoren für die jeweilige/n Laufverletzung/en identifiziert werden. Hingegen ist von biomechanischen Parametern die Rede, wenn bei einer Gruppe kein Zusammenhang zu Verletzungen identifiziert werden kann. Darum sind Risikofaktoren die Parameter, in denen sich verletzte Gruppen von nicht verletzten Gruppen unterscheiden (Willwacher et al., 2021).

Im Folgenden werden die englischen Originalbegriffe für die biomechanischen Parameter verwendet, um den Vergleich innerhalb der bestehenden internationalen Literatur zu vereinfachen.

3

<span id="page-18-0"></span>In [Tabelle 1](#page-18-0) werden die englischen Originalbegriffe ins Deutsche übersetzt.

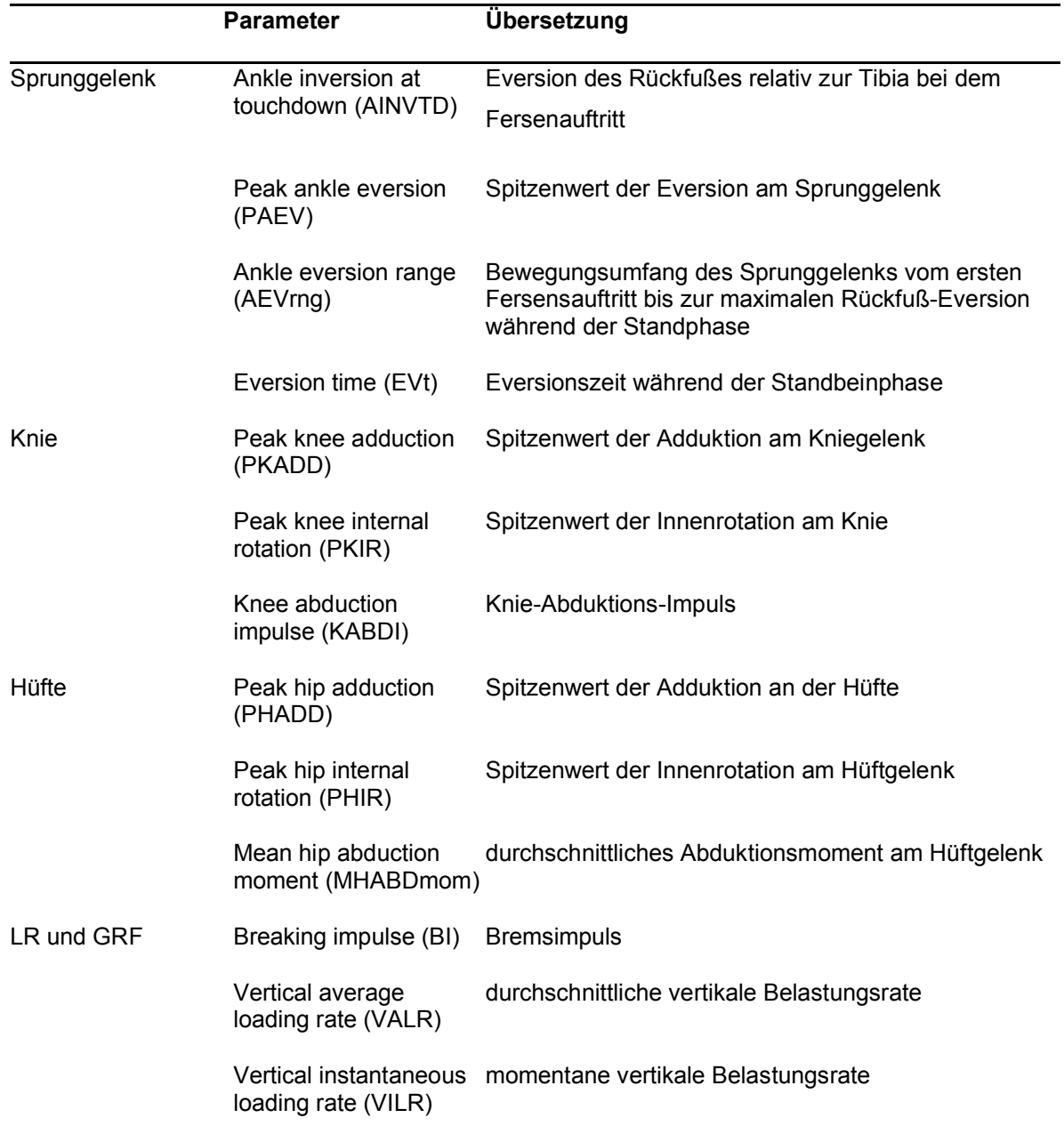

#### **Tabelle 1: Übersetzung aller englischen Originalbegriffe der biomechanischen Risikofaktoren ins Deutsche**

Quelle: Eigendarstellung

Die 13 Parameter werden in die vier Kategorien "Sprunggelenk", "Knie", "Hüfte" und "Vertikale Belastungsraten (englisch: LR) Bodenreaktionskräfte (englisch: GRF)" eingeteilt.

#### *Kategorie 1 Sprunggelenk*

Die Eversion des Rückfußes relativ zur Tibia bei dem Fersenauftritt (englisch: Ankle inversion at touchdown) wird durch den Parameter AINVTD in Grad (°) beschrieben. Diese Bewegung wird durch die positiven Werte der Sagittalachse (x-Achse) beschrieben. Der Spitzenwert der Eversion am Sprunggelenk (englisch: Peak ankle eversion) in ° wird durch den Parameter PAEV beschrieben. Da die Eversion im anatomischen Koordinatensystem im negativen x-Bereich stattfindet, ist der Spitzenwert hier das Minimum. Der Bewegungsumfang des Sprunggelenks vom ersten Fersensauftritt bis zur maximalen Rückfuß-Eversion während der Standbeinphase (englisch: Ankle eversion range) wird durch den Parameter AEVrng in ° beschrieben. In diesem Bereich evertiert das Sprunggelenk. Die Eversion wird durch die negativen Werte der Sagittalachse beschrieben. Die Eversionszeit während der Standbeinphase (englisch: Eversion time) wird durch den Parameter EVt in Prozent (%) beschrieben.

#### *Kategorie 2 Knie*

Der Spitzenwert der Adduktion am Kniegelenk (englisch: Peak knee adduction) wird durch den Parameter PKADD in ° beschrieben. Die Adduktion findet im anatomischen Koordinatensystem im positiven x-Bereich statt und deswegen ist der Spitzenwert hier das Maximum. Der Spitzenwert der Innenrotation am Knie (englisch: Peak knee internal rotation) wird durch den Parameter PKIR in ° beschrieben. Die Innenrotation kann durch die positiven Werte der Längsachse (z-Achse) dargestellt werden und darum ist der Spitzenwert hier das Maximum. Das Knie-Abduktions-Impuls (englisch: Knee abduction impulse) wird mit dem Parameter KABDI in Ns wiedergegeben. Dieses Moment findet in der x-Achse statt und die Abduktion wird durch die negativen Werte beschrieben.

### *Kategorie 3 Hüfte*

Der Spitzenwert der Adduktion an der Hüfte (englisch: Peak hip adduction) wird durch den Parameter PHADD in ° beschrieben. Die Adduktion findet im anatomischen Koordinatensystem im positiven x-Bereich statt und deswegen ist der

5

Spitzenwert hier das Maximum. Der Spitzenwert der Innenrotation an der Hüfte (englisch: Peak hip internal rotation) wird durch den Parameter PHIR in ° beschrieben. Der PHIR-Parameter beschreibt den Spitzenwert der Innenrotation am Hüftgelenk in °. Die Innenrotation kann durch die positiven Werte der Längsachse dargestellt werden und darum ist der Spitzenwert hier das Maximum. Das durchschnittliche Abduktionsmoment am Hüftgelenk (englisch: Mean hip abduction moment) wird mit dem Parameter MHABDmom in Nm wiedergegeben.

#### *Kategorie 4 LR und GRF*

Der Bremsimpuls (englisch: breaking impulse) wird mit dem Parameter BI dargestellt und findet im negativen x-Bereich der Bodenreaktionskräfte statt. Die durchschnittliche vertikale Belastungsrate (englisch: vertical average loading rate) und momentane vertikale Belastungsrate (englisch: vertical instantaneous loading rate) werden mit den Parameter VALR und VILR in BW/s beschrieben.

Somit umfasst die erste Kategorie die Parameter Ankle inversion at touchdown (AINVTD), Peak ankle eversion (PAEV), Ankle eversion range (AEVrng) und Eversion time (EVt). Die Kategorie "Knie" umfasst den Parameter Peak knee adduction (PKADD), Peak knee internal rotation (PKIR) und Knee abduction impulse (KABDI). In der dritten Kategorie "Hüfte" befinden sich die drei Parameter Peak hip adduction (PHADD), Peak hip internal rotation (PHIR) und Mean hip abduction moment (MHABDmom). Die letzte Kategorie "LR und GRF" umfasst die 3 Parameter Breaking impulse (BI), vertical average loading rate (VALR) und vertical instantaneous loading rate (VILR).

Diese 13 Risikofaktoren werden ausgewählt, da sie in Verbindung mit den sechs häufigsten Laufverletzungen stehen (Lopes et al., 2012; Willwacher et al., 2021), welche im darauffolgenden Kapitel [2.2](#page-22-0) erklärt werden. Die Berechnung und Analyse der Parameter werden im Kapitel [3.4](#page-33-0) ausführlich erläutert.

Eine Übersichtsarbeit, die die derzeit relevantesten Risikofaktoren identifiziert und deren Zusammenhang zu Laufverletzungen feststellt (Willwacher et al., 2021), verbessert das grundlegende Verständnis für die Beziehung zwischen der Laufmechanik und der Entwicklung von Überlastungsschäden.

Die Risikofaktoren aus der Übersichtsarbeit werden aus Artikeln gefiltert, welche die Laufmechanik von verletzten und unverletzten Personen für die sieben häufigsten Laufverletzungen vergleichen (Willwacher et al., 2021). Dabei werden Studien berücksichtigt, bei denen es sich um prospektive oder retrospektive Studien handelt, die mindestens eine der interessierenden Laufverletzungen behandeln und die das Verletzungsrisiko mit mindestens einem Risikofaktor in Verbindung bringen. Zum anderen werden Studien inkludiert, die u.a. kinematische oder kinetische Risikofaktoren berücksichtigen. Zudem soll die primäre Sportart der untersuchten Studienstichprobe das Laufen sein (Willwacher et al., 2021).

In [Tabelle 2](#page-21-0) wird zusammenfassend dargestellt, welche für die vorliegende Arbeit relevanten Risikofaktoren mit welcher Laufverletzung oder Laufverletzungen in Verbindung gebracht werden (Willwacher et al., 2021).

|              | <b>Parameter</b>      | Laufverletzung |
|--------------|-----------------------|----------------|
| Sprunggelenk | AINVTD (°)            | AT             |
|              | PAEV (°)              | MTSS, TS       |
|              | AEVrng (°)            | AT             |
|              | $EVt$ (%)             | <b>MTSS</b>    |
| Knie         | PKADD (°)             | <b>ITBS</b>    |
|              | $PKIR$ ( $^{\circ}$ ) | <b>ITBS</b>    |
|              | KABDI (Ns)            | <b>PFSS</b>    |
| Hüfte        | PHADD (°)             | PFSS, ITBS, TS |
|              | PHIR $(°)$            | <b>PFSS</b>    |
|              | MHABDmom (Nm)         | <b>PFSS</b>    |
| LR und GRF   | BI $(N \cdot N^{-1})$ | <b>PFSS</b>    |
|              | VALR (BW/s)           | <b>PF</b>      |
|              | VILR (BW/s)           | PF             |
|              |                       |                |

<span id="page-21-0"></span>**Tabelle 2: Zuordnung der Parameter zu der/den Laufverletzung/en**

Quelle: Eigendarstellung

#### <span id="page-22-0"></span>**2.2 Einblick zu Laufverletzungen**

Laufverletzungen können u.a. durch mechanische Überlastung, Ermüdung oder falsche Körperhaltung verursacht werden (Schmitt et al., 2020, S. 239). Wiederholte, aber unterkritische Belastungen können zu einer Anhäufung von geringfügigen, unterschwelligen Traumata führen, wodurch Ermüdungsbrüche entstehen können. "Ermüdungsfrakturen von Tibia, Femur oder den Mittelfußknochen werden beispielsweise bei Langstreckenläufern […] beobachtet" (Schmitt et al., 2020, S. 239).

Zu den Vorteilen, die dem Laufen zugeschrieben werden, gehören eine verbesserte kardiovaskuläre Fitness, Gewichtsreduktion und positive Auswirkungen auf die psychische Gesundheit (Koplan et al., 1982). Das Erleiden einer Laufverletzung ist deswegen umso unerfreulicher, da die zahlreichen positiven Effekte, die mit dem Laufen einhergehen, wegfallen. Um die Laufverletzungen so schnell wie möglich zu behandeln und im Nachhinein evtl. präventive Maßnahmen zu treffen, ist es daher wichtig die Ursachen der Verletzungen zu verstehen.

Im Vergleich zum Hüftgelenk ist das Kniegelenk weniger stabil und dadurch verletzungsanfälliger, denn bei dem Knie "tragen die knöchernen Strukturen des Knies nur sehr wenig zu dessen Stabilität bei" (Schmitt et al., 2020, S. 228). Dadurch, dass die Stabilität nicht gegeben ist, sind vor allem die Bänder anfälliger für Verletzungen. Verletzungen des vorderen Kreuzbands (VKB), die ohne Anprall entstehen, kommen bei Sportlerinnen dreimal häufiger vor als bei Sportlern (Schmitt et al., 2020, S. 240). Für diese Verletzungshäufigkeit werden verschiedene Ursachen diskutiert, u.a. werden "anatomische und psychologische Unterschiede [...] sowie Unterschiede in der neuro-muskulären Balance in Betracht gezogen" (Schmitt et al., 2020, S. 240). Das hintere Kreuzband (HKB) kann z.B. reißen, wenn sich das Knie in Flexion befindet, während die Tibia durch einen Anprall nach dorsal gestoßen wird (Schmitt et al., 2020, S. 228). Wenn man die Verletzungen am Knie nach Vorkommen – von häufigem Vorkommen zu geringerem Vorkommen – sortiert, dann erhält man diese Reihenfolge: VKB mit 20,3 %, medialer Meniskus mit 10,8 %, lateraler Meniskus mit 3,7 %, mediales Kollateralband mit 7,9 %, laterales Kollateralband mit 1,1 % und das HKB mit 0,65 % (Schmitt et al., 2020, S. 239). Weitere Risiken, die durch das Laufen verursacht werden können, sind z.B.

Verletzungen des Bewegungsapparats allgemein, Hitze- oder Kälteverletzungen oder Verletzungen durch Kollisionen mit Kraftfahrzeugen.

Die wichtigsten allgemeinen Laufverletzungen sind das Mediale Tibia-Stresssyndrom (MTSS), die Achillessehnen-Tendinopathie (AT) und die Plantarfasziitis (PF) (Lopes et al., 2012). Zu den wichtigsten Ultramarathon-Laufverletzungen zählen die Achillessehnen-Tendinopathie (AT) und das Patellofemorale Stresssyndrom (PFSS) (Lopes et al., 2012). Auch das iliotibiale Bandsyndrom (ITBS) und die tibiale Stressfraktur (TS) kommen bei Läufer:innen häufig vor (Lopes et al., 2012; Willwacher et al., 2021). All diese Laufverletzungen werden in diesem Kapitel näher beleuchtet.

#### <span id="page-23-0"></span>**2.2.1 Patellofemorales Schmerzsyndrom (PFSS)**

Das Patellofemorale Schmerzsyndrom zählt zu den häufigsten Beschwerden im vorderen Kniebereich. Wie der Name "Patellofemoral" bereits verrät, geht es hier um Schmerzen, die im Bereich der gelenkigen Verbindung zwischen der Kniescheibe (Patella) und dem Oberschenkelknochen (Femur) auftreten. PFSS ist ein komplexes Beschwerdebild, da es in Bezug auf Definition, Diagnose und Ätiologie unterschiedlich diskutiert wird. Häufig sind junge, sportlich aktive Menschen, die v.a. das Knie durch Springen, Abfedern und Abbremsen stark beanspruchen, vom PFSS betroffen. Dabei kommt das PFSS bei Frauen häufiger vor als bei Männern (Hötte-Schumacher, 2021).

Zwar ist es schwer die genaue Ursache für dieses Schmerzsyndrom zu nennen, jedoch gibt es unterschiedliche Situationen, z.B. "Fehlstellungen wie X-Beine, Anomalien wie der Hochstand der Kniescheibe, muskuläre Dysbalancen oder eine zu schwache Muskulatur zur Stabilisierung der Kniescheibe" ("PFSS", o.D.), die dieses Krankheitsbild auslösen können.

Mit einer Prävalenzrate zwischen 7,4 und 15,6 % zählt das PFSS zu einer der am häufigsten auftretenden Laufverletzungen während Ultramarathonläufen (Lopes et al., 2012).

#### <span id="page-23-1"></span>**2.2.2 Mediales Tibia-Stresssyndrom (MTSS)**

Das mediale Tibia-Stresssyndrom wird auch als "mediales Schienbeinkantensyndrom" oder "Shin-Splint-Syndrom" bezeichnet (Wedig und Antwerpes,

9

2015) und beschreibt ein "typisches Überlastungssyndrom am Bein" (Schmitt et al., 2020, S. 274). Das MTSS tritt vor allem nach einer sportlicher Aktivität auf und die betroffene Person verspürt einen Schmerz an den unteren zwei Dritteln der inneren Schienbeinkante (Wedig und Antwerpes, 2015). Das MTSS soll mit einer Inzidenzrate von 13,6 – 20,0 % und einer Prävalenzrate von 9,5 % zu einer der am häufigsten berichteten allgemeinen Laufverletzungen gehören (Lopes et al., 2012).

Als Ursache wird eine Insertionstendinopathie vermutet. Das sind Entzündungen, die dort entstehen, "wo Sehnen im Knochen inserieren" (Hircin et al., 2021). Hierbei handelt es sich um eine Entzündung an der Insertion des M. tibialis posterior und des M. soleus, sowie des Periosts an der medialen Seite der Tibia. Neben den beiden oben genannten Muskeln spielt auch der M. flexor digitorum longus bei der Entstehung eines MTSS eine Rolle (Beck und Osternig, 1994). Wo diese drei Muskeln lokalisiert sind, kann man in Abbildung 1 erkennen. Weitere Faktoren, die für das Entstehen eines MTSS entscheidend sein können, sind muskuläre Dysbalancen, verstärkte Pronation im Sprunggelenk, Schuhdesign, Beschaffenheit des Bodens, Trainingsfehler bzw. zu schnelle Trainingssteigerung und Ermüdung (Kehl und Rajkovic, 2013, S. 9).

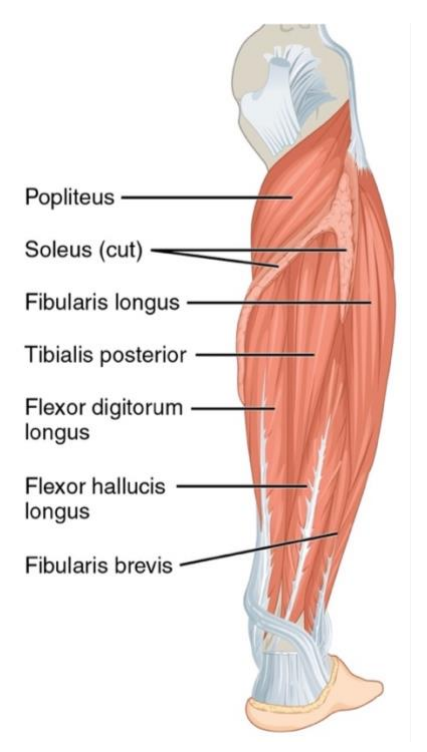

**Abbildung 1: Muskulatur von Unterschenkel und Fuß**

Quelle: ("Anatomie der unteren Extremitäten – Muskulatur von Unterschenkel und Fuß," 2021)

### <span id="page-25-0"></span>**2.2.3 Achillessehnen-Tendinopathie (AT)**

Eine Tendinopathie wird auch als Tendinose bezeichnet und ist eine "nichtentzündliche Sehnenerkrankung" ("Tendinopathie", 2021). Fehl- und Überlastungen können Degenerationen im Sehnengewebe hervorrufen, welche dann eine AT verursachen können (Wünnemann und Rosenbaum, 2009). Eine Überlastung kann nicht nur durch sportliche Aktivitäten, sondern auch durch die Folgen von weniger aktiven Tätigkeiten, wie z.B. Sitzen, erfolgen (Wünnemann und Rosenbaum, 2009). Mit einer Inzidenzrate von  $9.1 - 10.9$  % und einer Prävalenzrate von  $6.2 - 9.5$  % gehört dieses Krankheitsbild zu einer der am häufigsten berichteten allgemeinen Laufverletzungen (Lopes et al., 2012). Darüber hinaus zählt sie mit einer Prävalenzrate im Bereich von 2,0 – 18,5 % zu den am häufigsten auftretenden Laufverletzungen während Ultramarathonläufen (Lopes et al., 2012). Dabei kommt die Tendinopathie bei Läufern prozentual häufiger vor als bei Läuferinnen (Wünnemann und Rosenbaum, 2009).

Eine verstärkte Pronation des Sprunggelenkes galt lange als entscheidende Ursache. Man löste sich jedoch immer mehr davon, als man herausfand, dass der Entwicklungsprozess der Tendinopathie durch viele Faktoren und Einflüsse bedingt ist. Vor allem kinetische und neuromuskuläre Parameter haben einen großen Einfluss auf die Entwicklung der Krankheit (Wünnemann und Rosenbaum, 2009).

### <span id="page-25-1"></span>**2.2.4 Plantarfasziitis (PF)**

Bei der Plantarfaszie handelt es sich um eine Sehnenplatte an der Fußsohle, welche vorne mit den Fußzehen verbunden ist und hinten am Calcaneus (Fersenbein) grenzt (Liebscher-Bracht, o.D.). Die Plantarfaszie hat die Funktion der Fußsohle Halt zu geben, sie zu stabilisieren und "für eine optimale Biomechanik beim Abrollen des Fußes" ("Plantarfasziitis", 2019) zu sorgen. Im Vergleich zu anderen Bändern und Sehnen im Körper, besteht die Plantarfaszie aus festem Faszien- bzw. Bindegewebe (Liebscher-Bracht, o.D.).

Die PF gehört mit einer Inzidenzrate von 4,5 – 10 % und einer Prävalenzrate von 5,2 – 17,5 % zu einer der am häufigsten berichteten allgemeinen Laufverletzungen (Lopes et al., 2012).

Die üblichste Ursache für eine PF ist eine "Überbeanspruchung der Sehnenplatte im Bereich des Sehnenansatzes am Fersenbein" ("Plantarfasziitis", 2019). Diese Überbeanspruchung kommt meistens bei Menschen vor, die älter als 40 Jahre sind und auf der Arbeit vieles im Stehen oder Gehen erledigen müssen. Auch Sportler:innen, die Laufsport betreiben, haben ein erhöhtes Risiko an einer PF zu leiden ("Plantarfasziitis", 2019). Die Entzündung macht sich durch Fersenschmerzen bemerkbar, die sowohl bei Druck und Belastung als auch im Ruhezustand auftreten können (Seidel, 2016).

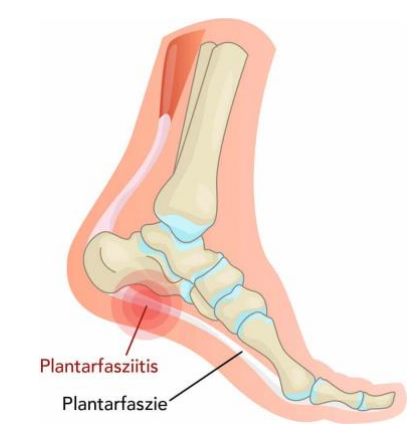

**Abbildung 2: Plantarfasziitis** Quelle: (Liebscher-Bracht, o.D.)

## <span id="page-26-1"></span><span id="page-26-0"></span>**2.2.5 Iliotibiales Bandsyndrom (ITBS)**

Bei dem iliotibialen Bandsyndrom kommt es zu Schmerzen an der Knie-Außenseite, welche durch eine Reizung des Tractus iliotibialis (TIT) entstehen ("Iliotibiales Bandsyndrom", 2021). Der TIT ist eine "Sehnenplatte, die sich an der Außenseite des Oberschenkels befindet" (Jago, 2021), erkennbar in [Abbildung 3.](#page-26-2)

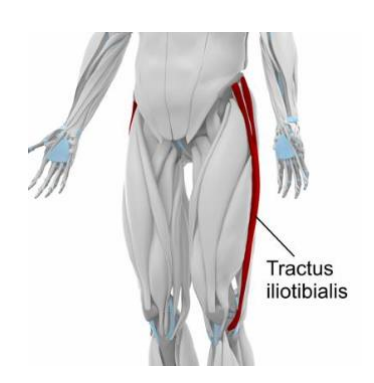

### <span id="page-26-2"></span>**Abbildung 3: Verlauf des Tractus iliotibialis**

Quelle: (Albrecht, o.D.)

Diese Sehnenplatte wird durch die Reibung an dem lateralen Knochenvorsprung des Femurknochens (Oberschenkelknochen) über dem Kniegelenk gereizt (Jago, 2021).

Das ITBS tritt bei Läufer:innen mit einer Inzidenzrate von 1,8 – 9,1 % und einer Prävalenzrate von 10,5 % auf (Lopes et al., 2012).

Häufige Ursachen für das ITBS sind "Überbeanspruchung, falsches Schuhwerk oder Fehlstellungen wie O-Beine" ("Iliotibiales Bandsyndrom", 2021). Das ITBS wird auch oft als "Läuferknie" bezeichnet, da bei Läufer: innen die Schmerzen ab einer bestimmten Strecke auftreten, wenn die Toleranzgrenze der Reibung überschritten wird und das Laufen unterbrochen werden muss (Albrecht, o.D.).

### <span id="page-27-0"></span>**2.2.6 Tibiale Stressfraktur (TS)**

Eine Stressfraktur wird auch als Ermüdungsbruch bezeichnet und tritt infolge einer Überlastung auf (Ollenschläger, 2016). Allgemein machen zwischen 35 und 56 % aller Verletzungen Stressfrakturen aus, wobei das Schienbein der am häufigsten betroffene Knochen ist (Matheson et al., 1987; Romani et al., 2002). Es wird berichtet, dass Stressfrakturen häufiger bei Frauen auftreten (Arendt et al., 2003; Taunton et al., 2002). Man vermutet, dass dies darauf zurückzuführen sein könnte, dass Frauen einen geringeren Prozentsatz an fettfreier Körpermasse in den unteren Gliedmaßen haben, eine Vorgeschichte von Menstruationsstörungen, sich fettarm ernähren und eine geringere Knochendichte aufweisen als Männer (Bennell et al., 1999).

Die tibiale Stressfraktur tritt bei Läufer:innen mit einer Inzidenzrate von 9,1 % und einer Prävalenzrate von 4,5 % auf (Lopes et al., 2012).

<span id="page-27-1"></span>Es wird angenommen, dass die Ätiologie von Belastungsfrakturen multifaktoriell ist und sich aus Aspekten der Physiologie, des Trainings, der Struktur und der Ernährung ergibt (Bennell et al., 1999; Romani et al., 2002).

## **3 Methodik und Durchführung**

Diese Arbeit stellt eine vertiefende Analyse des Datensatzes von Sanno et al., 2018 dar, welcher bereits in mehreren Publikationen veröffentlicht wurde (Sanno et al., 2021; Willwacher et al., 2020). Im Folgenden wird die Methodik dieser Arbeit in kurzer Form dargestellt.

### <span id="page-28-0"></span>**3.1 Probandenstichprobe**

25 männliche Läufer nehmen an der Arbeit teil und werden in eine Freizeitläufergruppe (englisch: RR) und Wettkampfläufergruppe (englisch: CR) unterteilt. Die Gruppe der recreational runner (RR) umfasst körperlich aktive Studenten (n = 13; Alter 24,3 ± 3,4 Jahre; Größe 1,84 ± 0,05 m; Masse 81,3 ± 7,4 kg) mit individuellen Saisonbestzeiten von > 47 min und 30 s im 10-km-Lauf. Die Gruppe der competetive runner (CR) umfasst wettkampforientierte Langstreckenläufer (n = 12; Alter 24,7± 3,8 Jahre; Größe 1,82 ± 0,06 m; Masse 73,0 ± 7,9 kg) mit individuellen Saisonbestzeiten < 37 min und 30 s in einem 10-km-Lauf (Sanno et al., 2018). Die Läufer werden zwar in zwei Gruppen unterteilt, jedoch findet in dieser Arbeit keine gruppenspezifische Auswertung statt.

Als Ausschlusskriterium gilt eine Vorgeschichte von muskuloskelettalen Verletzungen der unteren Extremität im letzten Jahr. Somit sind die ausgewählten Läufer in den letzten zwölf Monaten vor der Datenerhebung verletzungsfrei (Sanno et al., 2018).

### <span id="page-28-1"></span>**3.2 Experimentelles Protokoll**

Alle Teilnehmer absolvieren einen 10-km-Lauf auf dem Laufband mit nahezu maximaler Anstrengung (105 % ihrer individuellen Saisonbestzeit über die 10-km-Strecke). Die nahezu maximale Anstrengung wird gewählt, um sicherzustellen, dass alle Teilnehmer die Aufgabe bewältigen können. Die durchschnittliche errechnete 105 %-Zeit der RR-Gruppe beträgt 52 min und 49 s ± 2 min und 21 s (ungefähre Laufgeschwindigkeit von 3,2  $\frac{m}{s}$ ) und 37 min und 32 ± 1 min und 17 s (ungefähre Laufgeschwindigkeit von 4,4  $\frac{\text{m}}{\text{s}}$ ) für die CR-Gruppe. Die Neigung des Laufbands wird auf 0 % eingestellt, um Auswirkungen der Steigung auf die Laufkinematik oder kinetik zu vermeiden (Sanno et al., 2018).

Alle Teilnehmer tragen die gleichen flachen Rennschuhe mit einem Eigengewicht von ca. 0,17 kg. Ein Gewöhnungslauf wird sieben Tage vor dem eigentlichen Lauf durchgeführt, um den Teilnehmern die Möglichkeit zu geben, sich mit dem Schuhwerk und dem Laufband vertraut zu machen. Vor dem Laufbandlauf führen die Teilnehmer eigenständig Aufwärmübungen durch. Während des eigentlichen Laufes werden die Teilnehmer regelmäßig über die zurückgelegte Distanz informiert (Sanno et al., 2018).

### <span id="page-29-0"></span>**3.3 Datenverarbeitung**

Zur raumzeitlichen Charakterisierung des Laufens werden Schrittlänge, Schrittfrequenz und Kontaktzeit ermittelt. Zusätzlich werden verschiedene kinematische und kinetische Parameter während der Standphase des rechten Beins aus der Sagittalebene zur weiteren Analyse über den Verlauf des Laufes ermittelt. Um die Zuverlässigkeit zu verbessern, werden die Daten über 20 Standphasen bei jedem der 13 Distanzpunkte (0 km, 0,2 km, 0,5 km, 1 km, 2 km, 3km, 4 km, 5 km, 6 km, 7 km, 8 km, 9 km, 10 km) erfasst. Alle kinetischen Parameter werden auf die Gesamtkörpermasse normiert (Sanno et al., 2018).

### <span id="page-29-1"></span>**3.3.1 Kinematik und Kinetik**

Die Gelenkkinematik wird mit einem Motion-Capture-System (Frequenz: 250 Hz). Dieses System wird mit vier 3D-Kraftaufnehmern (Frequenz: 1000 Hz) synchronisiert, die in ein Laufbandgurt eingebettet sind (Sanno et al., 2018).

Vor der Bewegungserfassung werden kugelförmige retroreflektierende Marker (∅ 13 mm) an 78 knöcherne Landmarken angebracht. Um sicherzustellen, dass die Marker während des gesamten Laufes auf der Haut haften, werden sie mithilfe von starkem doppelseitigem Toupet-Klebeband an den anatomischen Landmarken befestigt. Dies erweist sich als eine dauerhafte Lösung, um die Marker bei längerem Laufen auf der Haut zu befestigen (Sanno et al., 2018).

Die Marker für den Fuß werden an den entsprechenden Positionen des Schuhs angebracht. Alle Marker-Trajektorien und die Bodenreaktionskraftdaten werden mit einem digitalen Butterworth-Filter vierter Ordnung gefiltert (Grenzfrequenz: 20 Hz) (Sanno et al., 2018).

#### <span id="page-30-0"></span>**3.3.2 Bewegungsanalyse**

Ein dreidimensionales inverses Dynamikmodell des gesamten Körpers, bestehend aus 15 starren Körpersegmenten, wird verwendet, um 3D-Gelenkwinkel und interne Gelenkmomente am Hüft-, Knie- und Sprunggelenk zu berechnen. Die Körpergröße und Körpermasse jedes Probanden werden in das Modell importiert, um die Trägheitseigenschaften für jedes Segment zu erhalten. Die Gelenkwinkel werden auf die statische Haltung referenziert, die während eines Referenzversuchs im Stehen ermittelt werden (Sanno et al., 2018).

Bei der 3D-Bewegungsanalyse werden, wie bereits in Kapitel [3.3.1](#page-29-1) erwähnt, an definierten, anatomischen Landmarken auf der Haut Marker platziert. Das Starrkörpermodell aus [Abbildung 4](#page-30-1) vereinfacht das Rechnen, da man annimmt, dass sich der Mensch wie ein starrer Körper verhält. Segmente, aus denen der Körper zusammengesetzt ist, werden als starr angenommen (vgl. Vorlesung Messverfahren aus der Biomechanik, WS 20/21). Über die Marker und die Annahme, dass man einen starren Körper hat kann man die Koordinatensysteme sich bewegen lassen, wenn sich die Person bewegt.

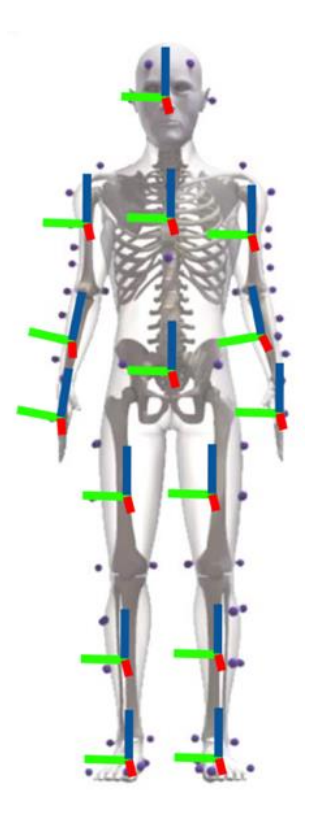

**Abbildung 4: Starrkörpermodell**

<span id="page-30-1"></span>Quelle: Vorlesung Messverfahren aus der Biomechanik

Die Koordinatensysteme werden mit den Körpersegmenten verknüpft. Die Rot-Grün-Blau-Farbsysteme (RGB-System) stimmen dabei mit den x-y-z-Koordinatensystemen überein.

Um die Vorzeichen für Drehmomente und Gelenkwinkel zu verstehen und zu bestimmen, muss die Rechte-Hand-Regel angewandt werden (vgl. Vorlesung Messverfahren aus der Biomechanik, WS 20/21).

Für das Hüft-, Knie- und Sprunggelenk werden nun die Bewegungsausrichtungen bzw. Drehmomente gesucht, um das Vorzeichen der Parameter zu bestimmen. Eine Bewegung kann in verschiedenen Ebenen beschrieben werden. In [Abbildung 5](#page-31-0) kann man erkennen, dass jede Ebene (Frontal-, Sagittal und Transversalebene) eine passende Achse hat, die senkrecht darauf steht (sagittale Achse, medio-laterale Achse und vertikale Längsachse) (Lowery, 2019).

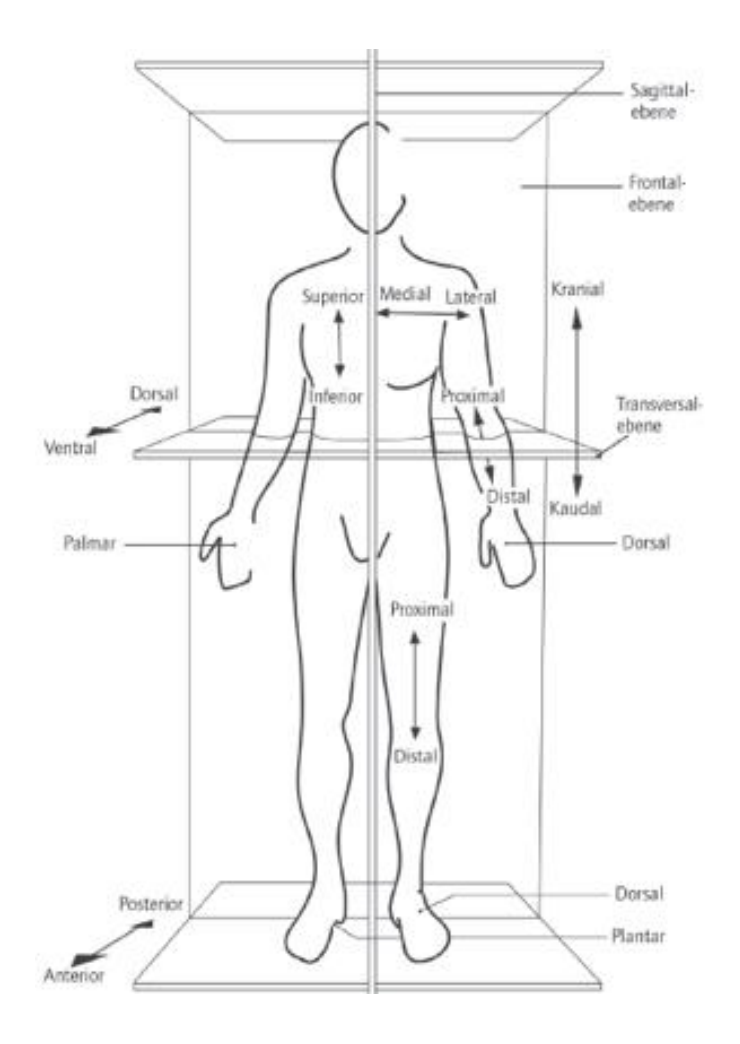

#### <span id="page-31-0"></span>**Abbildung 5: Körperebenen und -achsen**

Quelle: (Lowery, 2019)

#### *Bewegungen*

Die Hüftflexion und -extension finden in der Sagittalebene statt (Suppé und Bacha, 2010, S. 6). Um das Vorzeichen der Bewegung an der Hüfte zu bestimmen, richtet man den Daumen entlang der grünen, anatomischen Transversalachse (y-Achse) am Oberschenkel aus. Wenn man die rechte Hand gegen den Uhrzeiger dreht bzw. die Drehung zu den Fingern stattfindet, dann ist das Vorzeichen positiv. Somit beschreibt eine positive Drehung die Hüftflexion. Wenn man jedoch die Hand im Uhrzeigersinn dreht, dann ist das Vorzeichen negativ. Die negative Drehung ist mit der Extension am Hüftgelenk gleichzustellen.

Die Hüftadduktion und -abduktion finden in der Frontalebene statt (Suppé und Bacha, 2010, S. 5). Beide Bewegungen werden analog bestimmt. Die Bewegung der Hüftadduktion hat ein positives Vorzeichen und kann mit der anatomischen Sagittalachse (x-Achse) beschrieben werden, wohingegen die Hüftabduktion ein negatives Vorzeichen hat.

Die Innen- und Außenrotation der Hüfte finden in der Transversalebene statt (Suppé und Bacha, 2010, S. 6). Die Innenrotation der Hüfte entspricht den positiven Werten der anatomischen Längsachse (z-Achse).

Die Knieadduktion findet in der Frontalebene statt und entspricht den positiven Werten der anatomischen x-Achse. Die Knieinnenrotation hingegen findet in der Transversalebene statt und wird mit den positiven Werten anatomischen z-Achse beschrieben.

Um die In- und Eversion des Sprunggelenks zu bestimmen, verwendet man ebenfalls die Rechte-Hand-Regel, wobei die Inversion mit den positiven Werten und die Eversion mit den negativen Werten der anatomischen x-Achse beschrieben werden.

#### *Drehmomente*

Bei der Bestimmung der Vorzeichen der Drehmomente um eine Achse geht man gleichermaßen wie bei dem Bestimmen der Bewegungsausrichtung vor.

Es stellt sich heraus, dass bei der Bestimmung des Drehmoments an der Hüfte, ein positives Drehmoment dem Adduktionsmoment und ein negatives Drehmoment dem Abduktionsmoment entspricht. Somit weiß man, dass der benötigte Parameter MHABDmom ein negatives Vorzeichen haben muss.

Wenn man die Rechte-Hand-Regel anwendet, um das Vorzeichen des Drehmoments am Kniegelenk um die x-Achse zu ermitteln, stellt man fest, dass ein positives Drehmoment ebenfalls dem Adduktionsmoment und ein negatives Drehmoment dem Abduktionsmoment entspricht.

Bei den Bodenreaktionskräften zeigt der Kopf in die positive x-Richtung. Somit beschreibt die positive x-Achse den Beschleunigungsimpuls und die negative x-Achse den Bremsimpuls. Die z-Achse entspricht der vertikalen Achse.

## <span id="page-33-0"></span>**3.4 Zuordnung und Berechnung der Parameter**

Die Vorzeichen von neun der 13 biomechanischen Parameter werden, wie im Kapitel [3.3.2](#page-30-0) beschrieben, mit der Rechten-Hand-Regel bestimmt. In [Tabelle 3](#page-34-0) erkennt man, dass es sich dabei um die Parameter AINVTD, PAEV, PKADD, PKIR, KABDI, PHADD, PHIR, MHABDmom und BI handelt. Da diese Parameter direkt einer Datei aus dem Matlab-Datensatz zugeordnet werden, müssen diese nicht zusätzlich berechnet werden. Der Parameter BI wird lediglich auf die Körpermasse normiert. In der ersten Spalte erkennt man die vier Kategorien, in die die Parameter aus der zweiten Spalte zugeordnet werden. Die dritte Spalte fasst zusammen in welcher Bewegungsrichtung die Bewegung stattfindet.

#### <span id="page-34-0"></span>**Tabelle 3: Zuordnung der Parameter AINVTD, PAEV, PKADD, PKIR, KABDI, PHADD, PHIR, MHABDmom und BI**

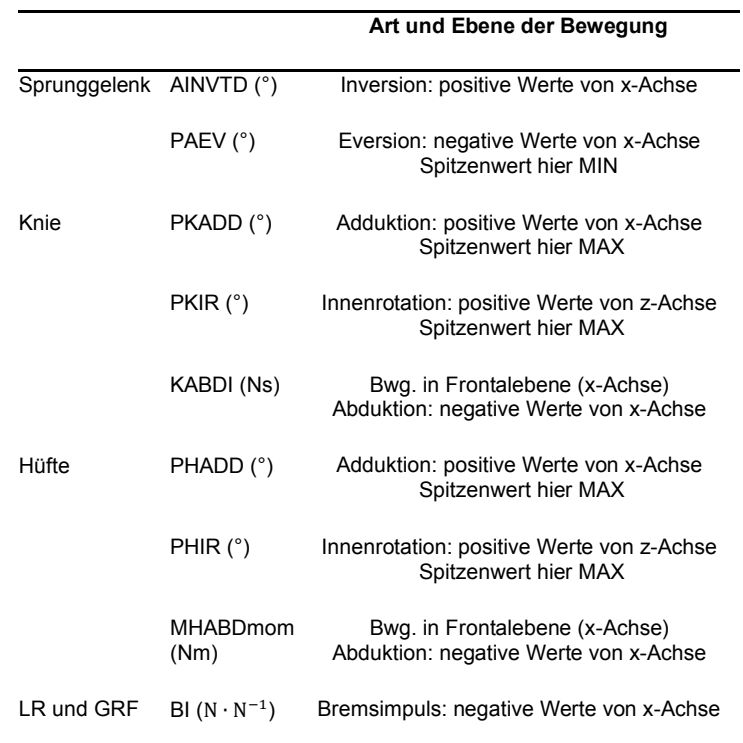

Quelle: Eigendarstellung

Bei den folgenden vier Parametern AEVrng, EVt, VALR und VILR kann keine direkte Zuordnung zu einer Datei erfolgen, da diese berechnet werden müssen. Dabei ist die [Tabelle 4](#page-34-1) genauso aufgeteilt wie [Tabelle 1.](#page-18-0)

|              | Art und Ebene der Bewegung |                                                                                                    |
|--------------|----------------------------|----------------------------------------------------------------------------------------------------|
| Sprunggelenk | AEVrng $(°)$               | Eversion: negative Werte von x-Achse                                                                                                    |
|              | E Vt (%)                   | Eversion: negative Werte von x-Achse                                                                                                    |
| I R und GRF  | VAI R<br>(BW/s)            | $LR: z$ -Achse<br>linearster Teil: durchschnittliche Änderungsrate<br>der vertikalen GRF über 20 - 80 % des<br>interessierenden Bereichs |
|              | VII R<br>(BW/s)            | $IR:$ z-Achse<br>Spitzenwert der Änderungsrate der vertikalen<br>GRF zw. 2 aufeinanderfolgenden Punkten über<br>20 - 100 % des Bereichs  |

<span id="page-34-1"></span>**Tabelle 4: Berechnung der Parameter AEVrng, EVt, VALR und VILR**

Quelle: Eigendarstellung

#### *Berechnung AEVrng*

Bei dem Parameter AEVrng ist mit "rng" die Range of Motion (ROM) gemeint, sprich der Bewegungsausmaß in °. Um den gesuchten Bereich zu berechnen, indem das Sprunggelenk evertiert, muss der Inversionswert bei dem Fersenauftritt in der x-Achse (beschrieben durch den Parameter AINVTD) vom Spitzeneversionswert in der x-Achse (beschrieben durch den Parameter PAEV) abgezogen werden. Der Fuß setzt zu Beginn leicht auf die Fußaußenseite auf und dann kommt es zum Abknicken nach innen, bis zur maximalen Eversion.

$$
AEVrng [°] = PAEV [°] - AINVTD [°]
$$
\n(1)

#### *Berechnung EVt*

Die Eversionszeit während der Standbeinphase ist der Anteil, in dem das Sprunggelenk evertiert ist. Der Datensatz ist zeitnormalisiert, sodass jede Messung 201 Datenpunkte lang ist. Um die Eversionszeit zu berechnen, muss der Anteil der negativen Werte vom Fersenauftritt bis zum Spitzenwert (negativ entspricht der Eversion in der x-Achse) durch den Anteil aller 201 Datenpunkte geteilt werden. Daraufhin wird der Wert mit 100 multipliziert, um den prozentualen Anteil zu erhalten.

$$
EVt [%] = \frac{\text{Anteil negative r Datenpunkte von AINVTD bis PAEV}}{\text{alle 201 Datenpunkte}} * 100
$$
 (2)

#### *Berechnung VALR*

Der Beginn der Region für die Berechnung von VALR wird durch den Fußauftritt definiert. Der Fußauftritt ist in diesem Datensatz der erste Punkt, an dem die vertikalen Bodenreaktionskräfte 50 Newton (N) übersteigen. Das Ende der Region wird als der erste Punkt nach dem Fußauftritt definiert, an dem die vertikalen GRFs 75 % des Körpergewichts (englisch: Body Weight = BW) eines Läufers übersteigen und die Steigung geringer als 15 BW/s beträgt. Da die Gewichtsdaten der Probanden in Kilogramm (kg) bekannt sind, müssen diese mit der Erdbeschleunigung 9,81  $\frac{\text{m}}{\text{s}^2}$  multipliziert werden, um das Körpergewicht in N zu erhalten.

BW [N] = Körpermasse [kg] \* Beschleunigung 
$$
\left[\frac{m}{s^2}\right]
$$
 (3)
Nun können die Werte, die die erste Bedingung des Endpunkts (> 75 % BW) erfüllen, herausgefunden werden. Diese Werte müssen aber zusätzlich die zweite Bedingung (Steigung < 15 BW/s) erfüllen. Dafür benötigt man die Zeit  $t_{Frame to Frame}$ in Sekunde (s), die von einem Rahmen (englisch: Frame) zum Nächsten vergeht. Dadurch, dass man die Kontaktzeiten kennt und der Datensatz zeitnormalisiert ist, sodass jede Messung 201 Datenpunkte lang ist, kann man mit der nächsten Formel t<sub>FrametoFrame</sub> berechnen. Das bedeutet zusätzlich, dass die Zeit von Frame zu Frame 0,5 % entspricht.

$$
t_{Frame to Frame} = \frac{Kontaktzeiten [s]}{200 Datenpunkte}
$$
 (4)

Um nun die Steigung zu berechnen, wird der Matlab-Befehl "gradient" verwendet, welcher den eindimensionalen numerischen Gradienten des Vektors liefert. Der Vektor in diesem Fall ist das Steigungsdreieck  $\frac{\Delta y}{\Delta t}$ , welcher in [Abbildung 6](#page-36-0) dargestellt wird.

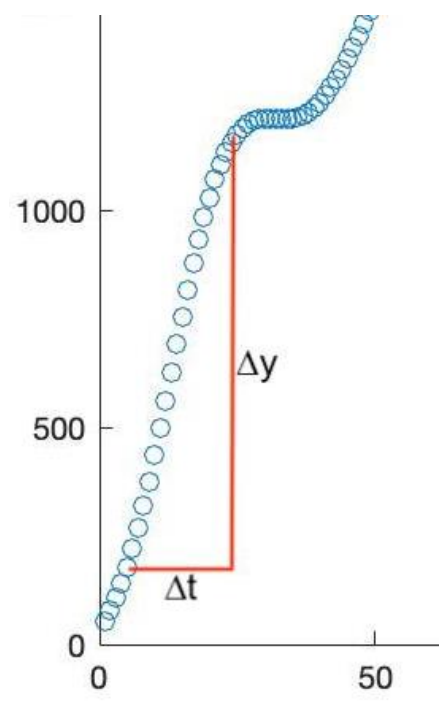

<span id="page-36-0"></span>**Abbildung 6: Steigungsdreieck** ∆ ∆ **des Parameters VALR eines Probanden**

Quelle: Eigendarstellung aus Matlab

Die VALR wird als die durchschnittliche Änderungsrate der vertikalen GRFs über 20 % bis 80 % des interessierenden Bereichs berechnet, da dies der linearste Teil des Bereichs ist (Johnson et al., 2020).

# *Berechnung VILR*

Die Definition des Beginns und des Endes der Region für die Berechnung des Parameters VILR entspricht der des Parameters VALR. Der Parameter VILR wird als Spitzenwert der Änderungsrate der vertikalen GRFs zwischen zwei aufeinanderfolgenden Punkten über 20 % bis 100 % des Bereichs berechnet (Johnson et al., 2020).

Die [Abbildung 7](#page-37-0) zeigt den typischen Verlauf der vertikalen Bodenreaktionskräfte unverletzter Läufer aus einer veröffentlichten Studie aus dem vergangenen Jahr (Johnson et al., 2020), wobei der graue Balken den Bereich des Parameters VALR zeigt. Zudem erkennt man, dass der Bereich des Parameters VILR um 20 % weiter reicht als der VALR-Bereich.

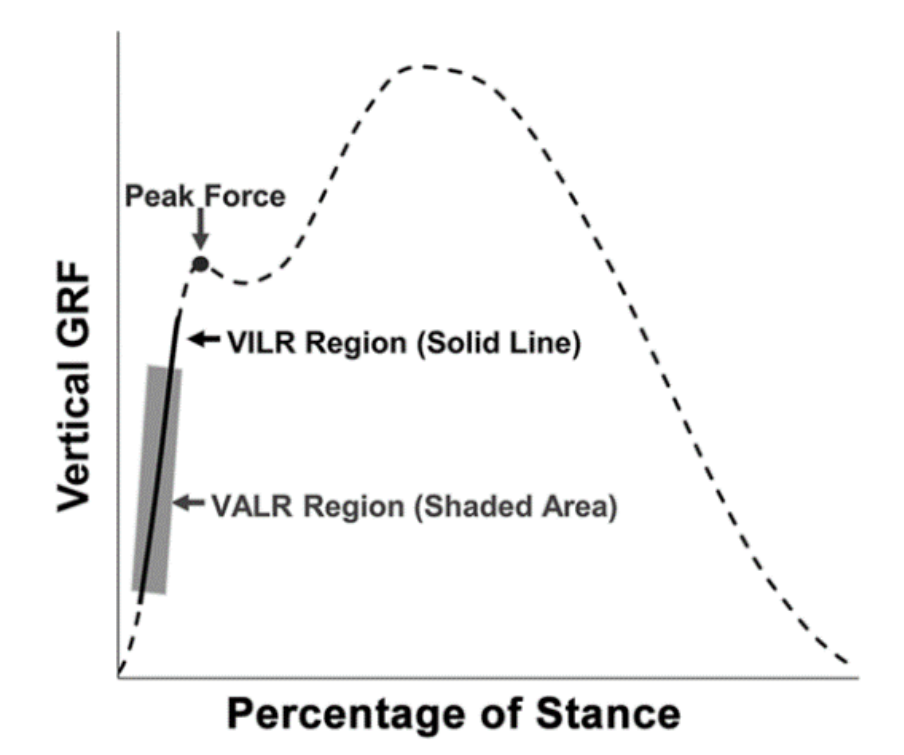

#### <span id="page-37-0"></span>**Abbildung 7: Typische vertikale GRF-Kurve unverletzter Läufer, mit Darstellung der VILR- und VALR-Bereiche**

Quelle: (Johnson et al., 2020)

# **3.5 Statistische Analyse**

# **3.5.1 Datenanalyse mit SPSS**

[Abbildung 8](#page-38-0) stellt einen Entscheidungsbaum dar. Zuerst wird entschieden welche Art der Analyse durchgeführt werden soll. In dieser Arbeit werden Unterschiede zwischen Laufzeitpunkten bzw. bei den verschiedenen Laufdistanzen (0 km, 0,2 km, 0,5 km, 1 km, 2 km, 3km, 4 km, 5 km, 6 km, 7 km, 8 km, 9 km, 10 km) ermittelt. Daraufhin sollen zentrale Tendenzen ermittelt werden, da man für die Gruppe der Läufer wissen möchte, wie sich der Mittelwert der Gruppe über die 10-km-Laufdistanz verändert. Bei der Entscheidung zwischen unabhängigen und verbundenen Stichproben fällt die Entscheidung auf Letzteres, da die gleichen Läufer immer wiederholt gemessen werden. Nun entscheidet man, ob man zwei Variablen und zwei Stufen hat oder ob dies nicht ausreicht. Da dies hier nicht ausreicht, fällt die Entscheidung bei der Datenanalyse auf die zweite Methode "einfaktorielle Varianzanalyse mit Messwiederholung". In dieser Arbeit gibt es mehr als zwei Variablen und mehr als zwei Stufen. Bei dieser Methode wird der Faktor Laufdistanz variiert, welcher in Form einer Messwiederholung an den gleichen Läufern immer wieder durchgeführt wird.

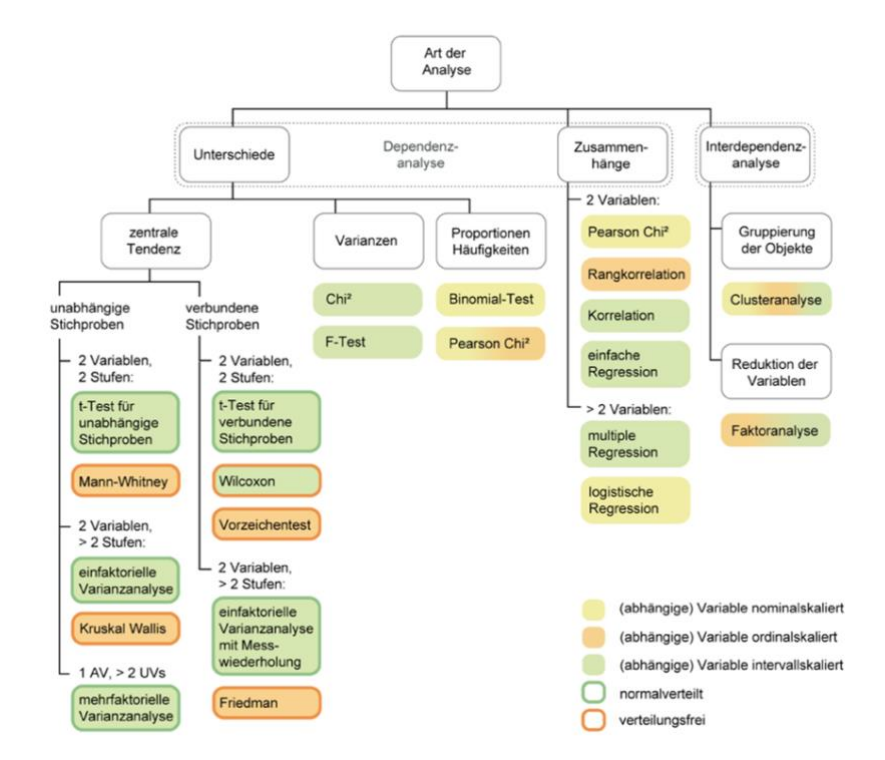

<span id="page-38-0"></span>**Abbildung 8: Entscheidungsbaum der Datenanalyse mit SPSS**

Quelle: (Schwarz et al., 2018)

# **3.5.2 Einfaktorielle Varianzanalyse mit Messwiederholung**

ANOVA steht für "Analysis of Variance" (deutsch: Varianzanalyse). Mit dieser Varianzanalyse untersucht man den Haupteffekt der Laufdistanz auf unsere abhängigen Variablen. Zunächst wird bei jedem biomechanischem Parameter ein Mauchly-Test durchgeführt, um zu überprüfen, ob die Spharizität gegeben ist oder nicht.

Im Falle, dass die Spharizität nicht gegeben ist bzw. verletzt wird (wenn p < 0,05), muss aus der ranovatable der pValueGG (Greenhouse-Geisser) aus der 6. Spalte benutzt werden. Bei dem pValueGG wird nämlich berücksichtigt, dass die Spharizität nicht gegeben ist, dort erfolgt also eine gewisse Korrektur. Im Falle, dass die Spharizität gegeben ist bzw. nicht verletzt wird (wenn p > 0,05), kann aus der ranovatable der pValue aus der 5. Spalte ohne Korrektur benutzt werden.

Nun hat man überprüft, ob die Spharizität gegeben ist oder nicht. Daraufhin gibt es zwei weitere Fälle. Falls der ausgewählte p-Wert (pValue ohne Korrektur oder pValueGG mit Korrektur) > 0,05 ist, gibt es keinen Haupteffekt der Laufdistanz auf den jeweiligen Parameter.

Falls der p-Wert aber < 0,05 ist, gibt es einen Haupteffekt der Laufdistanz auf den jeweiligen Parameter. Um diesen Haupteffekt daraufhin weiter zu untersuchen, werden postHoc-Tests (paarweise Vergleiche) durchgeführt und es wird ermittelt ab wann das Ergebnis signifikant unterschiedlich zu Beginn des Laufens ist. Weiterhin wird die Signifikanz in drei Signifikanzgrenzen unterteilt. Beträgt der Wert < 0,05 ist das Ergebnis signifikant. Beträgt er < 0,01 ist er sehr signifikant. Beträgt er < 0,001 ist der Wert höchst signifikant (Ebermann, 2010).

Bei den postHoc-Tests werden für die einzelnen Distanzpunkte (DP) t-Tests durchgeführt. Dabei wird z.B. der DP1 gegen den DP3 gerechnet, um daraufhin – je nach p-Wert – zu interpretieren, ob der DP3 signifikant unterschiedlich zu DP1 ist oder nicht.

Die Ergebnisse der postHoc-Tests können in der multicompare-tabelle eingesehen werden. Da für diese Arbeit interessant ist, ab wann das Ergebnis signifikant unterschiedlich zu Beginn des Laufens ist, muss nur der Abschnitt betrachtet werden, indem die Bedingung 1 (DP1) gegen die anderen Bedingungen (2, 3, 4,

25

[...], 13) gestellt wird. Es wird also nach den Bedingungen gesucht, bei denen der p-Wert < 0,05 wird.

Es ist aber auch wahrscheinlich, dass der p-Wert in der multicompare-Tabelle bei einem Parameter bei jeder Bedingungskombination > 0,05 ist und der p-Wert sich evtl. nur der 5 %-Signifikanzschwelle nähert. Bei einem solchen Ergebnis kann man darauf deuten, dass es einen Einfluss der Zeit auf das Messergebnis gibt, man jedoch in diesen paarweisen Vergleich – zumindest bei Vergleich des ersten Messzeitpunkts mit den anderen Messzeitpunkten – keine signifikanten Unterschiede finden kann.

# **3.5.3 Anwendung in Matlab**

Die Varianzanalyse kann nicht nur mit dem Programm SPSS erfolgen, sondern wie in dieser Arbeit mit Matlab. Dafür muss für jeden Parameter eine Table "t" erstellt werden, in der die Probandenanzahl in der ersten Spalte gespeichert wird. In jeder weiteren Spalte werden die Werte des jeweiligen Parameters für jeden Distanzpunkt aufgelistet. Man erhält eine 25x14 Matrix, mit 25 Zeilen aufgrund der 25 Probanden und 14 Spalten aufgrund der ersten Spalte mit der Probandennummer und den 13 weiteren Distanzpunkten. Der ausführliche Vorgang kann im Matlab-Skript im Anhang eingesehen werden.

# **4 Ergebnisse**

# **4.1 Werte der Parameter des ersten und letzten Distanzpunktes**

Die 13 Parameter werden, wie bereits im Kapitel [2.2](#page-22-0) erklärt, in die vier Kategorien "Sprunggelenk", "Knie", "Hüfte" und "LR und GRF". eingeteilt.

Für den ersten und letzten Messzeitpunkt wird die [Tabelle 5](#page-41-0) angelegt, in der die Mittelwerte und Standardabweichungen jedes Parameters, gemittelt über alle 25 Probanden, dargestellt sind.

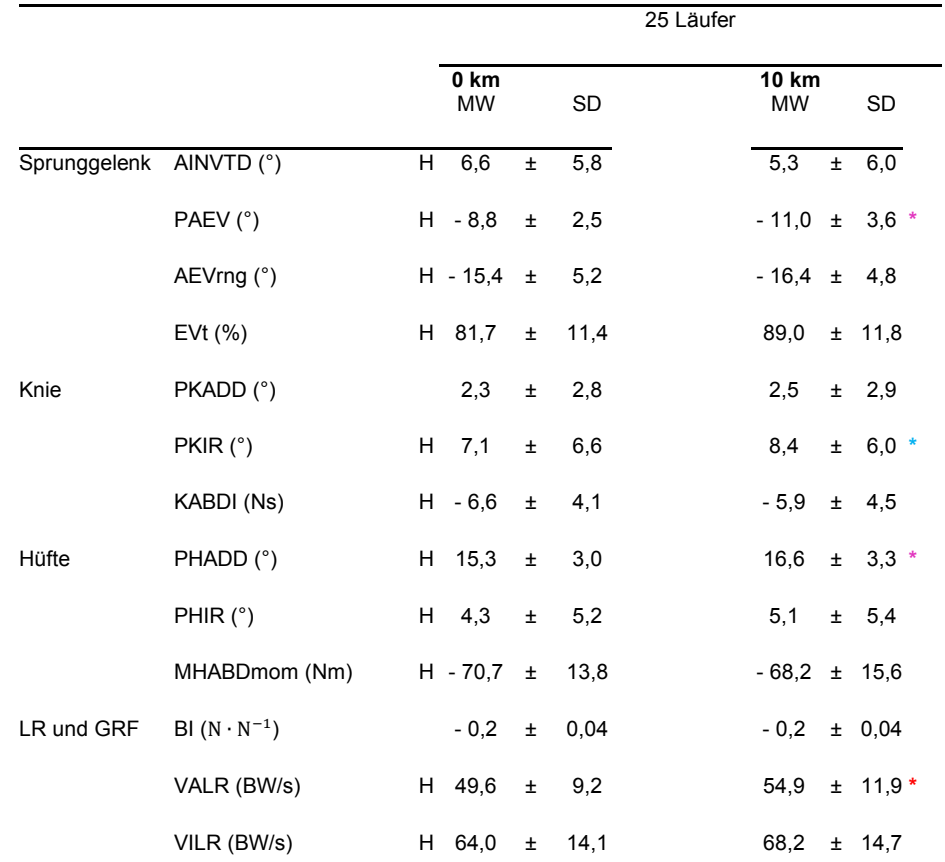

#### <span id="page-41-0"></span>**Tabelle 5: Mittelwert (MW) ± Standardabweichung (SD) der Parameter am Distanzpunkt 1 (0km) und Distanzpunkt 13 (10km)**

<sup>H</sup> bezieht sich auf einen signifikanten (p < 0,05) ANOVA-Haupteffekt der Laufdistanz bei wiederholten Messungen zeigt einen signifikanten (p < 0,05) Unterschied zwischen dem jeweiligen km und 0 km, gemittelt für alle Läufer, an zeigt einen signifikanten (p < 0,01) Unterschied zwischen dem jeweiligen km und 0 km, gemittelt für alle Läufer, an zeigt einen signifikanten (p < 0,001) Unterschied zwischen dem jeweiligen km und 0 km, gemittelt für alle Läufer, an Quelle: Eigendarstellung

Im Anhang können in [Tabelle 7](#page-88-0) und [Tabelle 8](#page-89-0) die Mittelwerte und Standardabweichungen jedes Parameters für die restlichen Messzeitpunkte eingesehen werden.

#### *Kategorie 1 Sprunggelenk*

Bei Betrachtung der ersten Kategorie schwankt der Parameter AINVTD innerhalb der 13 Laufdistanzen zwischen 5,3 ° und 6,8 °. Somit beträgt die AINVTD durchschnittlich 6,2  $\pm$  5,8 °. Der Parameter PAEV liegt im Wertebereich zwischen -11,0 ° und -8,8 °. Durchschnittlich beträgt dieser Parameter also -10,2 ± 3,2 °. Der dritte Parameter AEVrng dieser Kategorie schwankt zwischen -16,7 ° und -15,4 °. Somit beträgt der Wert durchschnittlich -16,3 + 4,9 °. Der Parameter EVt, welcher die Eversionszeit während der Standbeinphase beschreibt, liegt innerhalb der 13 Laufdistanzen zwischen 80,8 % und 89 %. Durchschnittlich beträgt dieser Parameter  $84.0 \pm 11.6$  %.

#### *Kategorie 2 Knie*

Der erste Parameter PKADD der zweiten Kategorie bewegt sich mit den Werten zwischen 2,3 ° und 2,6 ° im gleichen Bereich. Der durchschnittliche Wert beträgt daher 2,5  $\pm$  2,8 °. Die PKIR schwankt zwischen den Werten 7,1 ° und 8,4 °. Somit beträgt der Wert, gemittelt über alle 13 Distanzpunkte, 7,8  $\pm$  6,2 °. Der berechnete Parameter KABDI liegt zwischen -6,7 Ns und -5,9 Ns. Der durchschnittliche Wert beträgt daher -6,3  $\pm$  4,5 Ns.

#### *Kategorie 3 Hüfte*

Der berechnete Parameter PHADD der dritten Kategorie schwankt zwischen 15,3 ° und 16,7 °. Der durchschnittliche Wert beträgt 16,3 + 3,1 °. Der zweite Parameter PHIR liegt innerhalb der 13 Laufdistanzen zwischen 4,2 ° und 5,1 °. Durchschnittlich beträgt der Parameter PHIR also  $4.7 \pm 5.2$  °. Das MHABDmom bewegt sich im Wertebereich zwischen -71,0 Nm und -68,2 Nm. Somit beträgt der Parameter MHABDmom durchschnittlich -69,7  $\pm$  14,5 Nm.

#### *Kategorie 4 LR und GRF*

Der erste Parameter BI der letzten Kategorie LR und GRF, gemittelt über alle 25 Probanden, bleibt innerhalb der 13 Laufdistanzen stabil bei dem Wert -0,2 N ∙ N−1. Durchschnittlich beträgt der Bremsimpuls also -0,2 ± 0,04 N ∙ N−1. Die VALR liegt zwischen 49,6 BW/s und 53,1 BW/s. Die durchschnittliche VALR beträgt somit 53,0  $\pm$  11,5 BW/s. Der letzte Parameter VILR befindet sich im Bereich zwischen 63,9 BW/s und 68,2 BW/s. Die durchschnittliche VILR beträgt daher 66,9  $\pm$  14,5 BW/s.

# <span id="page-43-1"></span>**4.2 Haupteffekt der Laufdistanz auf die Parameter**

Bei der Durchführung der Mauchly-Tests stellt sich heraus, dass die Spharizität bei jedem der 13 Parameter nicht gegeben ist bzw. verletzt wird. Somit muss bei jedem Parameter der korrigierte pValueGG aus der ranovatable verwendet werden. Einfachheitshalber wird im Folgenden pValueGG mit p<sub>GG</sub> abgekürzt.

# *Parameter AINVTD*

Mit  $p_{GG}$  = 3,7384e-04 zeigen die Ergebnisse der Varianzanalyse einen Haupteffekt der Laufdistanz auf den Parameter AINVTD. Jedoch ist der p-Wert bei jeder Bedingungskombination > 0,05 und somit kann zu keiner Bedingung ein signifikanter Unterschied im Vergleich zum Laufbeginn gefunden werden. In [Abbildung 9](#page-43-0) wird daher bei keinem Fehlerbalken ein Signifikanzsternchen gesetzt.

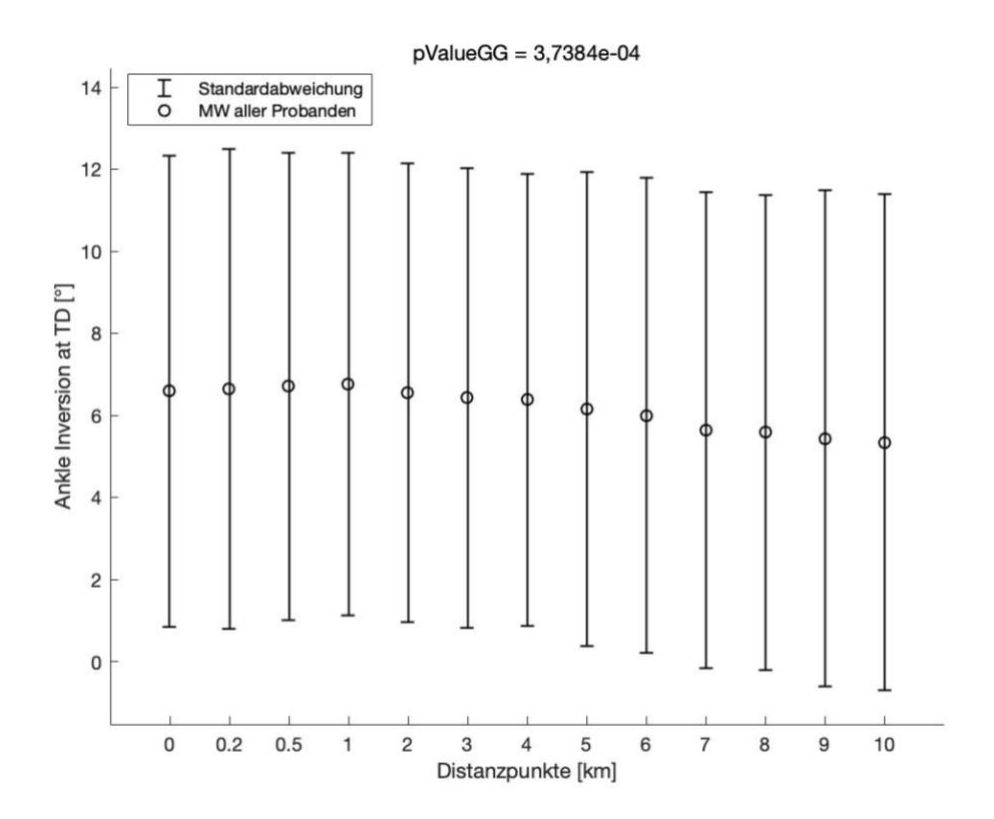

<span id="page-43-0"></span>**Abbildung 9: Mittelwert (MW) ± Standardabweichung (SD) des Parameters AINVTD mit Angabe des p<sub>GG</sub>-Werts** 

Quelle: Eigendarstellung aus Matlab

Unter genauerer Betrachtung der 12 Bedingungskombinationen, der Reihenfolge nach, sinkt der p-Wert bei jedem t-Test. Bei dem paarweisen Vergleich des 2. Messzeitpunkts im Vergleich zum 1. Messzeitpunkt beträgt der p-Wert = 0,99 und bei dem t-Test DP13 gegen DP1 beträgt der p-Wert = 0,16.

# *Parameter PAEV*

Bei Durchführung der Varianzanalyse des Parameters PAEV stellt sich heraus, dass die Spharizität nicht gegeben ist, da  $p < 0.05$  ist. Somit wird mit  $p_{GG}$  weiter gerechnet. Bei den Probanden zeigen die Ergebnisse der Varianzanalyse einen Haupteffekt der Laufdistanz auf den Parameter PAEV ( $p_{GG}$  = 4,782e-09).

Die paarweisen Vergleiche zeigen bei einem Distanzpunkt eine signifikante PAEV (p < 0,05), bei einem Distanzpunkt eine sehr signifikante PAEV (p < 0,01) und bei 10 Distanzpunkten eine höchst signifikante PAEV (p < 0,001) im Vergleich zum Laufbeginn.

Die signifikanten, sehr signifikanten und höchst signifikanten Ergebnisse für den Parameter PAEV sind in [Abbildung 10](#page-44-0) dargestellt.

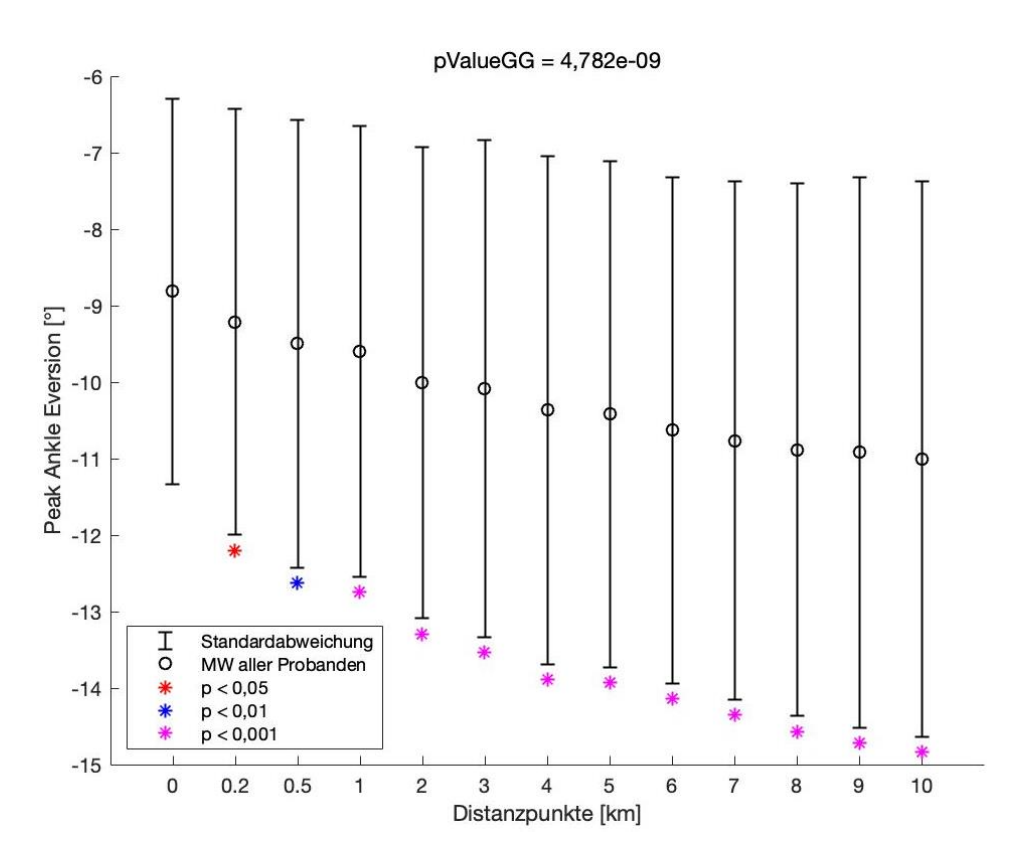

<span id="page-44-0"></span>**Abbildung 10: Mittelwert (MW) ± Standardabweichung (SD) des Parameters PAEV mit Angabe des p<sub>GG</sub>-Werts** 

Quelle: Eigendarstellung aus Matlab

Der t-Test DP2 gegen DP1 stellt fest, dass es bei 0,2 km (p = 0,03; SD = 2,8) einen signifikanten Unterschied des Parameters PAEV im Vergleich zum Beginn des Laufes (0 km) gibt und wird in der [Abbildung 10](#page-44-0) mit einem roten \* gekennzeichnet.

Bei dem paarweisen Vergleich DP3 gegen DP1 wird festgestellt, dass es bei 0,5 km (p = 0,0051; SD = 2,9) einen sehr signifikanten Unterschied des Parameters PAEV im Vgl. zum Beginn des Laufes (0 km) gibt und wird in der [Abbildung 10](#page-44-0) mit einem blauen \* gekennzeichnet. Die t-Tests DP4 bis DP13 gegen DP1 stellen fest, dass es bei 1 km, 2 km, 3 km, 4 km, 5 km, 6 km, 7 km, 8 km, 9 km und 10 km (p-Werte mit mindestens 3 Nachkommastellen; SD ≈ 3,3) höchst signifikante Unterschiede des Parameters PAEV im Vgl. zum Beginn des Laufes (0 km) gibt, welche mit pinken \* gekennzeichnet werden.

#### *Parameter AEVrng*

Die Ergebnisse der Varianzanalyse zeigen einen Haupteffekt der Laufdistanz auf den Parameter AEVrng ( $p_{GG}$  = 5,3344e-03). Aufgrund dessen werden die paarweisen Vergleiche näher betrachtet und bei 3 Bedingungskombinationen kann ein signifikanter Unterschied (p < 0,05) im Vgl. zum Laufbeginn festgestellt werden, welche in [Abbildung 11](#page-45-0) mit einem roten \* kenntlich gemacht werden.

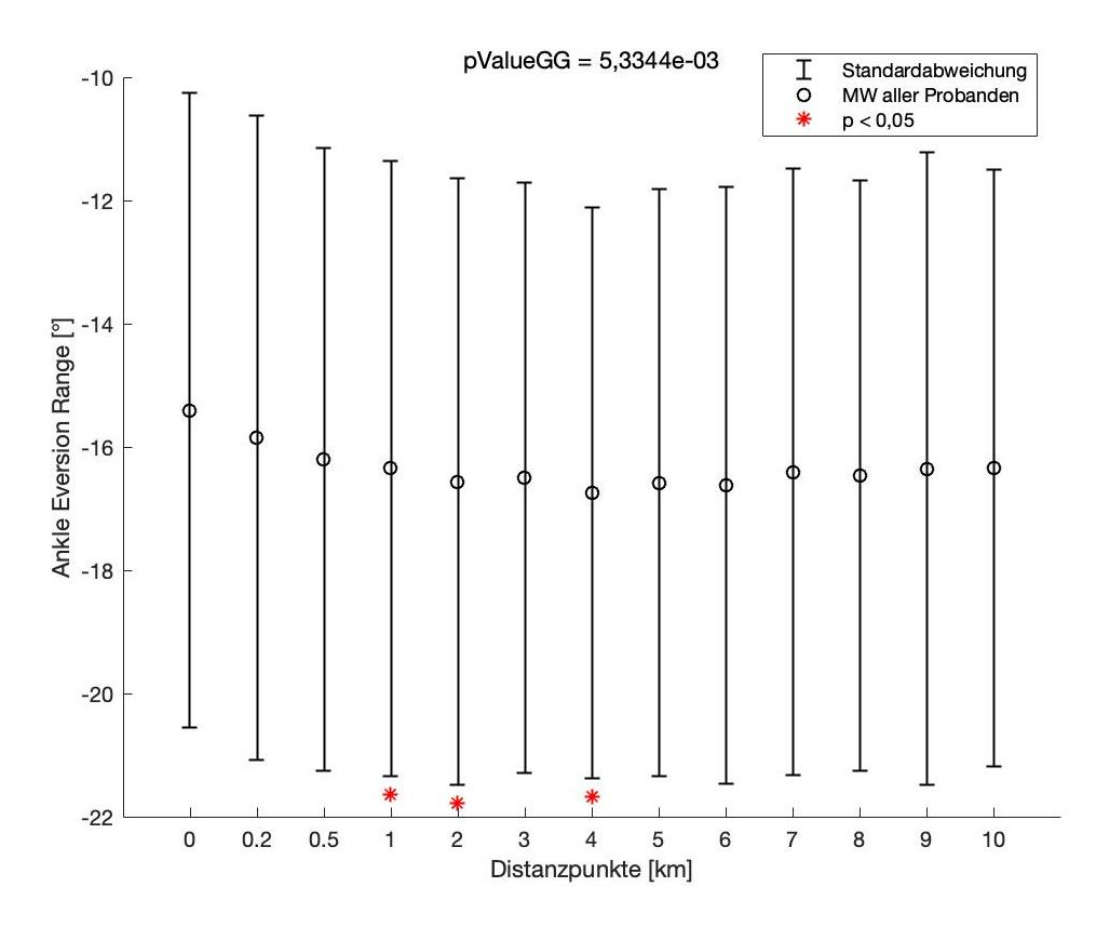

<span id="page-45-0"></span>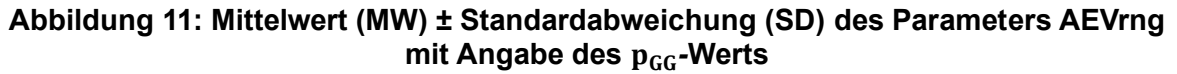

Die Bedingungskombination DP4 gegen DP1 stellt bei dem 1. km (p = 0,0199; SD = 5,0) einen signifikanten Unterschied im Vgl. zum Laufbeginn fest. Auch bei dem t-Test DP5 gegen DP1 gibt es bei dem 2. km ( $p = 0.0107$ ; SD = 4.9) und bei dem t-Test DP7 gegen DP1 gibt es bei dem 4. km ( $p = 0.0287$ ; SD = 4.6) einen signifikanten Unterschied zum Anfang des Laufes.

#### *Parameter EVt*

Auch die Überprüfung der Spharizität des Parameters EVt ergibt, dass die Spharizität verletzt wird, weswegen mit  $p_{GG}$  gerechnet wird. Mit  $p_{GG}$  = 5,6584e-05 zeigen die Ergebnisse der Varianzanalyse einen Haupteffekt der Laufdistanz auf den Parameter EVt. Jedoch ist der p-Wert bei jeder Bedingungskombination > 0,05 und somit kann zu keiner Bedingung ein signifikanter Unterschied im Vgl. zum Laufbeginn gefunden werden. Somit wird in [Abbildung 12](#page-46-0) bei keinem Fehlerbalken ein Signifikanzsternchen gesetzt.

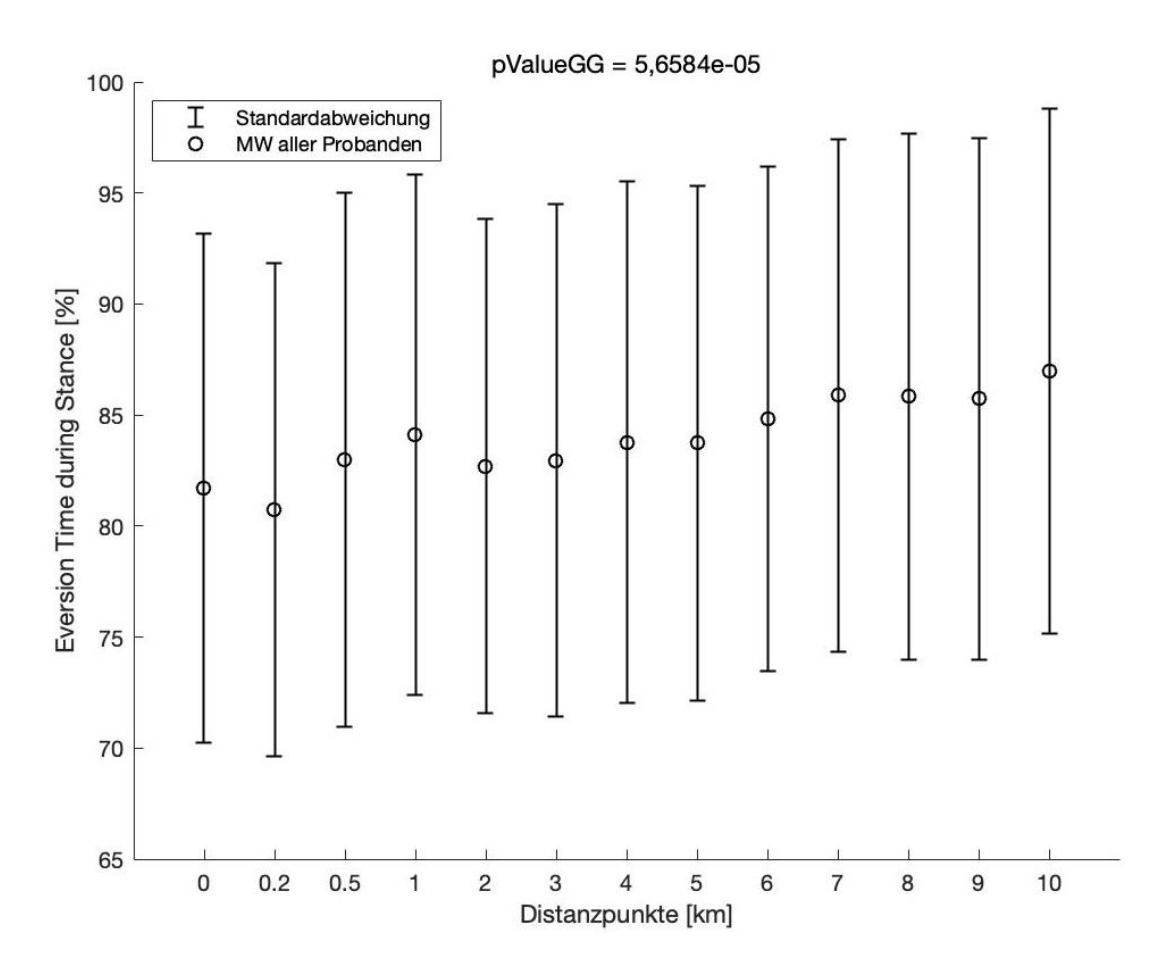

#### <span id="page-46-0"></span>**Abbildung 12: Mittelwert (MW) ± Standardabweichung (SD) des Parameters EVt mit**  Angabe des p<sub>GG</sub>-Werts

Betrachtet man alle Bedingungen gegen den DP1 der Reihenfolge nach, sinkt der p-Wert bei jedem t-Test. Bei dem paarweisen Vergleich des 2. Messzeitpunkts im Vergleich zum 1. Messzeitpunkt beträgt der p-Wert = 0,99 und bei dem t-Test DP13 gegen DP1 beträgt der p-Wert = 0,17.

# *Parameter PKADD*

Bei dem Parameter PKADD wird die Spharizität verletzt, darum wird mit dem  $p_{GG}$  weiter gerechnet. Mit  $p_{GG}$  = 0,34496 zeigen die Ergebnisse der Varianzanalyse keinen Haupteffekt der Laufdistanz auf den Parameter EVt, da p > 0,05 ist.

Es kann kein Haupteffekt gefunden werden und daher kann auch keine weitere Analyse in Bezug auf den signifikanten Unterschied im Vergleich zum Laufbeginn durchgeführt werden, da dafür p < 0,05 sein müsste. In der [Abbildung 13](#page-47-0) wird deswegen bei keinem Fehlerbalken ein Signifikanzsternchen gesetzt.

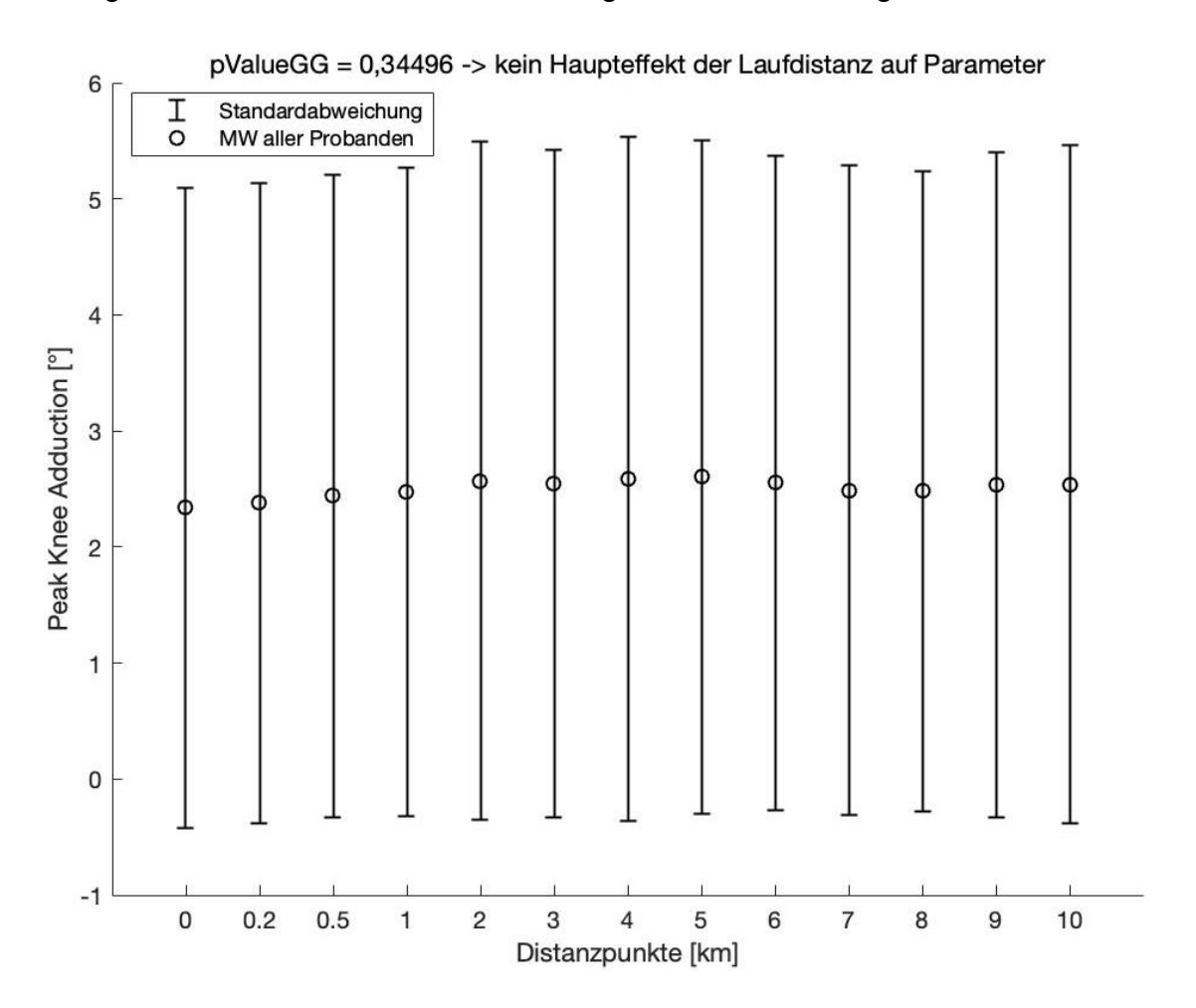

<span id="page-47-0"></span>**Abbildung 13: Mittelwert (MW) ± Standardabweichung (SD) des Parameters PKADD mit Angabe des p<sub>GG</sub>-Werts** 

# *Parameter PKIR*

Bei Durchführung der Varianzanalyse des Parameters PKIR stellt sich heraus, dass die Spharizität nicht gegeben ist, da p < 0,05 ist. Darum wird mit dem korrigierten Wert p<sub>GG</sub> weiter gerechnet. Bei den Probanden zeigen die Ergebnisse der Varianzanalyse einen Haupteffekt der Laufdistanz auf den Parameter PKIR ( $p_{GG}$  = 1,5022e-05).

Die Untersuchung des Haupteffekts zeigt, dass paarweise Vergleiche bei 3 Distanzpunkten eine signifikante PKIR (p < 0,05) und bei 2 Distanzpunkten eine sehr signifikante PKIR (p < 0,01) im Vgl. zum Laufbeginn erreichen.

Die signifikanten und sehr signifikanten Ergebnisse für den Parameter PKIR sind in [Abbildung 14](#page-48-0) dargestellt.

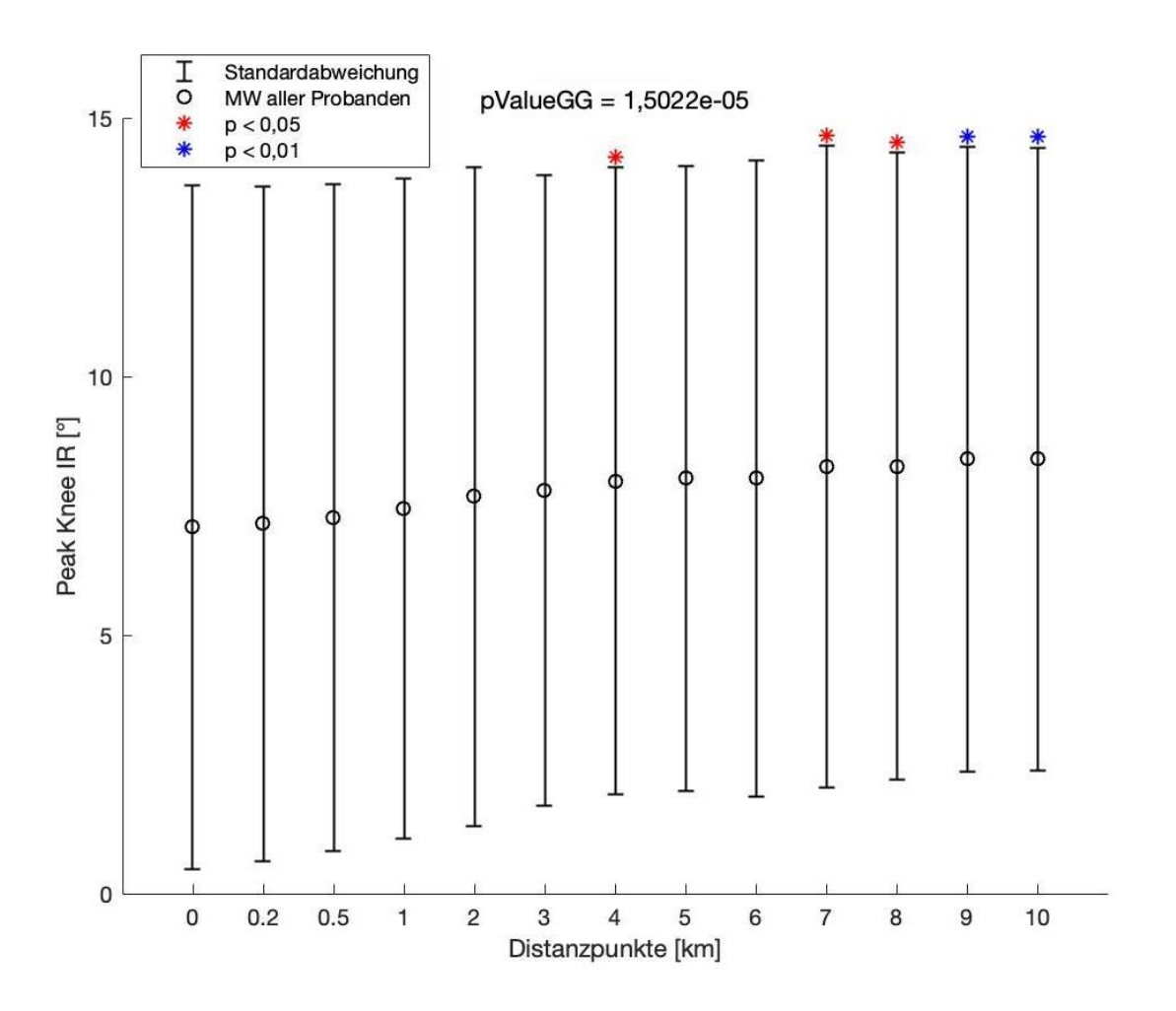

#### <span id="page-48-0"></span>**Abbildung 14: Mittelwert (MW) ± Standardabweichung (SD) des Parameter PKIR mit Angabe des** *-***Werts**

Die t-Tests DP7, DP10 und DP11 gegen DP1 zeigen, dass es bei 4 km (p = 0,0489; SD = 6,1), bei 7 km (p = 0,0188; SD = 6,2) und bei 8 km (p = 0,0206; SD = 6,1) einen signifikanten Unterschied des Parameters PKIR im Vgl. zum Beginn des Laufes (0 km) gibt. Diese Distanzpunkte werden in der [Abbildung 14](#page-48-0) mit einem roten \* gekennzeichnet.

Durch die paarweisen Vergleiche DP12 und DP13 gegen DP1 wird festgestellt, dass es bei 9 km (p = 0,0036; SD = 6,0) und 10 km (p = 0,0047; SD = 6,0) einen sehr signifikanten Unterschied des Parameters PKIR im Vgl. zum Beginn des Laufes (0 km) gibt und werden in der [Abbildung 14](#page-48-0) mit einem blauen \* gekennzeichnet.

#### *Parameter KABDI*

Mit  $p_{GG}$  = 9,2837e-05 zeigen die Ergebnisse der Varianzanalyse einen Haupteffekt der Laufdistanz auf den Parameter KABDI. Jedoch ist der p-Wert bei jeder Bedingungskombination > 0,05 und somit kann zu keiner Bedingung ein signifikanter Unterschied im Vergleich zum Laufbeginn gefunden werden. Aufgrund dessen wird in de[r Abbildung 15](#page-49-0) bei keinem Fehlerbalken ein Signifikanz-sternchen gesetzt.

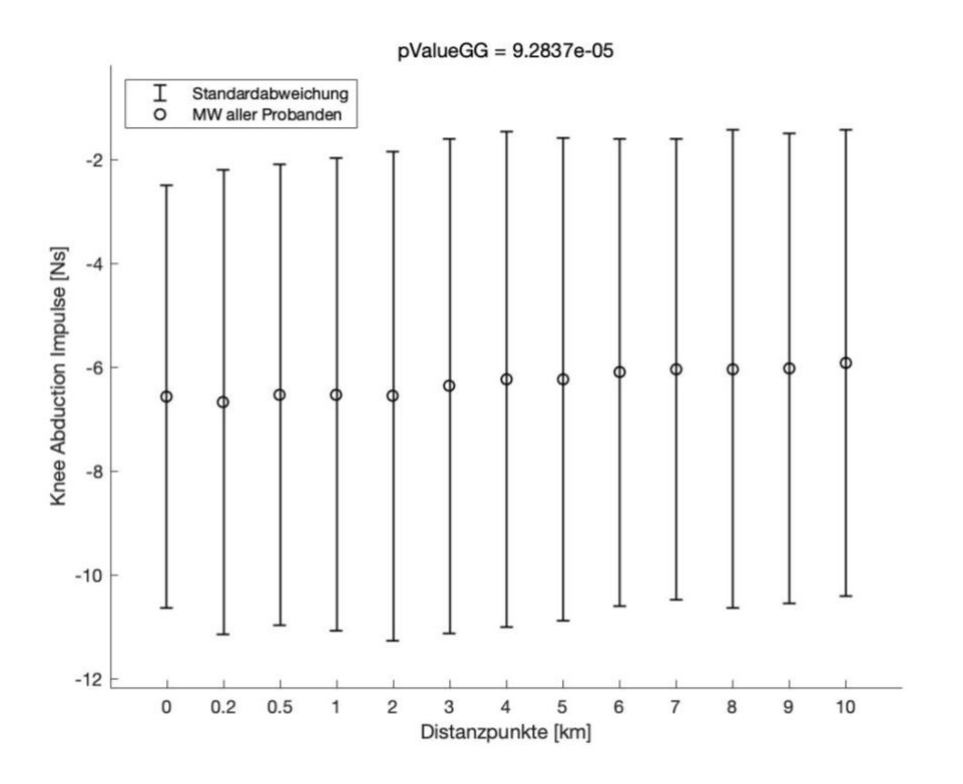

#### <span id="page-49-0"></span>**Abbildung 15: Mittelwert (MW) ± Standardabweichung (SD) des Parameters KABDI mit Angabe des p<sub>GG</sub>-Werts**

Unter genauerer Betrachtung der 12 Bedingungskombinationen, der Reihenfolge nach, sinkt der p-Wert bei jedem t-Test. Bei dem paarweisen Vergleich des 2. Messzeitpunkts im Vergleich zum 1. Messzeitpunkt beträgt der p-Wert = 0,99 und bei dem t-Test DP13 gegen DP1 beträgt der p-Wert = 0,14.

# *Parameter PHADD*

Bei diesem Parameter wird mit dem korrigierten Wert p<sub>GG</sub> weiter gerechnet. Die Ergebnisse der Varianzanalyse zeigen einen Haupteffekt der Laufdistanz auf den Parameter PHADD ( $p_{GG}$  = 5,7553e-09).

Paarweise Vergleiche ergeben bei einem Distanzpunkt eine sehr signifikante PHADD (p < 0,01) und bei 10 Distanzpunkten eine höchst signifikante PHADD (p < 0,001) im Vgl. zum Laufbeginn. Diese sehr signifikanten und höchst signifikanten Ergebnisse für den Parameter PHADD sind in [Abbildung 16](#page-50-0) dargestellt.

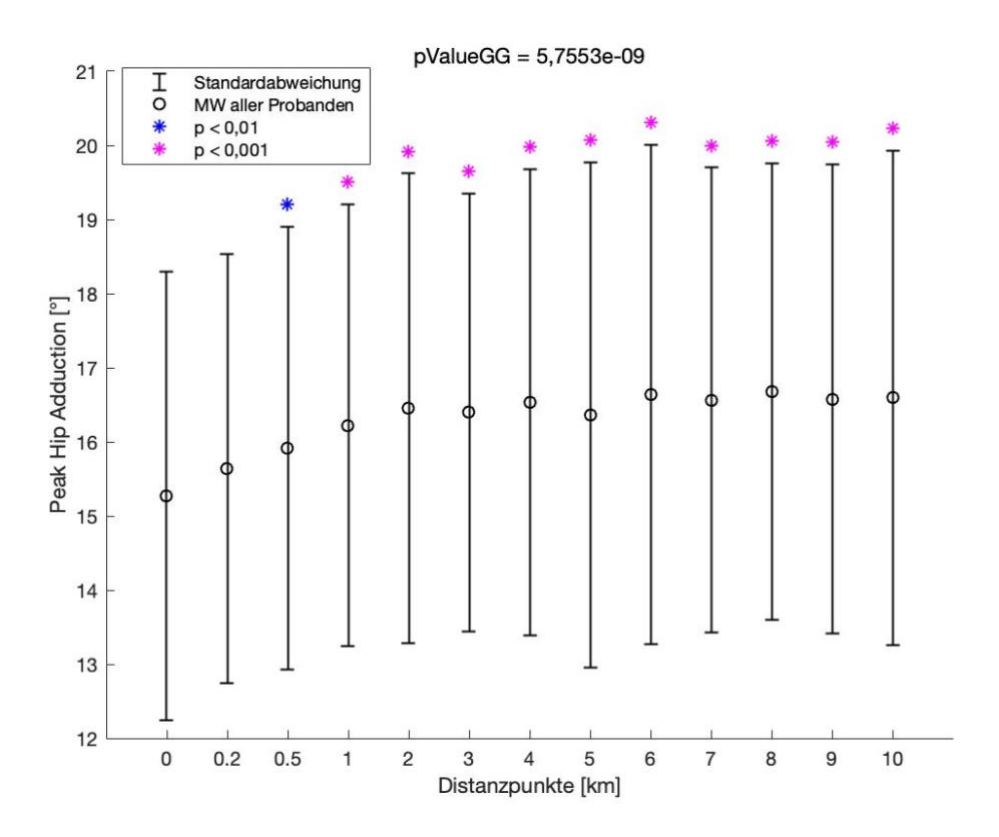

<span id="page-50-0"></span>**Abbildung 16: Mittelwert (MW) ± Standardabweichung (SD) des Parameters PHADD mit Angabe des p<sub>GG</sub>-Werts** 

Quelle: Eigendarstellung aus Matlab

Der t-Test DP3 gegen DP1 stellt fest, dass es bei 0,5 km (p = 0,0012; SD = 3,0) einen sehr signifikanten Unterschied des Parameters PHADD im Vgl. zum Beginn des Laufes (0 km) gibt und wird in der [Abbildung 16](#page-50-0) mit einem blauen \* gekennzeichnet. Bei den t-Tests DP4 bis DP13 gegen DP1 wird festgestellt, dass es bei 1 km, 2 km, 3 km, 4 km, 5 km, 6 km, 7 km, 8 km, 9 km und 10 km (p-Werte mit mindestens 3 Nachkommastellen; SD ≈ 3,2) höchst signifikante Unterschiede des Parameters PHADD im Vgl. zum Beginn des Laufes (0 km) gibt, welche mit pinken \* gekennzeichnet werden.

# *Parameter PHIR*

Die Spharizität wird bei dem Parameter PHIR verletzt, weswegen hier mit p<sub>GG</sub> weiter gerechnet wird. Mit  $p_{GG}$  = 4,8245e-03 zeigen die Ergebnisse der Varianzanalyse einen Haupteffekt der Laufdistanz auf den Parameter PHIR, da p < 0,05 ist.

Bei der weiteren Analyse, in Bezug auf den signifikanten Unterschied im Vergleich zum Laufbeginn, kann jedoch bei keiner Bedingungskombination ein signifikanter Unterschied gefunden werden. Darum wird in der [Abbildung 17](#page-51-0) kein Signifikanzsternchen gesetzt.

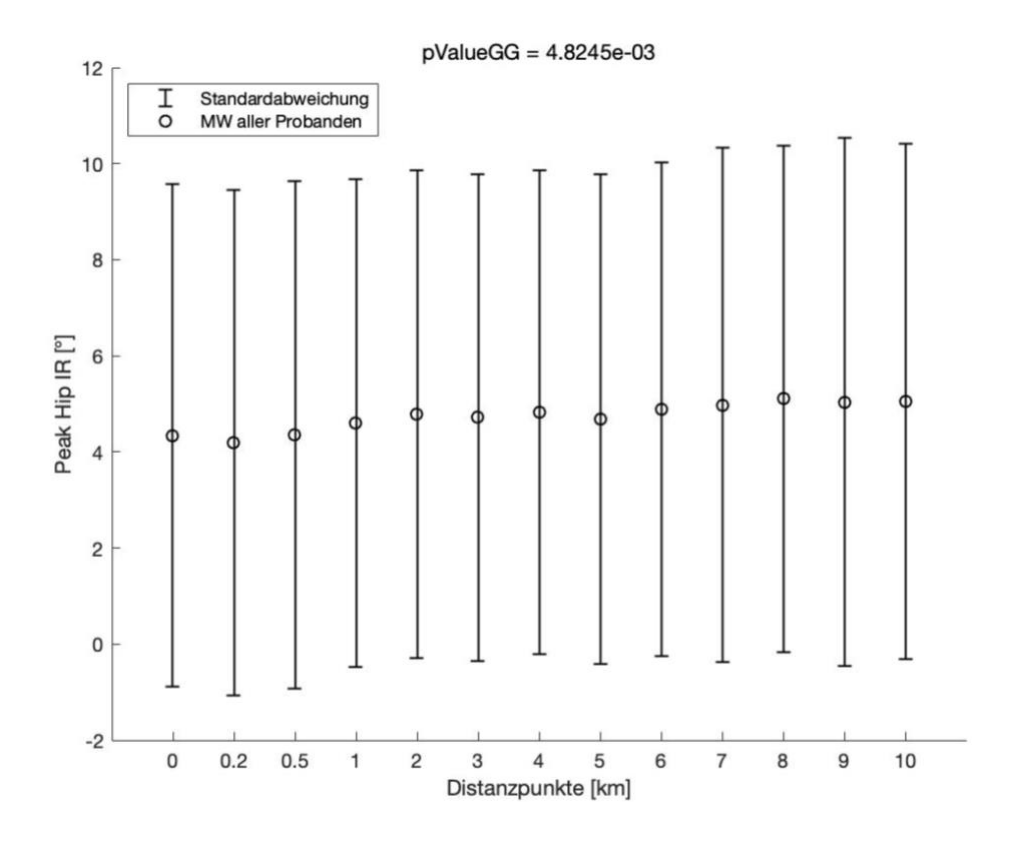

<span id="page-51-0"></span>**Abbildung 17: Mittelwert (MW) ± Standardabweichung (SD) des Parameters PHIR mit Angabe des p<sub>cc</sub>-Werts** 

Unter genauerer Betrachtung der 12 Bedingungskombinationen, der Reihenfolge nach, kann keine eindeutige Tendenz des p-Werts erkannt werden, in die sich der Wert entwickelt.

Der paarweise Vergleich des 2. Messzeitpunkts im Vergleich zum 1. Messzeitpunkt beträgt p = 0,92 und bei dem DP5 gegen DP1 beträgt p = 0,47. Somit sinkt der p-Wert innerhalb dieser t-Tests. Wiederum steigt der p-Wert in den darauffolgenden 3 t-Tests, denn bei dem DP6, DP7 und DP8 gegen DP1 wird ein p-Wert von 0,78; 0,94 und 0,64 berichtet. Bei dem letzten paarweisen Vergleich des 13. Messzeitpunkts im Vergleich zum 1. Messzeitpunkt sinkt der p-Wert mit p = 0,33 erneut.

#### *Parameter MHABDmom*

Mit  $p_{GG}$  = 1,0125e-02 zeigen die Ergebnisse der Varianz-analyse einen Haupteffekt der Laufdistanz auf den Parameter PHIR, da p < 0,05 ist. Ein signifikanter Unterschied im Vgl. zum Laufbeginn kann bei keiner der 12 Bedingungskombinationen gefunden werden. In [Abbildung 18](#page-52-0) wird bei keinem Fehlerbalken ein Signifikanzsternchen gesetzt.

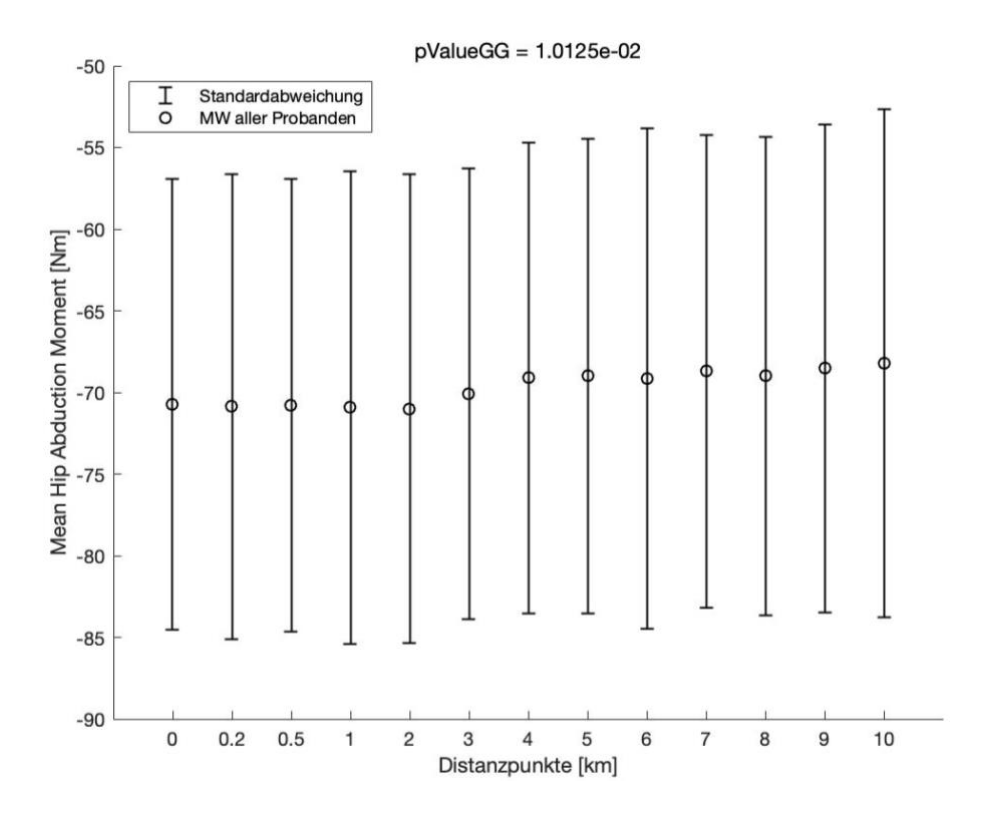

<span id="page-52-0"></span>**Abbildung 18: Mittelwert (MW) ± Standardabweichung (SD) des Parameters MHABDmom mit Angabe des p<sub>GG</sub>-Werts** 

Hier kann bei genauerer Betrachtung der 12 Bedingungskombinationen, der Reihenfolge nach, eine sinkende Tendenz des p-Werts nach jedem paarweisen Vergleich beobachtet werden. Bei dem t-Test des 2. Messzeitpunkts im Vergleich zum 1. Messzeitpunkt beträgt p = 0,99 und bei dem t-Test DP13 gegen DP1 beträgt  $p = 0.67$ .

#### *Parameter BI*

Bei dem Parameter BI wird die Spharizität verletzt, darum wird mit  $p_{GG}$  weiter gerechnet. Mit  $p_{GG} = 0.1475$  zeigen die Ergebnisse der Varianzanalyse keinen Haupteffekt der Laufdistanz auf den Parameter BI, da p > 0,05 ist.

Da kein Haupteffekt gefunden wird, kann auch keine weitere Analyse in Bezug auf den signifikanten Unterschied im Vergleich zum Laufbeginn durchgeführt werden. In der [Abbildung 19](#page-53-0) wird deswegen bei keinem Fehlerbalken ein Signifikanzsternchen gesetzt.

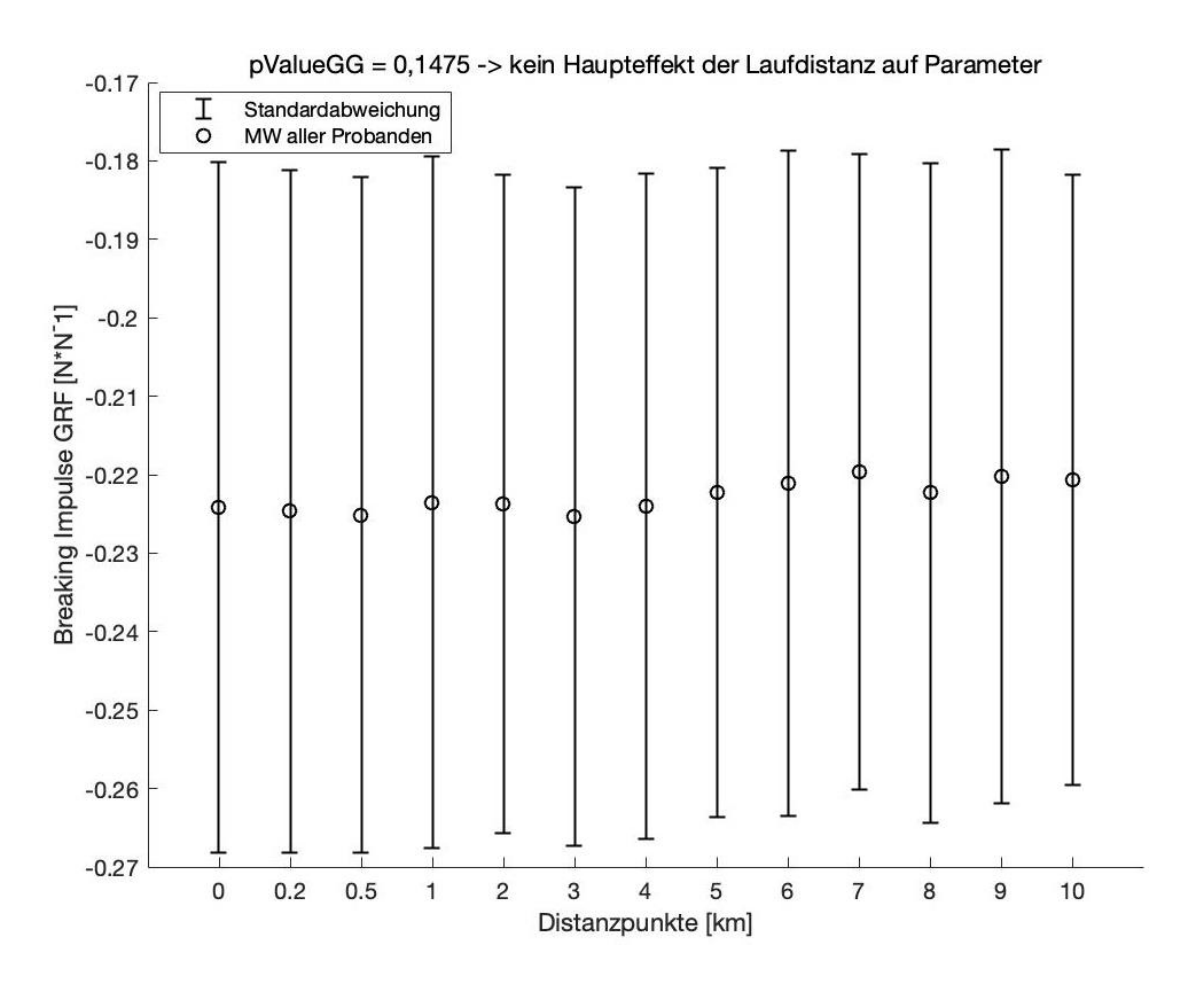

<span id="page-53-0"></span>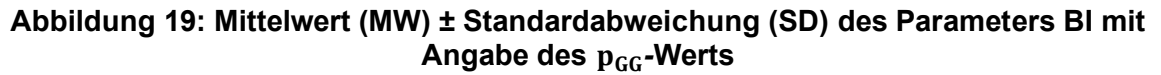

# *Parameter VALR*

Die Ergebnisse der Varianzanalyse zeigen einen Haupteffekt der Laufdistanz auf den Parameter VALR ( $p_{GG}$  = 2,8464e-03). Aufgrund dessen werden die paarweisen Vergleiche näher angeschaut und bei einer Bedingungskombination kann ein signifikanter Unterschied im Vgl. zum Laufbeginn festgestellt werden.

Die Bedingungskombination DP13 gegen DP1 stellt fest, dass es bei 10 km (p = 0,0353; SD = 11,9) einen signifikanten Unterschied zum Laufbeginn gibt. Dieser signifikante Unterschied wird in der [Abbildung 20](#page-54-0) mit einem roten \* gekennzeichnet.

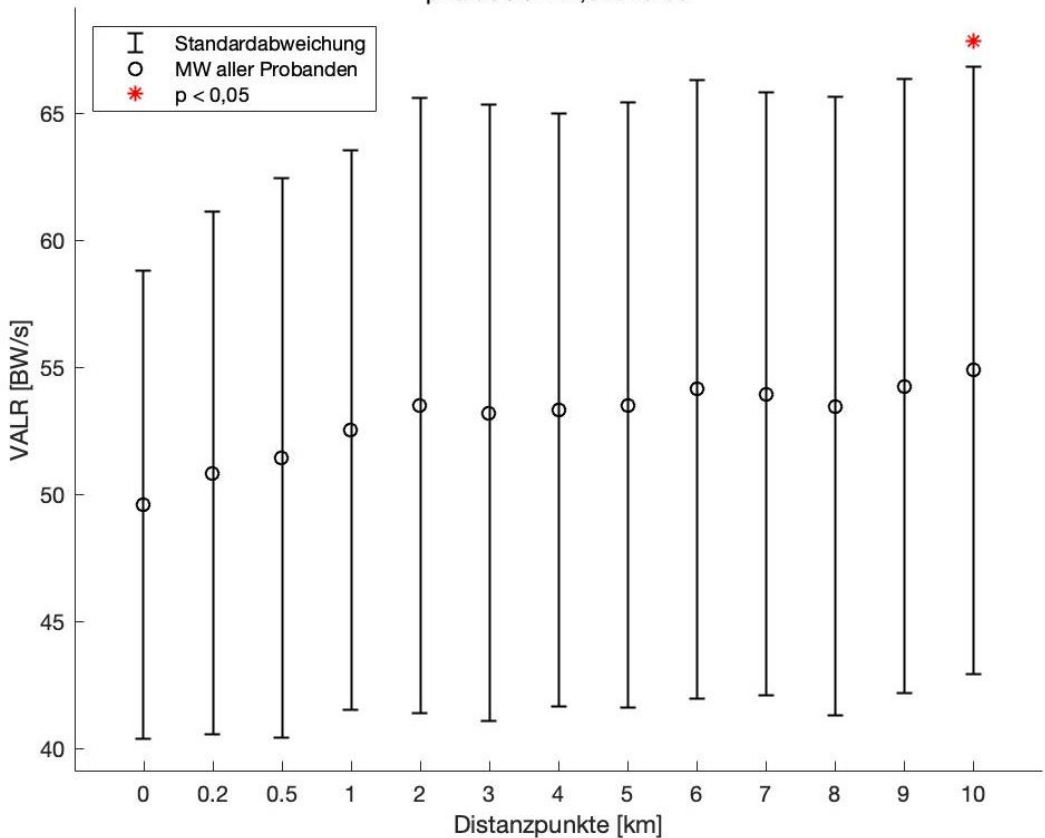

 $pValueGG = 2,8464e-03$ 

<span id="page-54-0"></span>**Abbildung 20: Mittelwert (MW) ± Standardabweichung (SD) des Parameters VALR mit Angabe des p<sub>GG</sub>-Werts** 

#### *Parameter VILR*

Bei Durchführung der Varianzanalyse des Parameters VILR wird mit dem p<sub>GG</sub>-Wert gerechnet, da die Spharizität auch hier verletzt wird. Mit  $p_{GG}$  = 1,774e-02 zeigen die Ergebnisse der Varianzanalyse einen Haupteffekt der Laufdistanz auf den Parameter VILR. Der p-Wert ist jedoch bei jeder Bedingungskombination > 0,05 und somit kann zu keiner Bedingung ein signifikanter Unterschied im Vgl. zum Laufbeginn gefunden werden. Somit wird i[n Abbildung 21](#page-55-0) bei keinem Fehlerbalken ein Signifikanzsternchen gesetzt.

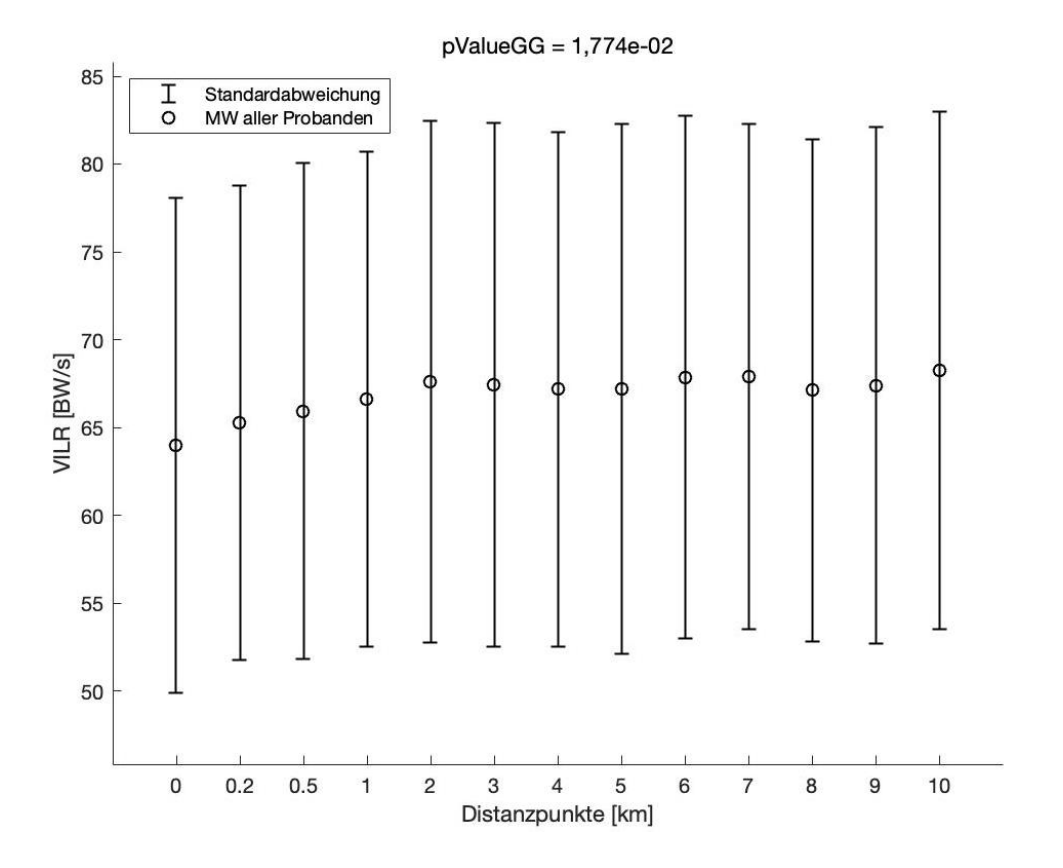

<span id="page-55-0"></span>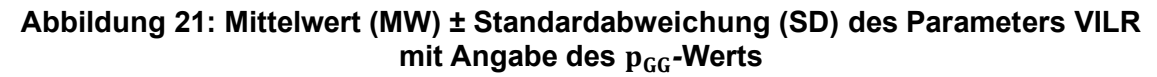

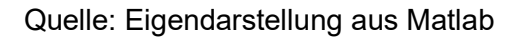

Unter genauerer Betrachtung der 12 Bedingungskombinationen, der Reihenfolge nach, kann keine eindeutige Tendenz erkannt werden.

Der p-Wert bei dem postHoc-Test des 2. Messzeitpunkts im Vergleich zum 1. beträgt p-Wert = 0,60 und bei dem t-Test DP13 gegen DP1 beträgt der p-Wert = 0,17. Zwischendrin, z.B. bei dem DP6 gegen DP1 beträgt p = 0,20 und bei dem DP8 gegen DP1 beträgt p = 0,54.

Die Ergebnisse der postHoc-Tests können der folgenden [Tabelle 6](#page-56-0) entnommen werden. So ist es auch einfacher der Entwicklung der p-Werte von paarweisem Vergleich zu paarweisem Vergleich zu folgen.

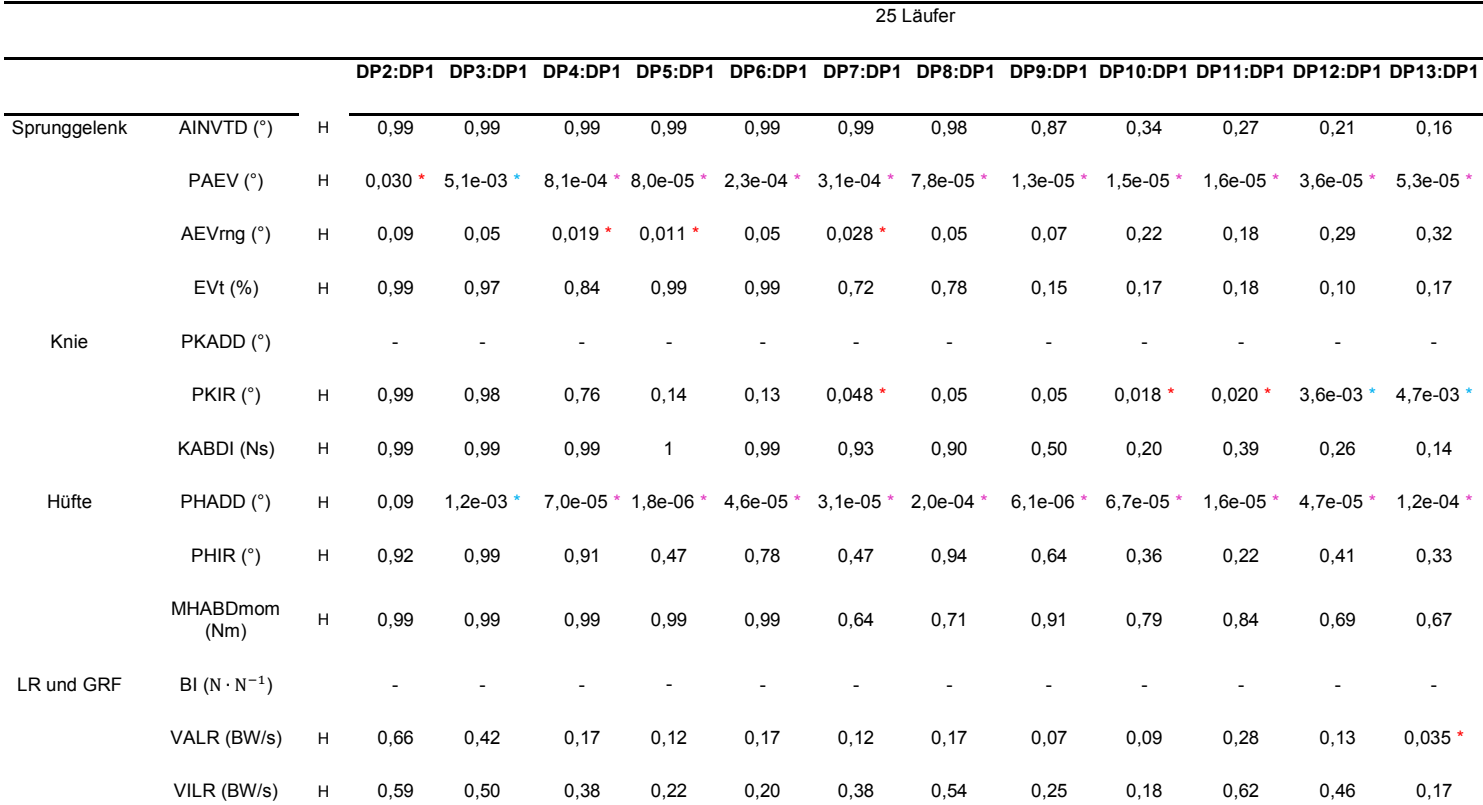

#### <span id="page-56-0"></span>**Tabelle 6: Ergebnisse der postHoc-Tests aller 13 Bedingungskombinationen**

<sup>H</sup> bezieht sich auf einen signifikanten (p < 0,05) ANOVA-Haupteffekt der Laufdistanz bei wiederholten Messungen zeigt einen signifikanten (p < 0,05) Unterschied zwischen dem jeweiligen km und 0 km, gemittelt für alle Läufer, an \* zeigt einen signifikanten (p < 0,01) Unterschied zwischen dem jeweiligen km und 0 km, gemittelt für alle Läufer, an **\*** zeigt einen signifikanten (p < 0,001) Unterschied zwischen dem jeweiligen km und 0 km, gemittelt für alle Läufer, an

Quelle: Eigendarstellung

# **5 Diskussion**

# **5.1 Werte der Parameter über 13 Distanzpunkte**

# *Parameter AINVTD*

Für den Parameter AINVTD werden die durchschnittlichen Werte 6,2  $\pm$  5,8 ° berechnet. Eine Querschnittsstudie aus 2007 ermittelt bei gesunden Läuferinnen der Kontrollgruppe PFSS ebenfalls den Parameter Inversion des Rückfußes (Levinger und Gilleard, 2007). In der Studie kommen mit 8,5  $\pm$  7,3 ° ähnliche Werte wie bei dem berechneten Parameter AINVTD heraus, welche in [Abbildung 22](#page-57-0) dargestellt sind (Levinger und Gilleard, 2007).

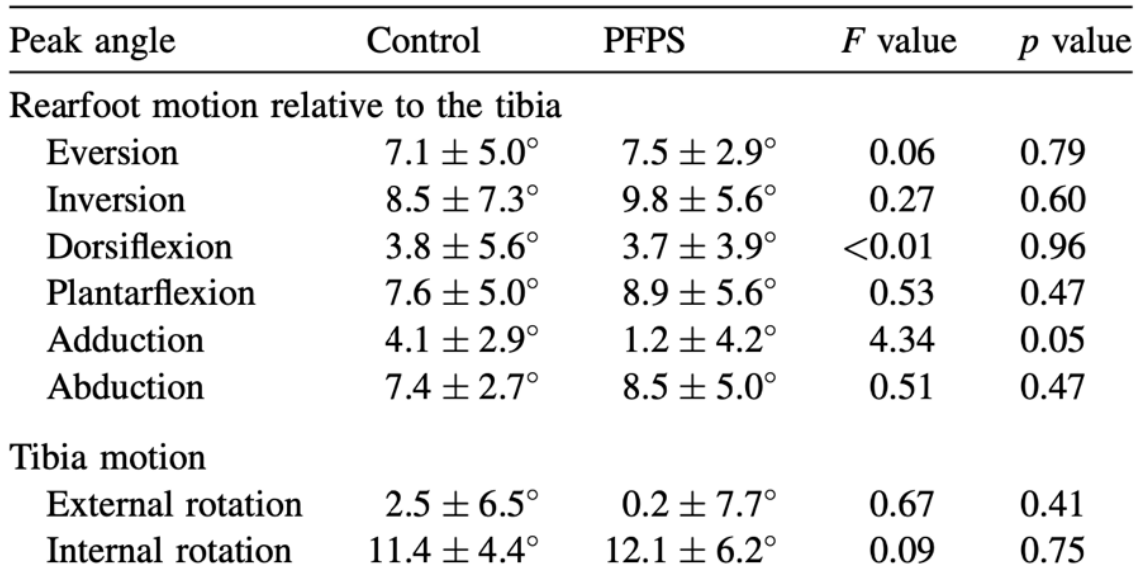

#### <span id="page-57-0"></span>**Abbildung 22: Mittelwert (MW) ± Standardabweichung (SD) der Spitzenwinkel des Rückfußes relativ zur Tibia zw. gesunder Kontrollgruppe und PFSS-Gruppe**

Quelle: (Levinger und Gilleard, 2007)

Man könnte vermuten, dass der Wert des Parameters in der Vergleichsstudie etwas höher ist, da weibliche Probandinnen gemessen werden, jedoch kann dies durch eine Studie aus 2019 widerlegt werden (Kim und Sung, 2019). Kim und Sung fanden im Jahr 2019 heraus, dass weibliche Probandinnen eine geringere Inversion (32,7  $\pm$  9,4 °) als die männlichen Probanden (38,2  $\pm$  12,1 °) (Kim und Sung, 2019) erreichen. Es muss aber erwähnt werden, dass in der eben genannten Studie die Inversion bei den Proband:innen mittels Goniometer in Rückenlage ermittelt wird (Kim und Sung, 2019) und nicht bei dem Fersenauftritt während eines Laufes.

#### *Parameter PAEV*

Der berechnete Parameter PAEV, gemittelt über alle 25 Probanden, liegt durchschnittlich bei -10,2 + 3,2  $\degree$  und ähnelt somit den Größenordnungen einer Querschnittsstudie aus 2017 (Becker et al., 2017). Vergleichsweise liegt die "peak eversion" bei den gesunden Läufern der Kontrollgruppe MTSS bei -10,5 + 7,3 $^{\circ}$ (Becker et al., 2017). Der Parameter "peak eversion" bei den gesunden Läufern der Kontrollgruppe AT liegt durchschnittlich bei -10,8 + 6,3 $\degree$  (Becker et al., 2017).

#### *Parameter AEVrng*

Die berechnete AEVrng liegt durchschnittlich bei -16,3  $\pm$  4,9 °. Da dieser Parameter die ROM der Sprunggelenkseversion aufzeigt, betrachten wir den Betrag, also 16,3  $\pm$  4,9 °. Eine Querschnittsstudie aus dem Jahr 2008 ermittelt für die ROM der Eversion am Sprunggelenk mit 16,4  $\pm$  5,1 ° fast identische Werte bei gesunden Läufern der Kontrollgruppe AT (Donoghue et al., 2008), erkennbar in [Abbildung 23.](#page-58-0) Ein anderer Vergleichsparameter "Excursion of eversion" einer Studie liegt bei den gesunden Läufern der Kontrollgruppe MTSS bei 11,6  $\pm$  2,8  $\degree$  (Becker et al., 2017). Bei gesunden Läufern der Kontrollgruppe AT liegt dieser Wert bei 11,8 + 4,5 ° (Becker et al., 2017). Eine dritte Studie ermittelt für den Parameter "Eversion excursion" bei gesunden Läufern der Kontrollgruppe AT den Wertebereich 14,6 + 2,7 ° (Creaby et al., 2017).

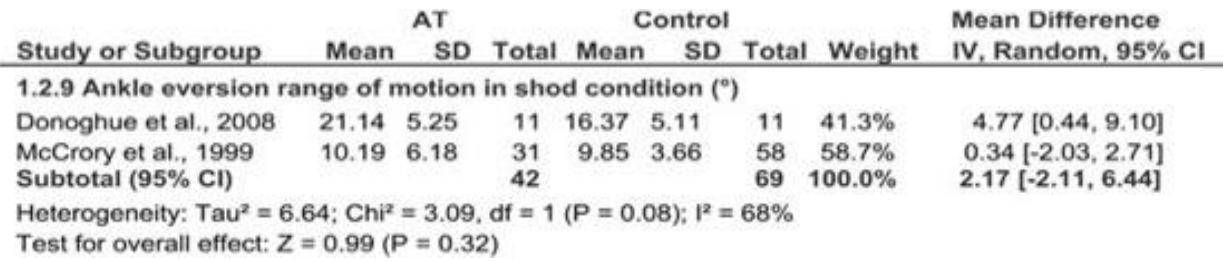

#### <span id="page-58-0"></span>**Abbildung 23: Bewegungsumfang der Sprunggelenkseversion zw. gesunder Kontrollgruppe und AT-Gruppe**

Quelle: (Mousavi et al., 2019)

#### *Parameter EVt*

Der berechnete Parameter EVt, gemittelt über alle 25 Probanden, liegt durchschnittlich bei 84,0  $\pm$  11,6 % und unterscheidet sich somit von den Werten einer Querschnittsstudie aus 2007 Vergleichsweise liegt die prozentuelle Eversionszeit der Standphase des Rückfußes bei den gesunden Läufern der Kontrollgruppe PFSS bei 39  $\pm$  7,0  $\degree$  (Levinger und Gilleard, 2007), dargestellt in [Abbildung 24.](#page-59-0) Die unterschiedlichen Werte könnten aus verschiedenen Berechnungen resultieren (Levinger und Gilleard, 2007).

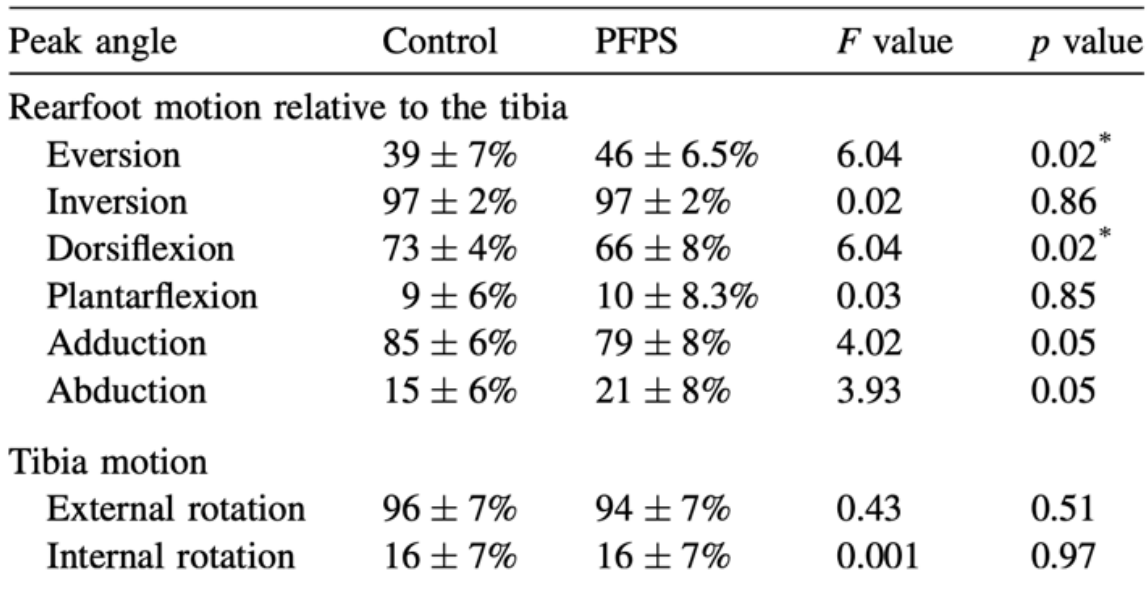

<span id="page-59-0"></span>**Abbildung 24: Mittelwert (MW) ± Standardabweichung (SD) der prozentuellen Zeit des Rückfußes in Eversion zw. gesunder Kontrollgruppe und PFSS-Gruppe**

Quelle: (Levinger und Gilleard, 2007)

#### *Parameter PKADD*

Der berechnete Parameter PKADD, gemittelt über alle 25 Probanden, liegt durchschnittlich bei 2,5  $\pm$  2,8 °. Eine Querschnittsstudie aus dem Jahr 2018 ermittelt für diesen Parameter bei gesunden Läufern der Kontrollgruppe ITBS nach 3 Minuten eines Laufes den Wert 1,2 ° und nach 30 Minuten -1,5 ° (Baker et al., 2018a). Die Standardabweichung der Kontrollgruppe ITBS beträgt 0,7 ° (Baker et al., 2018a). Während der berechnete Parameter über den gesamten Lauf stabil bleibt, erkennt man in [Abbildung 25,](#page-60-0) dass der Parameter aus der Studie eine Differenz von 2,7 ° bildet.

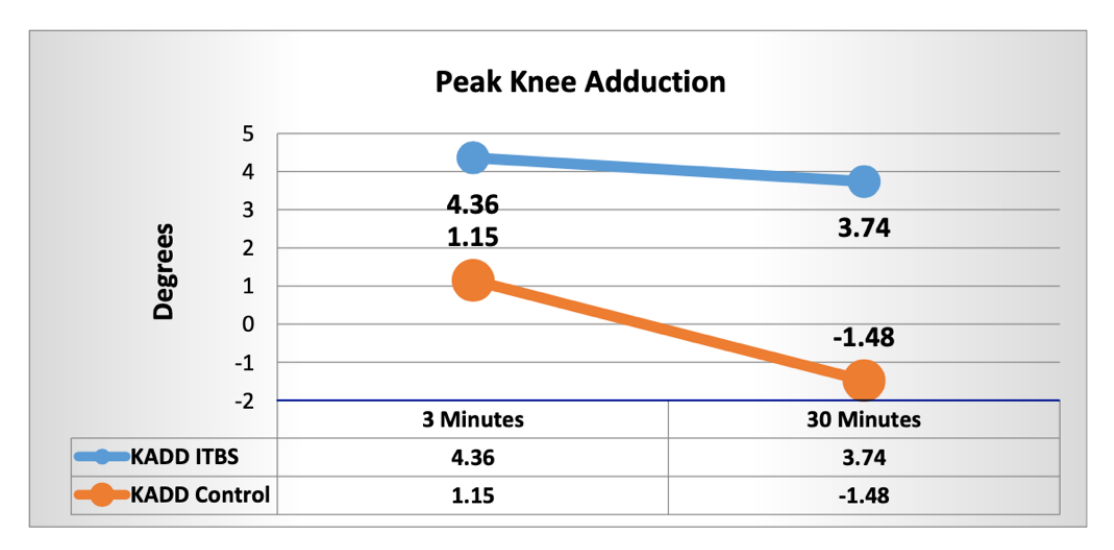

<span id="page-60-0"></span>**Abbildung 25: Spitzenwert der Knieadduktion zw. gesunder Kontrollgruppe und ITBS-Gruppe**

Quelle: (Baker et al., 2018b)

#### *Parameter PKIR*

Durchschnittlich beträgt der berechnete Parameter PKIR 7,8  $\pm$  6,2 °. Der Wert der PKIR einer Querschnittsstudie, welche man in [Abbildung 26](#page-60-1) erkennen kann, liegt bei den gesunden Läufern der Kontrollgruppe ITBS bei 10,1  $\pm$  9,2 ° (Luginick et al., 2018).

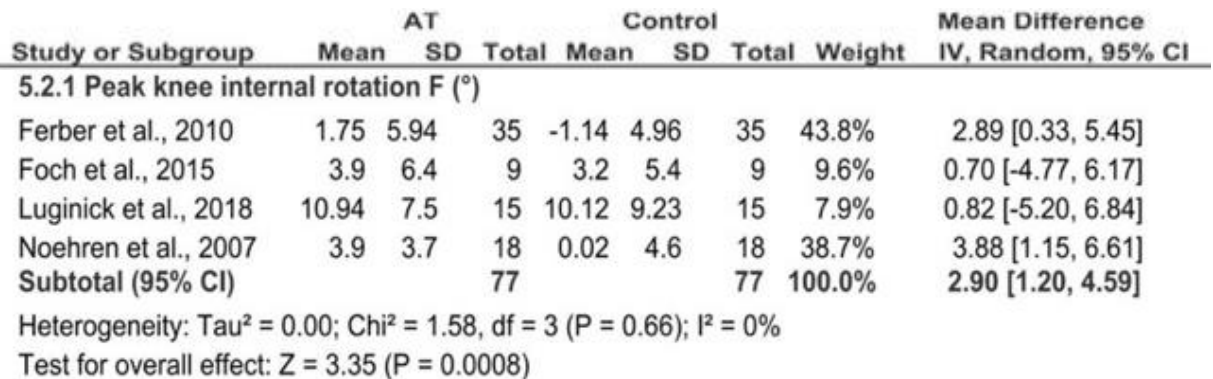

<span id="page-60-1"></span>**Abbildung 26: Mittelwert (MW) ± Standardabweichung (SD) der Spitzenwerte der** 

**Knieinnenrotation zw. gesunder Kontrollgruppe und AT-Gruppe**

Quelle: (Mousavi et al., 2019)

#### *Parameter KABDI*

Der berechnete Parameter KABDI beträgt durchschnittlich -6,3  $\pm$  4,5 Ns. Eine retrospektive Studie aus 2006 ermittelt für diesen Parameter bei Läufern ohne eine Laufverletzung einen Wert im Bereich zwischen 10 und 15 Nms (Stefanyshyn et al.,

2006), dargestellt in [Abbildung 27.](#page-61-0) Das Knieabduktionsmoment erhält, wie im Kapitel [3.3.2](#page-30-0) erklärt wird, mithilfe der Rechten-Hand-Regel ein negatives Vorzeichen. Dadurch, dass man eine Bewegung verschieden beschreiben kann, könnte man vermuten, dass der Parameter aus der eben genannten Studie evtl. anders beschrieben wird und darum positive Werte resultieren. Falls dies der Fall ist, würden die Werte des berechneten Parameters und die Werte des Parameters aus der Studie einigermaßen übereinstimmen bzw. sich im selben Bereich bewegen.

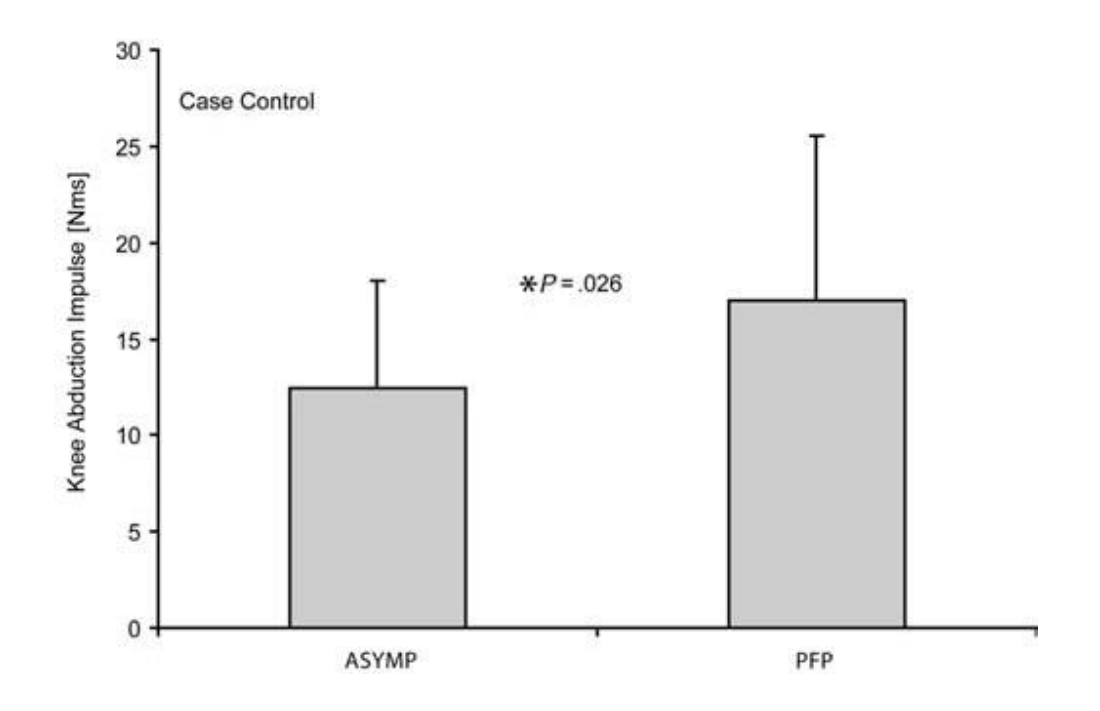

<span id="page-61-0"></span>**Abbildung 27: Durchschnittliche Knieabduktionsimpulse zw. gesunder Kontrollgruppe und PFSS-Gruppe**

Quelle: (Stefanyshyn et al., 2006)

Eine andere Studie aus 2014 ermittelt für diesen Parameter bei männlichen Läufern den Wert 8,3 ± 1,9 Nm/BW ∙ ht ∙ 10−3 (Brindle et al., 2014), dargestellt in [Abbildung](#page-62-0)  [28.](#page-62-0) Wenn auch hier der Parameter mit einem positiven Vorzeichen beschrieben wird, kann man sagen, dass sich der berechnete Parameter und der Parameter aus der Studie sich im gleichen Größenbereich befinden.

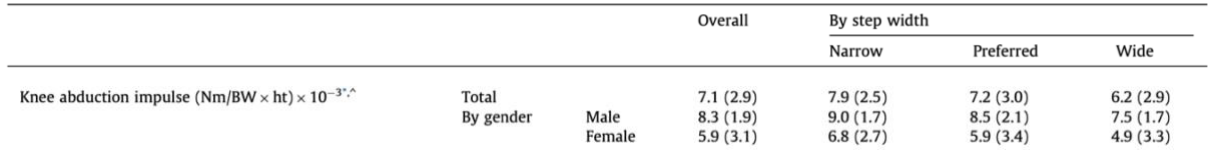

#### <span id="page-62-0"></span>**Abbildung 28: Knieabduktionsimpulse in drei Schrittweitenbedingungen bei gesunden Probanden**

Quelle: (Brindle et al., 2014)

#### *Parameter PHADD*

Der berechnete Parameter PHADD, gemittelt über alle 25 Probanden, liegt durchschnittlich bei 16,3  $\pm$  3,1 °. Somit ähnelt er den Größenordnungen einer Querschnittsstudie aus 2016 (Brown et al., 2016). Vergleichsweise liegt die "Peak hip adduction" bei den gesunden Läufern der Kontrollgruppe ITBS bei 16,8  $\pm$  3 ° (Brown et al., 2016), erkennbar in [Abbildung 29.](#page-62-1)

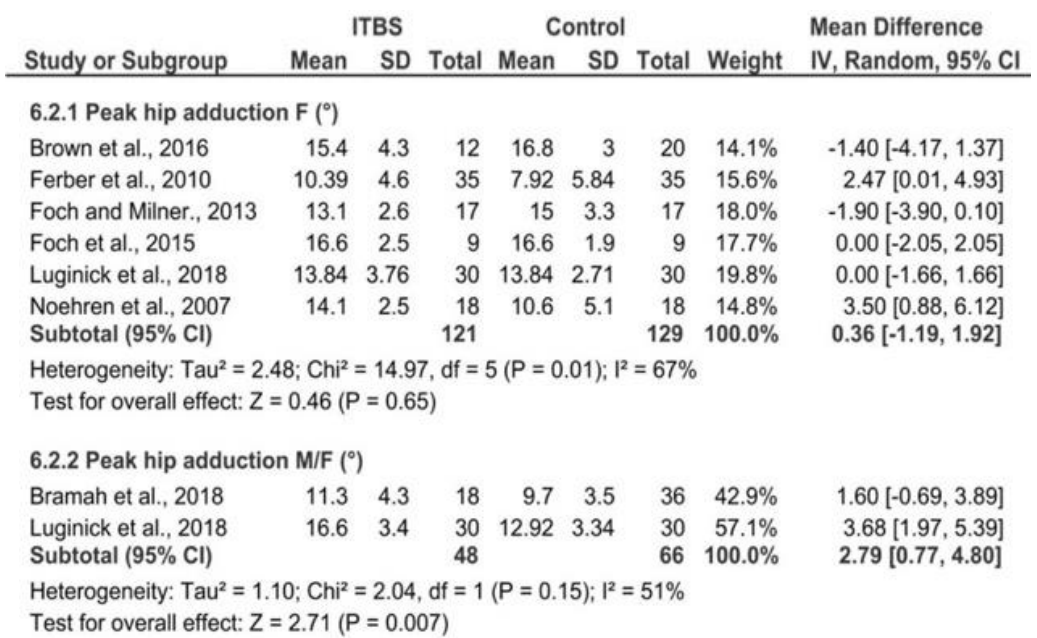

#### <span id="page-62-1"></span>**Abbildung 29: Mittelwert (MW) ± Standardabweichung (SD) der Spitzenwerte der Hüftadduktion zw. gesunder Kontrollgruppe und ITBS-Gruppe**

Quelle: (Mousavi et al., 2019)

Eine andere Literatur aus 2017 erfasst ebenfalls Werte für den Parameter, die ähnlich groß waren (Creaby et al., 2017). Die "peak adduction" der Hüfte bei den gesunden Läufern der Kontrollgruppe AT liegt bei 18,4  $\pm$  3,3 ° (Creaby et al., 2017).

# *Parameter PHIR*

Durchschnittlich beträgt der berechnete Parameter PHIR 4,7 + 5,2 °. Verglichen mit einer Studie aus 2016 erreichen gesunde Läufer der Kontrollgruppe ITBS den Wert 5,6 ± 8,3 ° (Brown et al., 2016). Aus einer anderen Studie liegt der Wert bei den gesunden Läufern der Kontrollgruppe ITBS bei 4,2 ± 7,1 ° (Luginick et al., 2018). Die Werte können der [Abbildung 30](#page-63-0) entnommen werden.

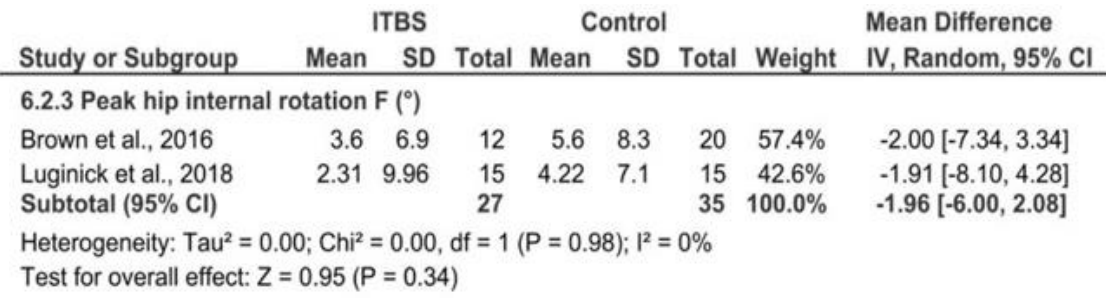

#### <span id="page-63-0"></span>**Abbildung 30: Mittelwert (MW) ± Standardabweichung (SD) der Spitzenwerte der Hüftinnenrotation zw. gesunder Kontrollgruppe und ITBS-Gruppe**

Quelle: (Mousavi et al., 2019)

#### *Parameter MHABDmom*

Der berechnete Parameter MHABDmom beträgt durchschnittlich -69,7  $\pm$  14,5 Nm. In einer Studie aus 2012 werden bei einer asymptomatischen Gruppe für den gleichen Parameter andere Werte berechnet (Eskofier et al., 2012), welche in [Abbildung 31](#page-63-1) zu sehen sind. Bei der asymptomatischen Gruppe handelt es sich um eine Kontrollgruppe für PFSS (Eskofier et al., 2012)**.**

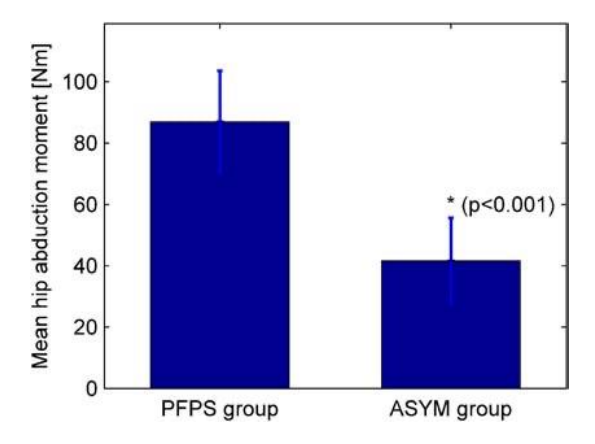

#### <span id="page-63-1"></span>**Abbildung 31: Mittelwert (MW) ± Standardabweichung (SD) der durchschnittlichen Hüftabduktionsmomente zw. gesunder Kontrollgruppe und PFSS-Gruppe**

Quelle: (Eskofier et al., 2012)

Im Kapitel [3.3.2](#page-30-0) wird bereits erklärt, dass das Hüftabduktionsmoment mithilfe der Rechten-Hand-Regel ein negatives Vorzeichen erhält. Dadurch, dass man eine Bewegung verschieden beschreiben kann, kann man auch hier vermuten, dass der Parameter aus der eben genannten Studie evtl. anders beschrieben wird und darum positive Werte resultieren. Falls dies der Fall ist, bewegen sich die Werte des berechneten Parameters und die Werte des Parameters aus der Studie im selben Bereich.

#### *Parameter BI*

Der berechnete Parameter BI beträgt durchschnittlich -0,2 ± 0,04 N ⋅ N<sup>-1</sup>. Verglichen mit einer Studie aus 2004 treten bei gesunden Läufern der Kontrollgruppe TS fast identische Größenordnungen auf (Bennell et al., 2004). Der Parameter "Average braking force" aus der Studie liegt bei -0,2  $\pm$  0,03 N ⋅ N<sup>-1</sup> (Bennell et al., 2004), welcher in [Abbildung 32](#page-64-0) abgelesen werden kann.

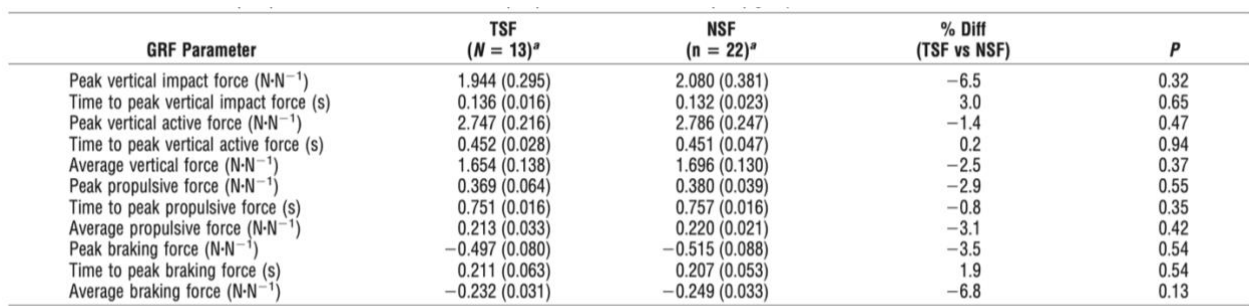

<sup>a</sup> Values are mean (SD).

#### <span id="page-64-0"></span>**Abbildung 32: Mittelwert (MW) ± Standardabweichung (SD) der durchschnittlichen Bremskraft (average braking force) zw. gesunder Kontrollgruppe und TS-Gruppe**

Quelle: (Bennell et al., 2004)

Verglichen mit einer anderen Studie aus 2000 treten bei gesunden Läufern ebenfalls ähnliche Größenordnungen auf (Duffey et al., 2000). Der Parameter "Braking impulse" liegt bei 0,024  $\pm$  0,006 BW (Duffey et al., 2000), welcher in [Abbildung 33](#page-65-0) erkenntlich ist.

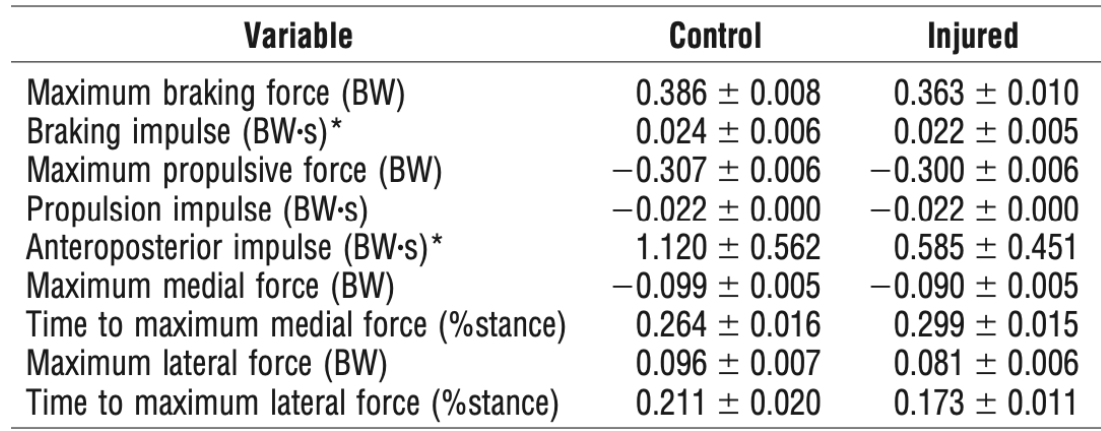

#### <span id="page-65-0"></span>**Abbildung 33: Variablen der horizontalen Kraft zw. gesunder Kontrollgruppe und Betroffenen**

Quelle: (Duffey et al., 2000)

#### *Parameter VALR/VILR*

Der berechnete Parameter VALR, gemittelt über alle 25 Probanden, schwankt innerhalb der 13 Laufdistanzen zwischen 49,6 BW/s und 53,1 BW/s. Der berechnete Parameter VILR, ebenfalls gemittelt, befindet sich im Bereich zwischen 63,9 BW/s und 68,2 BW/s. Somit treten bei der Berechnung der Parameter VALR und VILR ähnliche Größenordnungen auf wie in der veröffentlichten Literatur für unverletzte Läufer (Johnson et al., 2020), die man in [Abbildung 34](#page-65-1) erkennen kann.

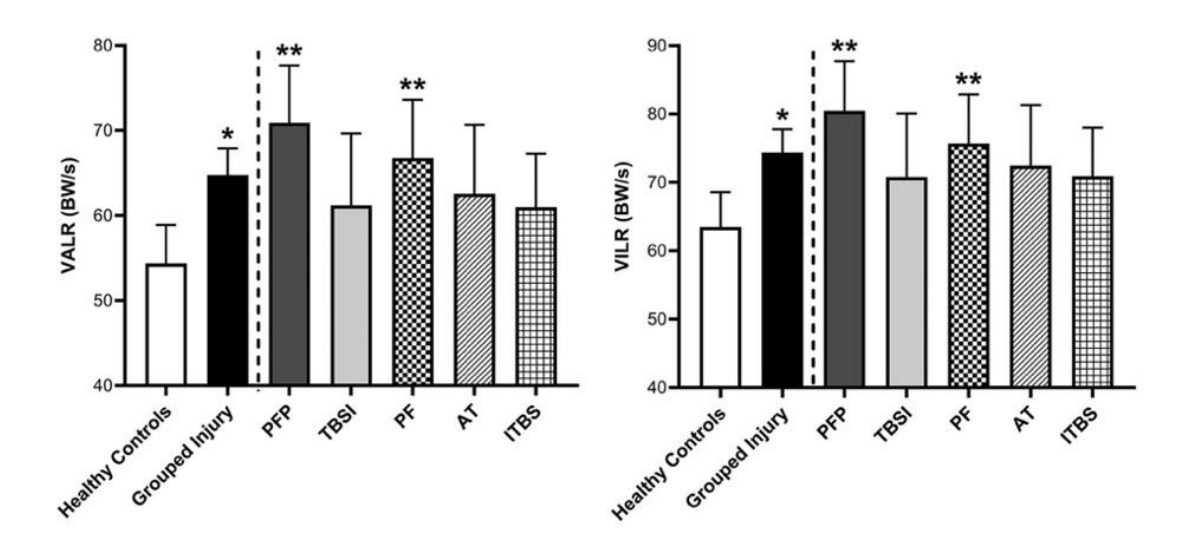

<span id="page-65-1"></span>**Abbildung 34: VALR/VILR zw. gesunden Kontrollgruppen und verletzten Gruppen** Quelle: (Johnson et al., 2020)

In [Abbildung 35](#page-66-0) kann man den Kurvenverlauf der vertikalen Bodenreaktionskräfte und die berechneten Parameter VALR und VILR bzw. deren Steigung erkennen.

Auch hier kann man bei dem Vergleich mit dem Verlauf unverletzter Läufer (siehe [Abbildung 7\)](#page-37-0) sagen, dass sich die Verläufe und Steigungen der zwei Parameter stark ähneln.

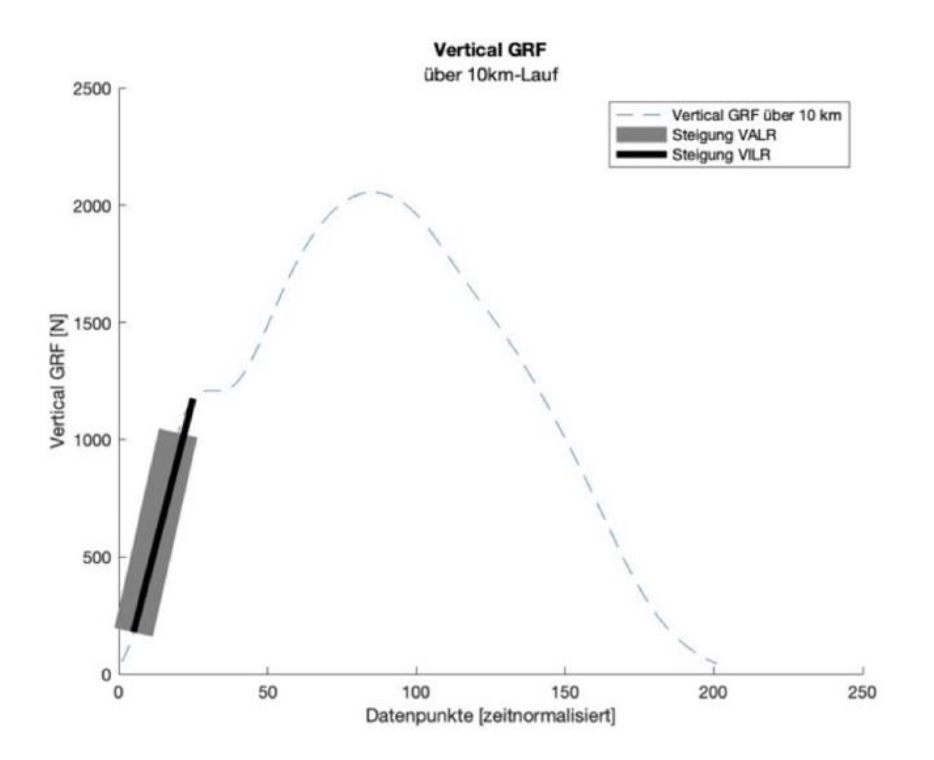

<span id="page-66-0"></span>**Abbildung 35: Vertikale GRF-Kurve eines Probanden, mit Darstellung der VILR- und VALR-Bereiche**

# **5.2 Haupteffekt der Laufdistanz auf die Parameter und der Zusammenhang zwischen Parameter und Laufverletzung**

# *Parameter AINVTD*

Wie bereits im Kapitel [4.2](#page-43-1) beschrieben, kann bei dem laufbezogenen Risikofaktor AINVTD kein signifikanter Unterschied im Vergleich zum Laufbeginn gefunden werden. Da bei diesem Parameter zu keinem Distanzpunkt im Vgl. zum ersten Distanzpunkt ein signifikanter Unterschied festgestellt werden kann, deutet man im ersten Moment darauf, dass es keinen Einfluss der Laufzeit auf das Messergebnis gibt. Jedoch darf die fallende Tendenz von t-test zu t-test nicht vernachlässigt werden. Der p-Wert nähert sich von t-test zu t-test immer mehr der 5 %- Signifikanzschwelle und dementsprechend kann man vermuten, dass es evtl. zu signifikanten Unterschieden hätte kommen können, wenn man mehr Proband:innen getestet hätte oder sie länger gelaufen wären.

Eine ausgeprägtere AINVTD bei dem ersten Bodenkontakt wird von drei Studien als Risikofaktor für AT identifiziert (Donoghue et al., 2008; McCrory et al., 1999; Ryan et al., 2009). In dieser Arbeit kann zwar nicht bestärkt werden, dass ein 10-km-Lauf eine signifikante Auswirkung auf den Risikofaktor AINVTD hat und dass das Risiko an einer AT zu leiden steigt. Jedoch kann man aufgrund der fallenden Tendenz der p-Werte die als begrenzt eingeschätzte Evidenz bezüglich der AT (Willwacher et al., 2021) im Zusammenhang mit dem Parameter AINVTD auch nicht verwerfen.

# *Parameter PAEV*

Da bei diesem Parameter zu allen Distanzpunkten im Vgl. zum ersten Distanzpunkt ein signifikanter, sehr signifikanter oder höchst signifikanter Unterschied festgestellt werden kann, kann man darauf deuten, dass es einen eindeutig signifikanten Einfluss der Laufzeit auf das Messergebnis gibt.

Eine ausgeprägtere PAEV wird von einer Studie als Risikofaktor für MTSS identifiziert (Becker et al., 2018). Dies kann in dieser Arbeit signifikant bestärkt werden. Ein längerer Lauf zeigt zu jedem gemessenen Distanzpunkt signifikante Unterschiede im Vgl. zum Laufbeginn. Somit erhöht sich auch das Risiko an der Laufverletzung MTSS zu leiden und die als inkonsistent eingeschätzte Evidenz bezüglich der MTSS (Willwacher et al., 2021) kann im Zusammenhang mit dem Parameter PAEV bekräftigt werden.

Zwei Studien identifizieren den Parameter PAEV als Risikofaktor für die Laufverletzung TS (Milner et al., 2010; Pohl et al., 2008). Dies kann in dieser Arbeit signifikant bestärkt werden. Ein längerer Lauf zeigt zu jedem gemessenen Distanzpunkt signifikante Unterschiede im Vgl. zum Laufbeginn. Somit steigt auch die Gefahr an der Laufverletzung TS zu erleiden und die als begrenzt bewertete Evidenz (Willwacher et al., 2021) bezüglich der TS kann im Zusammenhang mit dem Parameter PAEV bestärkt werden.

#### *Parameter AEVrng*

Bei dem Parameter AEVrng kann zum 4., 5. und 7. Distanzpunkt im Vgl. zum ersten Distanzpunkt ein signifikanter Unterschied festgestellt werden, und daher kann man darauf deuten, dass es nach 1, 2 und 4 km einen Einfluss der Laufzeit auf das Messergebnis gibt. Zu Beginn gibt es sehr schnelle Anpassungen und daraufhin bleibt der p-Wert relativ konstant. Dieses Verhalten wird in einer Studie aus 2021 beschrieben, welche Veränderungen in der Laufmechanik in den ersten 2 km des Laufes eher auf einen Gewöhnungs- als auf einen Ermüdungseffekt zurückführen (Sanno et al., 2021).

Die AEVrng wird in zwei Studien als Risikofaktor mit der Laufverletzung AT in Verbindung gebracht (Donoghue et al., 2008; Ryan et al., 2009) und erhöhte eversionsbezogene Werte werden gefunden (Donoghue et al., 2008). In dieser Arbeit kann signifikant bestärkt werden, dass ein längerer Lauf nach mindestens 1 km eine Auswirkung auf den Parameter AEVrng hat und dass das Risiko eine AT zu entwickeln steigt. Die als begrenzt eingeschätzte Evidenz bezüglich der AT (Willwacher et al., 2021) kann somit im Zusammenhang mit dem Parameter AEVrng signifikant bestärkt werden. Zu hinterfragen gilt es aber, ob diese signifikanten Unterschiede wirklich auf ein Ermüdungseffekt zurückzuführen sind oder eher auf ein Gewöhnungseffekt, wie sie in einer Studie aus 2021 beschrieben werden (Sanno et al., 2021). Zudem könnte man vermuten, dass die Zunahme der Eversionsverschiebung des Sprunggelenks nach dem Fersenauftritt in der AT-Gruppe eine Folge davon sein könnte, dass sich das Sprunggelenk bei dem Aufsetzen in einer invertierteren Position befindet und daher während der gesamten Verzögerungsphase des Laufens einen größeren Bewegungausmaß in der Frontalebene durchläuft, ohne dass sich die gesamte Eversionsverschiebung erhöht (Ryan et al., 2009).

# *Parameter EVt*

Eine fallende Tendenz des p-Werts kann mit der Zeit erkannt werden, da sich der p-Wert der 5 %-Signifikanzschwelle immer weiter nähert. Der Parameter überschreitet zwar zu keinem Distanzpunkt im Vgl. zum ersten Distanzpunkt die 5 %- Signifikanzschwelle, jedoch kann dies nicht ausgeschlossen werden, wenn mehr Proband:innen teilgenommen hätten oder die Teilnehmer einen längeren Lauf durchgeführt hätten. Somit kann ein Einfluss der Laufzeit auf das Messergebnis nicht ausgeschlossen werden.

Eine höhere EVt wird von zwei Studien als Risikofaktor für die Laufverletzung MTSS identifiziert (Becker et al., 2018, 2017). Die retrospektive Studie findet z.B. heraus, dass Läufer:innen mit MTSS mehr Zeit in Eversion während der Standphase verbringen (Becker et al., 2017). Dies kann in dieser Arbeit nicht signifikant bestärkt werden, da zu keiner Bedingungskombination ein signifikanter Unterschied im Vgl. zum Laufbeginn gefunden werden kann. Aber es ist nicht auszuschließen, dass ein solcher Effekt aufgetreten wäre, da sich der p-Wert von paarweisem Vergleich zu paarweisem Vergleich der 5 %-Schwelle nähert. Darum kann die die als mäßig eingeschätzte Evidenz bezüglich der MTSS (Willwacher et al., 2021) im Zusammenhang mit dem Parameter EVt nicht verworfen werden, jedoch auch nicht signifikant unterstützt werden.

#### *Parameter PKADD*

Da bei diesem Parameter kein Haupteffekt gefunden werden kann, kann auch keine weitere Analyse in Bezug auf den signifikanten Unterschied im Vgl. zum Laufbeginn durchgeführt werden.

Zwei Studien identifizieren den Parameter PKADD als Risikofaktor für die Laufverletzung ITBS (Baker et al., 2018a; Noehren et al., 2014). In dieser Arbeit kann dies nicht signifikant bestärkt werden, da wie bei dem Parameter BI kein Haupteffekt gefunden werden kann. Somit kann auch hier keine weitere Analyse in Bezug auf den signifikanten Unterschied im Vgl. zum Laufbeginn durchgeführt werden.

#### *Parameter PKIR*

Bei dem Parameter PKIR kann zu einigen Distanzpunkten im Vgl. zum ersten Distanzpunkt ein signifikanter oder sehr signifikanter Unterschied festgestellt werden. Vor allem gegen Ende des Laufes werden die p-Werte noch niedriger, sodass sehr signifikante Unterschied des Parameters PKIR im Vgl. zum Beginn des Laufes (p < 0,01) auftreten. Dieses Verhalten kann auf ein Ermüdungseffekt zurückführt werden (Sanno et al., 2021). Deswegen kann man auch darauf deuten, dass es einen Einfluss der Laufzeit auf das Messergebnis gibt.

Zwei Studien bringen den Parameter PKIR als Risikofaktor mit der Laufverletzung ITBS in Verbindung (Ferber et al., 2010; Noehren et al., 2007). Da in dieser Arbeit ein Lauf nach 4 km, 7 km und 8 km eine signifikante Auswirkung auf den Parameter PKIR hat, steigt die Gefahr diese Laufverletzung zu entwickeln. Nach 9 km und 10 km werden sogar noch größere Unterschiede (sehr signifikante Auswirkungen) deutlich. Dies erhöht die Gefahr für ein ITBS. Somit kann die als widersprüchlich bewertete Evidenz (Willwacher et al., 2021) im Zusammenhang mit dem Parameter PKIR bestärkt werden.

#### *Parameter KABDI*

Der p-Wert nähert sich ab dem 7. DP der 5 %-Signifikanzschwelle und somit kann eine fallende Tendenz erkannt werden. Der Parameter überschreitet zwar zu keinem Distanzpunkt im Vgl. zum ersten Distanzpunkt die Schwelle, jedoch kann man nicht ausschließen, dass dies hätte passieren können, da der p-Wert zum 13. DP nur noch 0,14 betrug. Ein Einfluss der Laufzeit auf das Messergebnis kann somit nicht ausgeschlossen werden.

Der Parameter KABDI wird von einer Studie aus 2006 mit der Laufverletzung PFSS in Verbindung gebracht (Stefanyshyn et al., 2006). In dieser Arbeit kann zwar nicht signifikant bestärkt werden, dass ein längerer Lauf eine Auswirkung auf den Risikofaktor KABDI hat und dass die Gefahr eine PFSS zu erleiden, steigt, da zu keiner Bedingungskombination ein signifikanter Unterschied im Vgl. zum Laufbeginn gefunden werden kann. Jedoch kann man aufgrund der fallenden Tendenz der p-Werte ab dem 7. DP (4 km) nicht ausschließen, dass dies nicht nach einem noch längeren Lauf hätte stattfinden können. Die als begrenzt eingeschätzte Evidenz bezüglich der PFSS (Willwacher et al., 2021) kann daher im

56

Zusammenhang mit dem Parameter KABDI weder eindeutig entkräftet noch bestärkt werden.

#### *Parameter PHADD*

Da bei diesem Parameter zu allen Distanzpunkten im Vgl. zum ersten Distanzpunkt ein sehr signifikanter oder höchst signifikanter Unterschied festgestellt werden kann, kann man darauf deuten, dass es einen eindeutigen Einfluss der Laufzeit auf das Messergebnis gibt. Die Veränderungen in der Laufmechanik finden sowohl in den ersten km des Laufes als auch bis zum Ende des Laufes statt und daher kann man zu Beginn auf einen Gewöhnungseffekt und ab dem 3. km auf einen Ermüdungseffekt schließen (Sanno et al., 2021).

Drei Studien identifizieren den Parameter PHADD als Risikofaktor für die Laufverletzung PFSS (Noehren et al., 2013, 2012; Willson und Davis, 2008). Zusammenfassend sind die Spitzenadduktionswinkel, sprich die PHADD, bei der PFSS-Gruppe höher als bei der Kontrollgruppe. In dieser Arbeit kann bei dem Parameter PHADD bei jeder Bedingungskombination ein sehr signifikanter oder höchst signifikanter Unterschied festgestellt werden. Daher kann zum einen signifikant bestärkt werden, dass ein längerer Lauf eine Auswirkung auf den Parameter PHADD hat und zum anderen, dass die als inkonsistent eingeschätzte Evidenz bezüglich der PFSS (Willwacher et al., 2021) im Zusammenhang mit dem Parameter PHADD unterstützt werden kann.

Ein erhöhter Spitzenadduktionswinkel der Hüfte wird von zwei Studien als signifikanter Risikofaktor für die Laufverletzung ITBS identifiziert (Ferber et al., 2010; Noehren et al., 2007). Drei Studien finden reduzierte Spitzenadduktionswinkel der Hüfte während der Standphase bei Läufer:innen mit ITBS im Vgl. zu nicht verletzten Läufer:innen (Foch et al., 2015; Foch und Milner, 2014; Grau et al., 2011). In dieser Arbeit kann signifikant bestärkt werden, dass ein längerer Lauf zu jedem gemessenen Distanzpunkt sehr signifikante oder höchst signifikante Unterschiede im Vergleich zum Laufbeginn zeigt. Somit ist auch das Risiko an einem ITBS zu leiden, hoch und die als widersprüchlich bewertete Evidenz (Willwacher et al., 2021) bezüglich der ITBS kann im Zusammenhang mit dem Parameter PHADD unterstützt werden.

57
Die Studien identifizieren den Parameter PHADD als Risikofaktor für die Laufverletzung TS (Milner et al., 2010; Pohl et al., 2008). Da bei diesem Parameter zu allen Distanzpunkten im Vgl. zum ersten Distanzpunkt ein sehr signifikanter oder höchst signifikanter Unterschied festgestellt werden kann, kann man darauf deuten, dass es einen eindeutigen Einfluss der Laufzeit auf das Messergebnis gibt. Die als widersprüchlich bewertete Evidenz (Willwacher et al., 2021) bezüglich der TS kann im Zusammenhang mit dem Parameter PHADD bestärkt werden.

## *Parameter PHIR*

Der p-Wert nähert sich bei dem 10. km der 5 %-Signifikanzschwelle, jedoch kann über den gesamten Lauf weder eine eindeutig fallende Tendenz noch eine eindeutig steigende Tendenz erkannt werden. Der p-Wert liegt bei dem letzten Distanzpunkt im Vgl. zum 1. Distanzpunkt bei 0,33 und ist somit noch etwas von 0,05 entfernt. Es ist möglich, dass man bei einem noch längeren Lauf oder bei mehr Proband:innen die Signifikanzschwelle irgendwann überschritten hätte, jedoch kann man dies aufgrund der Schwankungen nicht sicher sagen. Klar ist, dass zu keiner Bedingungskombination ein signifikanter Unterschied festgestellt werden kann, weswegen man darauf deuten kann, dass es innerhalb der 10 km keinen signifikanten Einfluss der Laufzeit auf das Messergebnis gibt.

Drei Studien verbinden den Parameter PHIR mit der Laufverletzung PFSS (Noehren et al., 2012; Souza und Powers, 2009; Willson und Davis, 2008). In dieser Arbeit kann jedoch nicht signifikant bestärkt werden, dass ein längerer Lauf eine Auswirkung auf den Parameter PHIR hat, da bei diesem Parameter innerhalb der 10-km-Laufstrecke weder ein signifikanter Unterschied noch eine eindeutig fallende Tendenz des p-Werts festgestellt werden kann. Daher kann man in diesem Zusammenhang auch nicht bestärken, dass das Risiko ein PFSS zu entwickeln, steigt. Die als inkonsistent eingeschätzte Evidenz bezüglich der PFSS (Willwacher et al., 2021) kann im Zusammenhang mit dem Parameter PHIR nicht bestärkt werden.

## *Parameter MHABDmom*

Bei diesem Parameter gibt es zwar eine klare Richtung, in die sich der p-Wert entwickelt, jedoch nähert er sich der 5 %-Signifikanzschwelle langsam. Man kann aufgrund der fallenden Tendenz des p-Werts nicht ausschließen, dass dieser die

Signifikanzschwelle irgendwann überschritten hätte, wenn mehr Proband:innen am Lauf teilgenommen hätten oder man die Daten für eine noch längere Laufstrecke erhoben hätte. Jedoch beträgt der p-Wert zum 13. DP 0,67 und ist damit von der Schwelle noch weit entfernt. Eindeutig kann man aber sagen, dass während der 10 km kein signifikanter Unterschied festgestellt werden kann und man daher keinen signifikanten Einfluss der Laufzeit auf das Messergebnis ermitteln kann.

Eine Studie aus 2012 identifiziert den Parameter MHABDmom als Risikofaktor für die Laufverletzung PFSS (Eskofier et al., 2012). Läufer:innen, die ein PFSS entwickeln, im Vgl. zu Läufer:innen, die kein PFSS entwickeln, erreichen erhöhte durchschnittliche interne Hüftabduktionsmomente (Eskofier et al., 2012). In dieser Arbeit kann jedoch innerhalb der 10-km-Laufstrecke nicht signifikant bestärkt werden, dass ein längerer Lauf eine Auswirkung auf den Parameter MHABDmom hat und das Risiko an einem PFSS zu leiden, steigt. Die als begrenzt eingeschätzte Evidenz (Willwacher et al., 2021) kann im Zusammenhang mit dem Parameter MHABDmom nicht bestärkt werden.

# *Parameter BI*

Es kann kein Haupteffekt gefunden werden, weswegen auch keine weitere Analyse in Bezug auf den signifikanten Unterschied im Vgl. zum Laufbeginn durchgeführt werden kann.

Ein reduzierter BI wird von einer Studie als signifikanter Risikofaktor für die Laufverletzung PFSS identifiziert (Duffey et al., 2000). Dies kann in dieser Arbeit nicht signifikant bestärkt werden, da kein Haupteffekt gefunden werden kann und somit auch keine weitere Analyse in Bezug auf den signifikanten Unterschied im Vgl. zum Laufbeginn durchgeführt werden kann. Darum kann dazu keine Aussage getroffen werden.

# *Parameter VALR*

Da bei dem Parameter VALR zum letzten Distanzpunkt im Vgl. zum ersten Distanzpunkt ein signifikanter Unterschied festgestellt werden kann, kann man darauf deuten, dass es einen signifikanten Einfluss der Laufzeit auf das Messergebnis gibt. Der p-Wert beträgt zum letzten Distanzpunkt 0,035 und es ist aufgrund der fallenden Tendenz der p-Werte wahrscheinlich, dass dieser bei einem längeren Lauf noch weiter sinken würde bzw. unter der 5 %-Schwelle bleibt.

Zwei Studien identifizieren den Parameter VALR als Risikofaktor für die Laufverletzung PF (Johnson et al., 2020; Ribeiro et al., 2015). Da bei dem Parameter VALR zum letzten Distanzpunkt im Vgl. zum ersten Distanzpunkt ein Unterschied festgestellt werden kann, kann man darauf deuten, dass es einen Einfluss der Laufzeit auf das Messergebnis gibt. Infolgedessen kann man auch deuten, dass ein Lauf nach 10 km eine Auswirkung auf den Parameter VALR hat und die Gefahr die Laufverletzung PF zu erleiden, steigt. Die als begrenzt bewertete Evidenz (Willwacher et al., 2021) bezüglich der PF kann im Zusammenhang mit dem Parameter VALR unterstützt werden.

## *Parameter VILR*

Der p-Wert nähert sich nach 4 km der 5 %-Signifikanzschwelle und entfernt sich in den nächsten 3 km wieder von ihr. Da bei dem Parameter VILR zu keinem Distanzpunkt im Vgl. zum ersten Distanzpunkt ein signifikanter Unterschied festgestellt werden kann und der p-Wert in den letzten km eine steigende Tendenz aufweist, kann man darauf deuten, dass es keinen Einfluss der Laufzeit auf das Messergebnis.

Erhöhte momentane vertikale Belastungsraten der Bodenreaktionskraft (Parameter VILR) werden von zwei Studien mit der Laufverletzung PF in Verbindung gebracht (Johnson et al., 2020; Pohl et al., 2009). In dieser Arbeit kann jedoch nicht signifikant bestärkt werden, dass ein längerer Lauf eine Auswirkung auf den Parameter VILR hat und die Gefahr eine PF zu entwickeln, steigt. Zum einen, weil zu keiner Bedingungskombination ein signifikanter Unterschied gefunden wird und zum anderen, weil die Tendenz, v.a. am Ende des Laufes, steigt und sich der p-Wert somit von der 5 %-Signifikanzschwelle entfernt. Somit kann die als begrenzt bewertete Evidenz (Willwacher et al., 2021) bezüglich der PF im Zusammenhang mit dem Parameter VILR nicht unterstützt werden.

# **5.3 Fazit**

Wenn man sich nun die Frage stellt, ob es biomechanische Risikofaktoren gibt, die sich bei einem ermüdeten Lauf ändern, kann man diese Frage bejahen. Laut einer Studie aus diesem Jahr kann man Veränderungen in der Laufmechanik ab dem zweiten km auf einen Ermüdungseffekt zurückführen (Sanno et al., 2021). In der vorliegenden Arbeit tritt bei fünf der 13 Risikofaktoren mindestens ein signifikanter Unterschied ab dem zweiten km auf. Bei diesen Risikofaktoren handelt es sich um die Parameter PAEV, AEVrng, PKIR, PHADD und VALR. Man kann bei diesen Risikofaktoren keine überdurchschnittliche Häufigkeit bei einer spezifischen Verletzung erkennen, da sie als Risikofaktoren für die Laufverletzungen MTSS, TS, AT, ITBS, PFSS oder PF identifiziert werden. Aufgrund dieser Verteilung scheint es nicht so zu sein, dass die laufbedingte Ermüdung im Detail einer oder zwei Laufverletzungen zugeordnet werden kann.

Die Risikofaktoren PAEV, PKIR, PHADD und VALR verstärken sich im Laufe der 10-km-Strecke, da die p-Werte, die in [Tabelle 6](#page-56-0) dargestellt sind, vom ersten bis zum letzten Distanzpunkt kleiner werden. Bei dem Risikofaktor AEVrng steigt der p-Wert vom ersten bis zum letzten Messzeitpunkt, weswegen keine Verstärkung sichtbar wird.

Bei den restlichen acht Parametern AINVTD, EVt, PKADD, KABDI, PHIR, MHABDmom, BI und VILR treten keine signifikanten Veränderungen in der Laufmechanik ab dem zweiten km auf, die man auf einen Ermüdungseffekt zurückführen kann. Jedoch kann bei 6 der 8 Parameter (AINVTD, EVt, KABDI, PHIR, MHABDmom und VILR) vom ersten bis zum letzten Datenpunkt eine fallende Tendenz der p-Werte erkannt werden, sodass bei einem längeren Lauf oder bei Teilnahme von mehr Proband:innen eine Überschreitung der 5 %-Signifikanzschwelle nicht auszuschließen ist.

Bei den beiden Parametern PKADD und BI kann kein Haupteffekt gefunden werden und somit auch keine weitere Analyse in Bezug auf den signifikanten Unterschied im Vergleich zum Laufbeginn durchgeführt werden.

In erste Linie helfen die biomechanischen Risikofaktoren dabei Läufer:innen zu finden, die ein erhöhtes Risiko für spezifische Verletzungen haben. Bei Läufer:innen, bei denen Risikofaktoren stärker ausgeprägt sind, würde man

zunächst vermuten, dass sie eher ein hohes Risiko für Laufverletzungen entwickeln als Läufer:innen, bei denen die Risikofaktoren weniger oder gar nicht ausgeprägt sind. Man darf aber nicht davon ausgehen, dass die Ursache einer Verletzung bei allen Patient:innen, bei denen dieselbe Verletzung diagnostiziert wird, gleich ist. Darum muss auch die Ätiologie der Laufverletzungen und die Belastbarkeitsmerkmale berücksichtigt werden (Bertelsen et al., 2017). Die Ätiologie von Laufverletzungen ist wichtig, da die Wirksamkeit einer bestimmten Maßnahme zur Prävention von Laufverletzungen davon abhängt, ob die ätiologischen Faktoren leicht veränderbar sind und mit einem biologisch plausiblen Kausalmechanismus übereinstimmen (Bertelsen et al., 2017). Die Merkmale fassen unter anderem zusammen, wie viel die Proband:innen laufen, mit welcher Geschwindigkeit, ob und welche Verletzungen sie bereits hatten und wie sie ihr Trainingsprogramm gestalten (Bertelsen et al., 2017).

Faktoren wie Belastungs- oder Spannungstoleranzen von Sehnen, Knorpeln oder anderen Strukturen, die mit den Belastungsmerkmalen verknüpft sind, spielen ebenso eine wichtige Rolle. Durch die Adaptionsfähigkeit dieser Strukturen kann man beispielsweise bei Läufer:innen mit einem erhöhten Wert bei einem Risikofaktor, Ableitungen daraus ziehen, wie die Läufer:innen Maßnahmen ergreifen müssen, sodass die Belastbarkeit der jeweiligen Struktur größer wird. So können dann Trainingsmaßnahmen durchgeführt werden, die z.B. die Steifigkeit der Struktur vergrößern oder die Muskelkraft erhöhen. Neben den Krafttrainingsmaßnahmen gibt es auch noch weitere Möglichkeiten, um einen Risikofaktor zu verringern. Proband:innen könnten mit entsprechendem Schuhwerk (Sanno et al., 2021) oder mit Laufstilfeedback (Messier und Cirillo, 1989) dem Risikofaktor entgegenwirken.

In einer Studie aus 2021 kann bei Läufern sowohl in einem flachen Rennschuh als auch in einem gepolsterten Schuh eine Umverteilung der positiven Gelenkarbeit vom Sprunggelenk zum Knie und zur Hüfte während des gesamten Laufes gefunden werden (Sanno et al., 2021). Die negative Gelenkarbeit im Sprunggelenk ist bei dem flachen Rennschuh höher (p < 0,01) (Sanno et al., 2021).

Bei dem Laufstilfeedback wird den Proband:innen sowohl verbales als auch visuelles Feedback zu ihrer Lauftechnik gegeben (Messier und Cirillo, 1989). Eine

Studie ergibt, dass das vorgeschlagene Feedback-System eine signifikante (p < 0,01) Wirkung auf die Lauftechnik hat, indem es die folgenden gewünschten Veränderungen im Vergleich zur Kontrollgruppe bewirkt: größere relative Schrittlänge, kürzere Stützzeit, größere Dorsalflexion des Fußgelenks während der Stützphase und größere Kniebeugung während der Stütz- und Schwungphase (Messier und Cirillo, 1989).

Der Versuch den Laufstil zu verändern, um das biomechanische Risiko zu verringern, klingt sinnvoll, ist jedoch sehr komplex, da jede einzelne Technik zu unterschiedlichen Belastungen für eine Vielzahl von Geweben führt (Cook et al., 1990). In der Studie wird betont, dass es wichtig ist, den Laufstil in Bezug auf den eigenen Körper zu bewerten, um maximale Effektivität zu erzielen (Cook et al., 1990).

Denn rein epidemiologisch ist es nicht zwangsläufig immer so, dass der biomechanische Risikofaktor direkt mit der Belastung der biologischen Strukturen verknüpft ist. Da die direkte Bestimmung durch Rechenmethoden sehr aufwändig ist, verwendet man die leichter zu berechnenden Risikofaktoren, die aber nicht immer mit den Laufverletzungen komplett im Zusammenhang stehen. Das kann man z.B. bei dem Parameter PHADD erkennen, welcher unter anderem als Risikofaktor für die Laufverletzung TS identifiziert wird (Willwacher et al., 2021). Die Verbindung zwischen der Belastung der Tibia und dem Risikofaktor an der Hüfte sind relativ weit, weswegen man Acht geben muss, da es manchmal nur statistische Zusammenhänge sind.

Wie eben erwähnt, ist der Zeitaufwand bei Methoden, die direkte Zusammenhänge bestimmen, ein Nachteil. Jedoch können biomechanische Modellierungsansätze, die den Zusammenhang zwischen der Laufmechanik mit der Belastung der an den Laufverletzungen beteiligten Gewebe ermitteln, unser Verständnis dafür verbessern (Willwacher et al., 2021). Ebenso die Kombination von individuellen muskuloskelettalen Modellen mit z.B. Finite-Elemente-Modellen der betrachteten Gewebe scheint ein großes Potenzial für ein besseres Verständnis zu bieten (Willwacher et al., 2021).

# **6 Zusammenfassung und Ausblick**

Diese Arbeit liefert neue Aufschlüsse über den Haupteffekt der Laufdistanz auf abhängige Variablen und untersucht den Einfluss der laufinduzierten Ermüdung auf 13 ausgewählte Risikofaktoren. Dies führt zu einem besseren Verständnis und darüber hinaus zu wichtigen Erkenntnissen in der Wissenschaft, die in der Laufoptimierung und Prävention von Laufverletzungen (Krafttrainingsmaßnahmen, Schuhwerk und Laufstilfeedback) angewandt werden können.

In früheren Studien kann kein direkter Zusammenhang zwischen Abweichungen in der Gelenkkinematik bei längerem Laufen und dem Verletzungsrisiko hergestellt werden, weswegen Verbindungen zum Überlastungsrisiko spekulativ bleiben. Um die Wissenslücke zum Verletzungsrisiko etwas zu schließen, wird in dieser Arbeit die Ermüdungsreaktion in der Laufmechanik berücksichtigt.

Diese Arbeit hat dennoch mehrere Einschränkungen. Zum einen haben sich die Probanden selbstständig aufgewärmt. Somit ist es möglich, dass die Teilnehmer sich falsch aufgewärmt haben und dadurch das Verletzungsrisiko steigt. Zum anderen wurden die laufbezogenen Parameter mithilfe der Bewegungsanalyse gemessen und bestimmt. Bei dieser biomechanischen Untersuchungsmethode werden zu Beginn bestimmte Annahmen getroffen, um das Rechnen zu vereinfachen. Dies jedoch limitiert die Ergebnisse, da die Parameter unter der Annahme des Starrkörpermodells berechnet wurden. Auch bei der statistischen Auswertung wird mit der Sphärizität eine zusätzliche Annahme getroffen, die bei statistischen Verfahren mit Messwiederholung unabdingbar ist.

Der Datensatz von Sanno et al., 2018 wird verwendet, in dem 25 Läufer eine 10 km-Strecke auf dem Laufband absolvieren. Die Strecke wird in 13 Distanzpunkte aufgeteilt und jeder Risikofaktor wird mittels ANOVA analysiert. Dabei wird der Haupteffekt der Laufdistanz auf die abhängigen Risikofaktoren statistisch untersucht.

Bei 11 der 13 analysierten biomechanischen Risikofaktoren (alle außer PKADD und BI) kann ein Haupteffekt gefunden werden, sodass bei diesen Risikofaktoren eine weitere Analyse in Bezug auf den signifikanten Unterschied im Vergleich zum Laufbeginn durchgeführt werden kann.

Darunter zeigen 5 von 13 biomechanische Risikofaktoren eine signifikante Veränderung über die 10-km-Laufdistanz. Davon ist ein Risikofaktor (PAEV) mit der Laufverletzung MTSS, zwei Risikofaktoren (PAEV und PHADD) mit der Laufverletzung TS, ein Risikofaktor (AEVrng) mit der Laufverletzung AT, zwei Risikofaktoren (PKIR und PHADD) mit der Laufverletzung ITBS, ein Risikofaktor (PHADD) mit der Laufverletzung PFSS und ein Risikofaktor (VALR) mit der Laufverletzung PF assoziiert.

Nun muss weiter in diese Richtung gearbeitet werden, indem zukünftige Studien zusätzlich anstreben die Ätiologie von Laufverletzungen zu berücksichtigen. So kann untersucht werden, wie sich die Ursache-Wirkungs-Beziehung auf den Laufstil und das Verletzungsrisiko auswirkt und wie sich verschiedene Faktoren auf die strukturspezifische Belastung und/oder Belastbarkeit auswirken. Schlussendlich kann man aus dem erworbenen Wissen Ableitungen ziehen und herausfinden welche Maßnahmen ergriffen werden müssen, um das Verletzungsrisiko während des Laufens zu minimieren.

# **Literaturverzeichnis**

Albrecht, C., o.D. Läuferknie, Tractus iliotibialis Syndrom. Priv.-Doz. DDr. Christian Albrecht. URL https://www.knieschmerzen-wien.at/laeuferknie.html (letzter Zugriff am 12.04.2021)

Anatomie der unteren Extremitäten – Muskulatur von Unterschenkel und Fuß, 2021. lecturio. URL https://www.lecturio.de/magazin/muskulatur-unterschenkel-fuss/ (letzter Zugriff am 09.08.2021)

Arendt, E., Agel, J., Heikes, C., Griffiths, H., 2003. Stress Injuries to Bone in College Athletes: A Retrospective Review of Experience at a Single Institution <sup/>. Am J Sports Med 31, 959–968. https://doi.org/10.1177/03635465030310063601

Aune, D., Norat, T., Leitzmann, M., Tonstad, S., Vatten, L.J., 2015. Physical activity and the risk of type 2 diabetes: a systematic review and dose–response metaanalysis. Eur J Epidemiol 30, 529–542. https://doi.org/10.1007/s10654-015-0056-z

Baker, R.L., Souza, R.B., Rauh, M.J., Fredericson, M., Rosenthal, M.D., 2018a. Differences in Knee and Hip Adduction and Hip Muscle Activation in Runners With and Without Iliotibial Band Syndrome. PM&R 10, 1032–1039. https://doi.org/10.1016/j.pmrj.2018.04.004

Baker, R.L., Souza, R.B., Rauh, M.J., Fredericson, M., Rosenthal, M.D., 2018b. Differences in Knee and Hip Adduction and Hip Muscle Activation in Runners With and Without Iliotibial Band Syndrome. PM&R 10, 1032–1039. https://doi.org/10.1016/j.pmrj.2018.04.004

Beck, B.R., Osternig, L.R., 1994. Medial tibial stress syndrome. The location of muscles in the leg in relation to symptoms. The Journal of Bone & Joint Surgery 76, 1057–1061. https://doi.org/10.2106/00004623-199407000-00015

Becker, J., James, S., Wayner, R., Osternig, L., Chou, L.-S., 2017. Biomechanical Factors Associated With Achilles Tendinopathy and Medial Tibial Stress Syndrome in Runners. Am J Sports Med 45, 2614–2621. https://doi.org/10.1177/0363546517708193

Becker, J., Nakajima, M., Wu, W.F.W., 2018. Factors Contributing to Medial Tibial Stress Syndrome in Runners: A Prospective Study. Medicine & Science in Sports & Exercise 50, 2092–2100. https://doi.org/10.1249/MSS.0000000000001674

Bennell, K., Crossley, K., Jayarajan, J., Walton, E., Warden, S., Kiss, Z.S., Wrigley, T., 2004. Ground Reaction Forces and Bone Parameters in Females with Tibial Stress Fracture: Medicine & Science in Sports & Exercise 36, 397–404. https://doi.org/10.1249/01.MSS.0000117116.90297.E1

Bennell, K., Matheson, G., Meeuwisse, W., Brukner, P., 1999. Risk factors for stress fractures. Sports Med 28, 91–122. https://doi.org/10.2165/00007256-199928020- 00004

Bertelsen, M.L., Hulme, A., Petersen, J., Brund, R.K., Sørensen, H., Finch, C.F., Parner, E.T., Nielsen, R.O., 2017. A framework for the etiology of running-related injuries. Scand J Med Sci Sports 27, 1170–1180. https://doi.org/10.1111/sms.12883

Brindle, R.A., Milner, C.E., Zhang, S., Fitzhugh, E.C., 2014. Changing step width alters lower extremity biomechanics during running. Gait & Posture 39, 124–128. https://doi.org/10.1016/j.gaitpost.2013.06.010

Brown, A.M., Zifchock, R.A., Hillstrom, H.J., Song, J., Tucker, C.A., 2016. The effects of fatigue on lower extremity kinematics, kinetics and joint coupling in symptomatic female runners with iliotibial band syndrome. Clinical Biomechanics 39, 84–90. https://doi.org/10.1016/j.clinbiomech.2016.09.012

Cook, S.D., Brinker, M.R., Poche, M., 1990. Running Shoes: Their Relationship to Running Injuries. Sports Medicine 10, 1–8. https://doi.org/10.2165/00007256- 199010010-00001

Creaby, M.W., Honeywill, C., Franettovich Smith, M.M., Schache, A.G., Crossley, K.M., 2017. Hip Biomechanics Are Altered in Male Runners with Achilles Tendinopathy. Medicine & Science in Sports & Exercise 49, 549–554. https://doi.org/10.1249/MSS.0000000000001126

Die Entzündung / Degeneration der Achillessehne [WWW Document], o.D. orthoclinic. URL https://www.ortho-clinic.ch/fuss-sprunggelenk/achillessehne/tendinitistendinose/ (letzter Zugriff am 08.04.2021)

Donoghue, O.A., Harrison, A.J., Laxton, P., Jones, R.K., 2008. Lower Limb Kinematics of Subjects with Chronic Achilles Tendon Injury During Running. Research in Sports Medicine 16, 23–38. https://doi.org/10.1080/15438620701693231

Duffey, M.J., Martin, D.F., Cannon, D.W., Craven, T., Messier, S.P., 2000. Etiologic factors associated with anterior knee pain in distance runners: Medicine & Science in Sports & Exercise 32, 1825–1832. https://doi.org/10.1097/00005768-200011000- 00003

Ebermann, E., 2010. Irrtumswahrscheinlichkeit und Signifikanzniveau. URL https://www.univie.ac.at/ksa/elearning/cp/quantitative/quantitative-8.html (letzter Zugriff am 13.07.2021)

Eskofier, B.M., Kraus, M., Worobets, J.T., Stefanyshyn, D.J., Nigg, B.M., 2012. Pattern classification of kinematic and kinetic running data to distinguish gender,

shod/barefoot and injury groups with feature ranking. Computer Methods in Biomechanics and Biomedical Engineering 15, 467–474. https://doi.org/10.1080/10255842.2010.542153

Ferber, R., Noehren, B., Hamill, J., Davis, I.S., 2010. Competitive female runners with a history of iliotibial band syndrome demonstrate atypical hip and knee kinematics. J Orthop Sports Phys Ther 40, 52–58. https://doi.org/10.2519/jospt.2010.3028

Foch, E., Milner, C.E., 2014. The influence of iliotibial band syndrome history on running biomechanics examined via principal components analysis. Journal of Biomechanics 47, 81–86. https://doi.org/10.1016/j.jbiomech.2013.10.008

Foch, E., Reinbolt, J.A., Zhang, S., Fitzhugh, E.C., Milner, C.E., 2015. Associations between iliotibial band injury status and running biomechanics in women. Gait & Posture 41, 706–710. https://doi.org/10.1016/j.gaitpost.2015.01.031

Ghorbani, F., Heidarimoghadam, R., Karami, M., Fathi, K., Minasian, V., Bahram, M.E., 2014. The effect of six-week aerobic training program on cardiovascular fitness, body composition and mental health among female students. J Res Health Sci 14, 264–267.

Girden, E.R., 1992. ANOVA: repeated measures, Sage university papers. Quantitative applications in the social sciences. Sage Publications, Newbury Park, Calif.

Grau, S., Krauss, I., Maiwald, C., Axmann, D., Horstmann, T., Best, R., 2011. Kinematic classification of iliotibial band syndrome in runners: Iliotibial band syndrome in runners. Scandinavian Journal of Medicine & Science in Sports 21, 184–189. https://doi.org/10.1111/j.1600-0838.2009.01045.x

Hemmerich, W., n.d. Sphärizität. StatistikGuru. URL https://statistikguru.de/spss/rmanova/sphaerizitaet-bestimmen.html (letzter Zugriff am 09.08.2021)

Hircin, E., Güler, I., Antwerpes, F., Merz, S., 2021. Insertionstendopathie. DocCheck Flexikon. URL https://flexikon.doccheck.com/de/Insertionstendopathie (letzter Zugriff am 06.04.2021)

Hötte-Schumacher, C., 2021. Patellofemorales Schmerzsyndrom. Dr-gumpert.de. URL https://www.dr-gumpert.de/html/patellofemorales\_schmerzsyndrom.html (letzter Zugriff am 08.04.2021)

Iliotibiales Bandsyndrom, 2021. GELENK-KLINIK. URL https://gelenkklinik.de/orthopaedie-glossar/illiotibiales-bandsyndrom.html (letzter Zugriff am 12.04.2021)

Jago, K., 2021. Tractus Iliotibialis. RUNNER'S WORLD. URL https://www.runnersworld.de/verletzungen-vorbeugung/laeuferknie/ (letzter Zugriff am 08.05.2021)

Johnson, C.D., Tenforde, A.S., Outerleys, J., Reilly, J., Davis, I.S., 2020. Impact-Related Ground Reaction Forces Are More Strongly Associated With Some Running Injuries Than Others. Am J Sports Med 48, 3072–3080. https://doi.org/10.1177/0363546520950731

Kehl, C., Rajkovic, L.A., 2013. Shin Splints: Der Einfluss der Fussdynamik auf die Entstehung des medialen Tibia Stress Syndroms (Bachelorarbeit). Zürcher Hochschule für Angewandte Wissenschaften, Zürich. S.9.

Kim, J.-H., Sung, E.-S., 2019. Differences in Ankle ROM Between Young Men and Women With a History of Ankle Sprain. Sportverletz Sportschaden 33, 82–86. https://doi.org/10.1055/a-0753-7953

Koplan, J.P., Powell, K.E., Sikes, R.K., Shirley, R.W., Campbell, C.C., 1982. An epidemiologic study of the benefits and risks of running. JAMA 248, 3118–3121.

Levinger, P., Gilleard, W., 2007. Tibia and rearfoot motion and ground reaction forces in subjects with patellofemoral pain syndrome during walking. Gait & Posture 25, 2–8. https://doi.org/10.1016/j.gaitpost.2005.12.015

Liebscher-Bracht, R., o.D. Plantarfasziitis. Liebscher & Bracht. URL https://www.liebscher-bracht.com/schmerzlexikon/plantarfasziitis/ (letzter Zugriff am 11.04.2021)

Lopes, A.D., Hespanhol, L.C., Yeung, S.S., Costa, L.O.P., 2012. What are the Main Running-Related Musculoskeletal Injuries? A Systematic Review. Sports Med 42, 891–905. https://doi.org/10.1007/BF03262301

Lowery, L., 2019. Die 3 Ebenen der menschlichen Bewegung. URL https://deinfitnesscoach.com/2019/06/07/functional-training-erklaert-bewegung/ (letzter Zugriff am 15.06.2021)

Luginick, B., Rueda Ojeda, J., Collazo García, C., Veiga Fernández, S., Navarro Cabello, E., 2018. Kinematics of recreational runners with iliotibial band injury. jhse 13. https://doi.org/10.14198/jhse.2018.133.19

Matheson, G.O., Clement, D.B., Mckenzie, D.C., Taunton, J.E., Lloyd-Smith, D.R., Macintyre, J.G., 1987. Stress fractures in athletes: A study of 320 cases. Am J Sports Med 15, 46–58. https://doi.org/10.1177/036354658701500107

McCrory, J.L., Martin, D.F., Lowery, R.B., Cannon, D.W., Curl, W.W., Read, H.M., Hunter, D.M., Craven, T., Messier, S.P., 1999. Etiologic factors associated with Achilles tendinitis in runners: Medicine & Science in Sports & Exercise 31, 1374. https://doi.org/10.1097/00005768-199910000-00003

Messier, S.P., Cirillo, K.J., 1989. Effects of a verbal and visual feedback system on running technique, perceived exertion and running economy in female novice runners. Journal of Sports Sciences 7, 113–126. https://doi.org/10.1080/02640418908729830

Milner, C.E., Hamill, J., Davis, I.S., 2010. Distinct Hip and Rearfoot Kinematics in Female Runners With a History of Tibial Stress Fracture. J Orthop Sports Phys Ther 40, 59–66. https://doi.org/10.2519/jospt.2010.3024

Mousavi, S.H., Hijmans, J.M., Rajabi, R., Diercks, R., Zwerver, J., van der Worp, H., 2019. Kinematic risk factors for lower limb tendinopathy in distance runners: A systematic review and meta-analysis. Gait & Posture 69, 13–24. https://doi.org/10.1016/j.gaitpost.2019.01.011

Nicolay, N., Antwerpes, F., Lange, W., Simon, A., 2018. Inzidenz. DocCheck Flexikon. URL https://flexikon.doccheck.com/de/Inzidenz (letzter Zugriff am 08.04.2021)

Nicolay, N., Fink, B., Seidel, R.W., Antwerpes, F., 2020. Prävalenz. DocCheck Flexikon. URL https://flexikon.doccheck.com/de/Prävalenz (letzter Zugriff am 08.04.2021)

Noehren, B., Davis, I., Hamill, J., 2007. ASB clinical biomechanics award winner 2006 prospective study of the biomechanical factors associated with iliotibial band syndrome. Clin Biomech (Bristol, Avon) 22, 951–956. https://doi.org/10.1016/j.clinbiomech.2007.07.001

Noehren, B., Hamill, J., Davis, I., 2013. Prospective Evidence for a Hip Etiology in Patellofemoral Pain. Medicine & Science in Sports & Exercise 45, 1120–1124. https://doi.org/10.1249/MSS.0b013e31828249d2

Noehren, B., Pohl, M.B., Sanchez, Z., Cunningham, T., Lattermann, C., 2012. Proximal and distal kinematics in female runners with patellofemoral pain. Clinical Biomechanics 27, 366–371. https://doi.org/10.1016/j.clinbiomech.2011.10.005

Noehren, B., Schmitz, A., Hempel, R., Westlake, C., Black, W., 2014. Assessment of strength, flexibility, and running mechanics in men with iliotibial band syndrome. J Orthop Sports Phys Ther 44, 217–222. https://doi.org/10.2519/jospt.2014.4991

Oja, P., Titze, S., Kokko, S., Kujala, U.M., Heinonen, A., Kelly, P., Koski, P., Foster, C., 2015. Health benefits of different sport disciplines for adults: systematic review of observational and intervention studies with meta-analysis. Br J Sports Med 49, 434–440. https://doi.org/10.1136/bjsports-2014-093885

Ollenschläger, P., 2016. Ermüdungsbruch. Deximed. URL https://deximed.de/home/klinische-

themen/orthopaedie/patienteninformationen/knochenbrueche/ermuedungsbruch/ (letzter Zugriff am 29.07.2021)

Patellofemorales Schmerzsyndrom (PFSS), o.D. Juzo. URL https://www.juzo.com/de/service-wissen/gut-

informiert/knieschmerzen/patellofemorales-schmerzsyndrom (letzter Zugriff am 08.04.2021)

Plantarfasziitis, 2019. Deximed. URL https://deximed.de/home/klinischethemen/physiotherapie-sportmedizin/patienteninformationen/unterschenkelknoechel-und-fuss/plantarfasziitis/ (letzter Zugriff am 12.04.2021)

Pohl, M.B., Hamill, J., Davis, I.S., 2009. Biomechanical and Anatomic Factors Associated with a History of Plantar Fasciitis in Female Runners. Clinical Journal of Sport Medicine 19, 372–376. https://doi.org/10.1097/JSM.0b013e3181b8c270

Pohl, M.B., Mullineaux, D.R., Milner, C.E., Hamill, J., Davis, I.S., 2008. Biomechanical predictors of retrospective tibial stress fractures in runners. Journal of Biomechanics 41, 1160–1165. https://doi.org/10.1016/j.jbiomech.2008.02.001

Reinecke, K., 2013. Zum Einfluss lokal und global induzierter Ermüdung auf die Sensomotorische Kontrolle am Beispiel einer Winkelreproduktionsaufgabe (Diss.). Universität Paderborn, Paderborn.

Ribeiro, A.P., João, S.M.A., Dinato, R.C., Tessutti, V.D., Sacco, I.C.N., 2015. Dynamic Patterns of Forces and Loading Rate in Runners with Unilateral Plantar Fasciitis: A Cross-Sectional Study. PLoS ONE 10, e0136971. https://doi.org/10.1371/journal.pone.0136971

Romani, W.A., Gieck, J.H., Perrin, D.H., Saliba, E.N., Kahler, D.M., 2002. Mechanisms and management of stress fractures in physically active persons. J Athl Train 37, 306–314.

Ryan, M., Grau, S., Krauss, I., Maiwald, C., Taunton, J., Horstmann, T., 2009. Kinematic Analysis of Runners with Achilles Mid-Portion Tendinopathy. Foot Ankle Int. 30, 1190–1195. https://doi.org/10.3113/FAI.2009.1190

Sanno, M., Epro, G., Brüggemann, G.-P., Willwacher, S., 2021. Running into Fatigue: The Effects of Footwear on Kinematics, Kinetics, and Energetics. Med Sci Sports Exerc 53, 1217–1227. https://doi.org/10.1249/MSS.0000000000002576

Sanno, M., Willwacher, S., Epro, G., Brüggemann, G.-P., 2018. Positive Work Contribution Shifts from Distal to Proximal Joints during a Prolonged Run. Med Sci Sports Exerc 50, 2507–2517. https://doi.org/10.1249/MSS.0000000000001707

Satterthwaite, P., Norton, R., Larmer, P., Robinson, E., 1999. Risk factors for injuries and other health problems sustained in a marathon. British Journal of Sports Medicine 33, 22–26. https://doi.org/10.1136/bjsm.33.1.22

Schmitt, K.-U., Niederer, P.F., Cronin, D.S., Morrison, B., Muser, M.H., Walz, F., Springer-Verlag GmbH, 2020. Trauma-Biomechanik: Einführung in die Biomechanik von Verletzungen. S.228-277.

Schwarz, J., Käch, W., Bruderer Enzler, H., 2018. Datenanalyse mit SPSS.

Seidel, M., 2016. Plantarfasziitis. NetDoktor. URL https://www.netdoktor.de/krankheiten/plantarfasziitis/ (letzter Zugriff am 12.04.2021)

Souza, R.B., Powers, C.M., 2009. Differences in Hip Kinematics, Muscle Strength, and Muscle Activation Between Subjects With and Without Patellofemoral Pain. J Orthop Sports Phys Ther 39, 12–19. https://doi.org/10.2519/jospt.2009.2885

Stefanyshyn, D.J., Stergiou, P., Lun, V.M.Y., Meeuwisse, W.H., Worobets, J.T., 2006. Knee Angular Impulse as a Predictor of Patellofemoral Pain in Runners. Am J Sports Med 34, 1844–1851. https://doi.org/10.1177/0363546506288753

Suppé, B., Bacha, S., 2010. FBL Klein-Vogelbach Functional Kinetics: die Grundlagen : Bewegungsanalyse, Untersuchung, Behandlung. Springer, Heidelberg.

Taunton, J.E., Ryan, M.B., Clement, D.B., McKenzie, D.C., Lloyd-Smith, D.R., Zumbo, B.D., 2002. A retrospective case-control analysis of 2002 running injuries. Br J Sports Med 36, 95–101. https://doi.org/10.1136/bjsm.36.2.95

Tendinopathie, 2021. GELENK-KLINIK. URL https://gelenk-klinik.de/orthopaedieglossar/tendinopathie.html (letzter Zugriff am 11.04.2021)

van Gent, R.N., Siem, D., van Middelkoop, M., van Os, A.G., Bierma-Zeinstra, S.M.A., Koes, B.W., Taunton, J.E., 2007. Incidence and determinants of lower extremity running injuries in long distance runners: a systematic review. British Journal of Sports Medicine 41, 469–480. https://doi.org/10.1136/bjsm.2006.033548

Van Middelkoop, M., Kolkman, J., Van Ochten, J., Bierma-Zeinstra, S.M.A., Koes, B., 2007. Prevalence and incidence of lower extremity injuries in male marathon runners: Prevalence and incidence of running injuries. Scandinavian Journal of Medicine & Science in Sports 18, 140–144. https://doi.org/10.1111/j.1600- 0838.2007.00683.x

Van Middelkoop, M., Kolkman, J., Van Ochten, J., Bierma-Zeinstra, S.M.A., Koes, B.W., 2008. Risk factors for lower extremity injuries among male marathon runners: Risk factors for running injuries. Scandinavian Journal of Medicine & Science in Sports 18, 691–697. https://doi.org/10.1111/j.1600-0838.2007.00768.x

van Tulder, M., Furlan, A., Bombardier, C., Bouter, L., 2003. Updated Method Guidelines for Systematic Reviews in the Cochrane Collaboration Back Review Group: Spine 28, 1290–1299. https://doi.org/10.1097/01.BRS.0000065484.95996.AF

Wedig, M.P., Antwerpes, F., 2015. Schienbeinkantensyndrom. DocCheck Flexikon. URL https://flexikon.doccheck.com/de/Schienbeinkantensyndrom (letzter Zugriff am 06.04.2021)

Willson, J.D., Davis, I.S., 2008. Lower extremity mechanics of females with and without patellofemoral pain across activities with progressively greater task demands. Clinical Biomechanics 23, 203–211. https://doi.org/10.1016/j.clinbiomech.2007.08.025

Willwacher, S., Kurz, M., Robbin, J., Thelen, M., Hamill, J., Kelly, L., Mai, P., 2021. Running related biomechanical risk factors for overuse injuries in distance runners: A systematic review considering injury specificity and the potentials for future research (preprint). Orthopedics. https://doi.org/10.1101/2021.07.23.21261034

Willwacher, S., Sanno, M., Brüggemann, G.-P., 2020. Fatigue matters: An intense 10 km run alters frontal and transverse plane joint kinematics in competitive and recreational adult runners. Gait Posture 76, 277–283. https://doi.org/10.1016/j.gaitpost.2019.11.016

Wünnemann, M., Rosenbaum, D., 2009. Chronische Tendinopathie der Achillessehne – ein multifaktorielles Beschwerdebild. Deutsche Zeitschrift für Sportmedizin Jahrgang 60, 339–344.

# **Anhang**

*Tabellarische Darstellungen der Mittelwerte* ± Standardabweichungen *der berechneten Parameter*

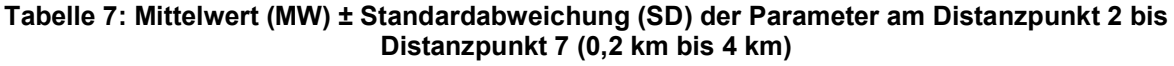

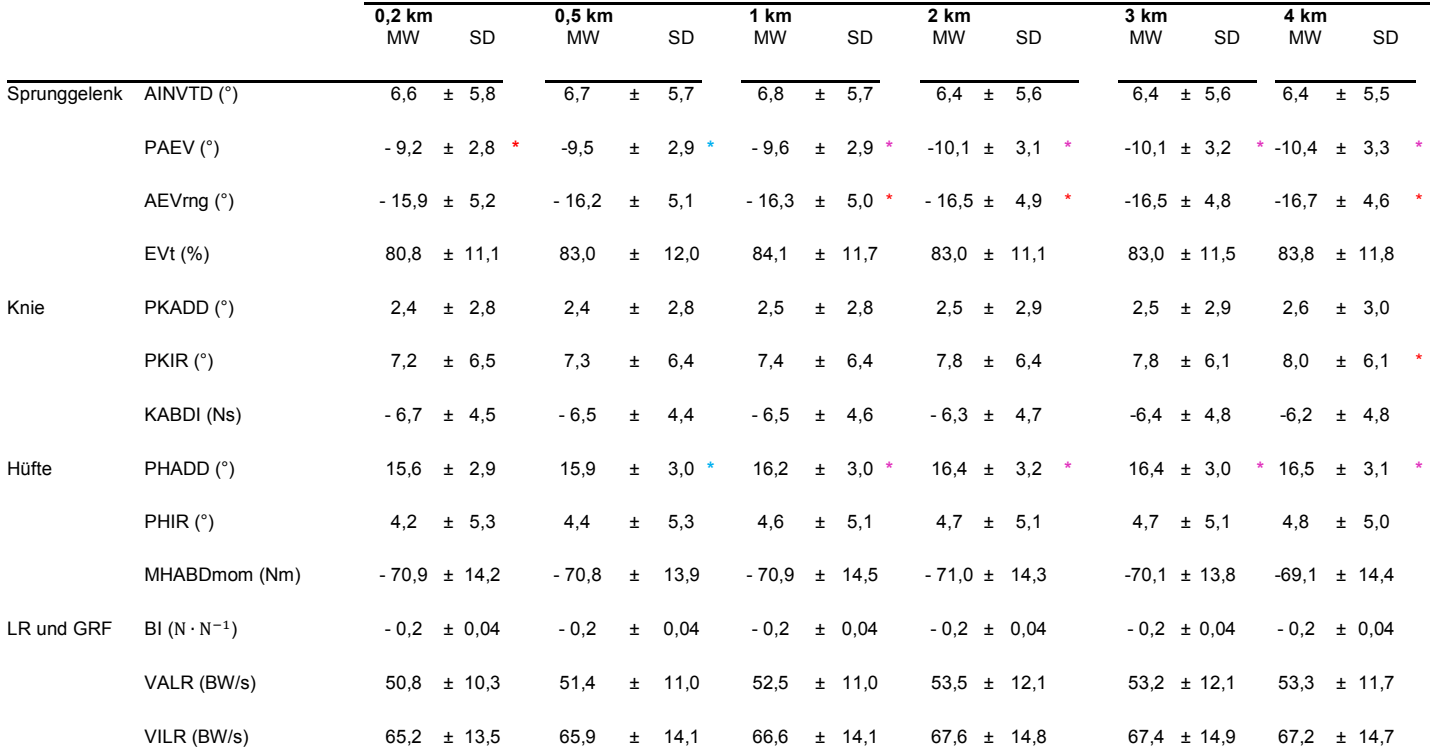

\* zeigt einen signifikanten (p < 0,05) Unterschied zwischen dem jeweiligen km und 0 km, gemittelt für alle Läufer, an \* zeigt einen signifikanten (p < 0,01) Unterschied zwischen dem jeweiligen km und 0 km, gemittelt für alle Läufer, an **\*** zeigt einen signifikanten (p < 0,001) Unterschied zwischen dem jeweiligen km und 0 km, gemittelt für alle Läufer, an

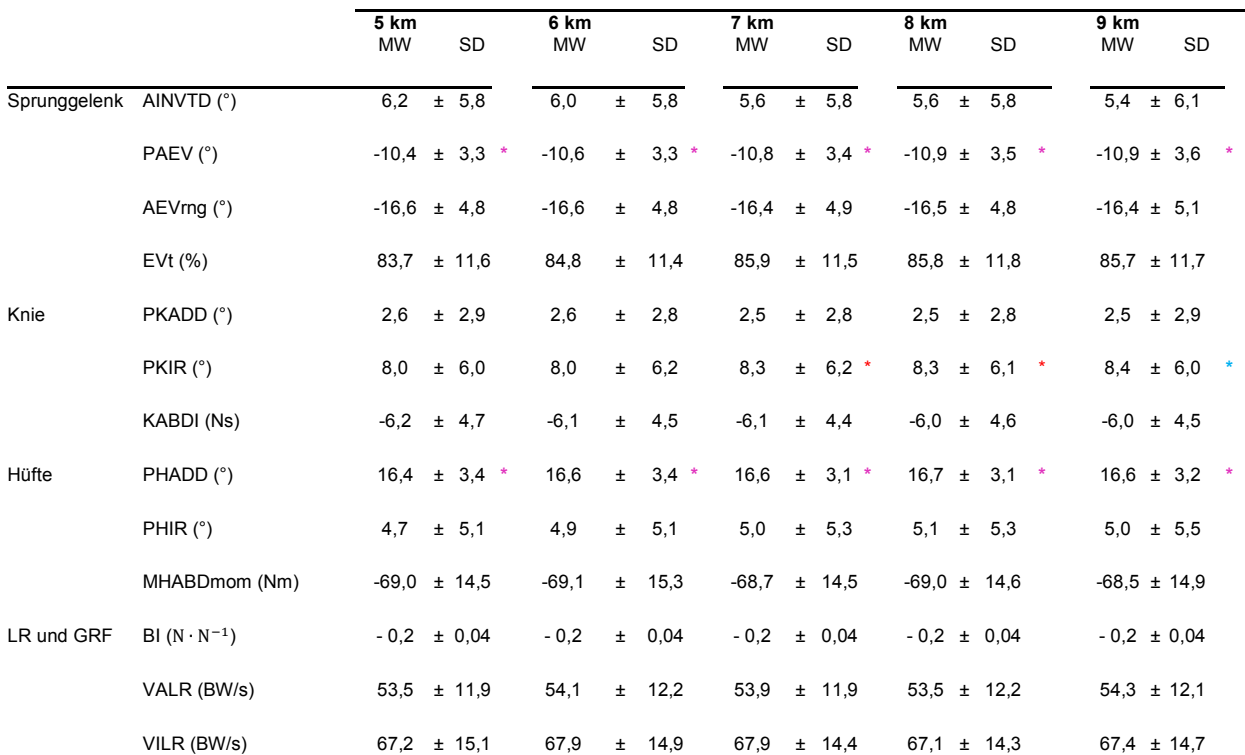

#### **Tabelle 8: Mittelwert (MW) ± Standardabweichung (SD) der Parameter am Distanzpunkt 9 bis Distanzpunkt 12 (5 km bis 9 km)**

\* zeigt einen signifikanten (p < 0,05) Unterschied zwischen dem jeweiligen km und 0 km, gemittelt für alle Läufer, an \* zeigt einen signifikanten (p < 0,01) Unterschied zwischen dem jeweiligen km und 0 km, gemittelt für alle Läufer, an **\*** zeigt einen signifikanten (p < 0,001) Unterschied zwischen dem jeweiligen km und 0 km, gemittelt für alle Läufer, an

#### *Matlab Skript*

```
clc
clear
close all
load ('/Users/dana/Desktop/BM 9/Bachelor/MatLab/Ermuedung_A_25.mat');
%% Parameterzuordnung
for i = 1:13for j = [1 \ 3 \ 5 \ 9:2:51]for i2 = 1:20 %VALR
       Parameter.VALE{j,i} = NORMAL{j,i}.GRF.DATA.Z; %Kontaktzeit
        Parameter.ContactTimes{j, i} = PARAMETERS{j, i}.ContactTimes R;
         %Ankle Inversion at TD
        Parameter.AINVTD\{j, i\} = PARAMETERS\{j, i\}.WINKEL Right Ankle X TD;
         %Peak (Ankle) Eversion
        Parameter.PAEV{j, i} = PARAMETERS{j, i}.WINKEL Right Ankle X MIN;
         %Ankle Eversion Range -> Range = Min(Peak Eversion) - TD(TD Ankle X)
        Parameter.AEVrng{j,i} = PARAMETERS{j,i}.WINKEL_Right_Ankle_X_MIN -
PARAMETERS{j,i}.WINKEL_Right_Ankle_X_TD;
         %Eversion time during stance (Time = Anteil (in %) wo das Gelenk evertiert? (Anteil 
negativ DP/alle DP=%)TD bis Peak (hier: MIN))
        Parameter.EVt\{j, i\} = NORMAL\{j, i\}.WINKEL.Right Ankle.X;
        Neg DP EVt{j,i}(Parameter.EVt{j,i}(:,i2)<0,i2) =
Parameter.EVt\overline{j},i}(Parameter.EVt\overline{j},i}(:,i2)<0,i2); %negativen DP-Anteile bestimmen
       Anzahl_Neg_DP_EVt{j,i}(:,i2) = length(Neg_DP_EVt{j,i}); %Anzahl negativer DP-
Anteile
        Alle DP EVt\{j,i\}(:,i2) = length(Parameter.EVt\{j,i\}); %alle DP-Anteile
        Parameter.EVt in percents{j,i}(1,i2) = Anzahl Neg DP_EVt{j,i}(1,i2) /
Alle DP EVt(j,i)(1,i2) * 100; &prozentueller Anteil der negativen Bwg -> Eversion
         %Peak Knee Adduction
        Parameter.PKADD{j,i} = PARAMETERS{j,i}.WINKEL Right Knee X MAX;
         %Peak Knee Internal Rotation (IR)
        Parameter.PKIR{j, i} = PARAMETERS{j, i}.WINKEL Right Knee Z MAX;
         %Knee Abduction Impulse
        Parameter.KABDI{j,i} = PARAMETERS{j,i}.MOMENTS RightKneeMomentInProximal X INT NEG;
         %Peak Hip Adduction
        Parameter.PHADD{j,i} = PARAMETERS{j,i}.WINKEL Right Hip X MAX;
         %Peak Hip Internal Rotation (IR)
        Parameter.PHIR{j,i} = PARAMETERS{j,i}.WINKEL Right Hip Z MAX;
         %Mean Hip Abduction Moment (internal)
        Parameter.MHABDmom{j,i} = NORMAL{j,i}.MOMENTS.RightHipMomentInProximal.X;
        Anzahl MHABDmom{j,i}(:,i2) = length(Parameter.MHABDmom{j,i}); %alle DP-Anteile
         %Breaking Impulse GRF
        Parameter.BI{j,i} = PARAMETERS{j,i}.GRF DATA X INT NEG;
         end
     end
end
```

```
%% Umsortieren, sodass leere Zeilen nach unten verschoben werden 
for i = 1:13for j = [1 \ 3 \ 5 \ 9:2:51]for i2 = 1:20 e = cellfun('isempty', Parameter.VALR); %umsortieren, sodass leere Zeilen ab Zeile 
26 stehen -> indicates for each cell if it's empty or not
        [\sim, r] = sort(e, 1); % sorting of each col to move empty cells to the end
        [m, n] = size(Parameter.VALR);Parameter.VALR = Parameter.VALR(bsxfun(@plus, r, (0:\text{m}:\text{m}*(n-1))));
         e = cellfun('isempty', Parameter.ContactTimes);
        [\sim, r] = sort(e, 1);
        [m, n] = size(Parameter.ContactTimes);Parameter.ContactTimes = Parameter.ContactTimes(bsxfun(@plus, r, (0:m:m*(n-1))));
        e = cellfun('isempty', Parameter.AINVTD);
        [\sim, r] = sort(e, 1);[m, n] = size(Parameter.AINVTD);Parameter.AINVTD = Parameter.AINVTD(bsxfun(@plus, r, (0:m:m*(n-1))));
         e = cellfun('isempty', Parameter.PAEV);
        [\sim, r] = sort(e, 1);
        [m, n] = size(Parameter.PAEV);
         Parameter.PAEV = Parameter.PAEV(bsxfun(@plus, r, (0:m:m*(n-1))));
         e = cellfun('isempty', Parameter.AEVrng);
        [\sim, r] = sort(e, 1);[m, n] = size(Parameter.AEVrna);Parameter.AEVrng = Parameter.AEVrng(bsxfun(@plus, r, (0:m:m*(n-1))));
        e = cellfun('isempty', NegDPEVt);[\sim, r] = \text{sort}(e, 1);[m, n] = size(Neg DPEVt);Neg DP_EVt = Neg_DP_EVt(bsxfun(@plus, r, (0:m:m*(n-1))));
        e = cellfun('isempty', Anzahl Neg DP EVt);
[\sim, r] = \text{sort}(e, 1);[m, n] = size(Anzahl Neg DP EVt);Anzahl_Neg_DP_EVt = \overline{A}nz\overline{a}h\overline{l} Neg_DP_EVt(bsxfun(@plus, r, (0:m:m*(n-1))));
        e = cellfun('isempty', Alle DP EVt);
[\sim, r] = \text{sort}(e, 1);[m, n] = size(Alle DP EVt);Alle DP EVt = Alle DP EVt (bsxfun(@plus, r, (0: m: m*(n-1)));
         e = cellfun('isempty', Parameter.EVt_in_percents);
[\sim, r] = \text{sort}(e, 1);[m, n] = size(Parameter.EVt in percents);
        Parameter.EVt in percents = Parameter.EVt in percents(bsxfun(@plus, r, (0:m:m*(n-
1))));
         e = cellfun('isempty', Parameter.PKADD);
        [\sim, r] = sort(e, 1);
        [m, n] = size(Parameter.PKADD);Parameter.PKADD = Parameter.PKADD(bsxfun(@plus, r, (0:m:m*(n-1))));
         e = cellfun('isempty', Parameter.PKIR);
[\sim, r] = \text{sort}(e, 1);[m, n] = size(Parameter.PKIR);
        Parameter.PKIR = Parameter.PKIR(bsxfun(@plus, r, (0:\text{m}:\text{m}*(n-1))));
         e = cellfun('isempty', Parameter.KABDI);
        [\sim, r] = sort(e, 1); [m, n] = size(Parameter.KABDI);
        Parameter.KABDI = Parameter.KABDI(bsxfun(@plus, r, (0:\text{m}:\text{m}*(n-1))));
         e = cellfun('isempty', Parameter.PHADD);
[\sim, r] = \text{sort}(e, 1);[m, n] = size(Parameter.PHADD);
        Parameter.PHADD = Parameter.PHADD(bsxfun(@plus, r, (0:m:m*(n-1))));
         e = cellfun('isempty', Parameter.PHIR);
        [\sim, r] = sort(e, 1);[m, n] = size(Parameter.PHIR); Parameter.PHIR = Parameter.PHIR(bsxfun(@plus, r, (0:m:m*(n-1))));
```

```
 e = cellfun('isempty', Parameter.MHABDmom);
        [\sim, r] = sort(e, 1);
        [m, n] = size(Parameter.MHABDmom);Parameter.MHABDmom = Parameter.MHABDmom(bsxfun(@plus, r, (0:m:m*(n-1))));
         e = cellfun('isempty', Anzahl_MHABDmom);
        \lceil \sim, r \rceil = \text{sort}(e, 1);
        [m, n] = size(Anzahl MHABDmom);Anzahl MHABDmom = Anzahl MHABDmom(bsxfun(@plus, r, (0: m:m*(n-1))));
         e = cellfun('isempty', Parameter.BI);
        [\sim, r] = sort(e, 1);
        [m, n] = size(Parameter.BI);Parameter.BI = Parameter.BI(bsxfun(@plus, r, (0:\text{m}:\text{m}^*(n-1)));
         end
     end
end
%% Reihen mit 0 löschen -> sodass 25 Reihen 25 Probanden entsprechen und mean passt
Parameter.VALR(26:51,:) = [];
Parameter.ContactTimes(26:51,:) = [];
Parameter.AINVTD(26:51,:) = [];
Parameter. PAEV(26:51,:) = [];
Parameter.AEVrng(26:51,:) = [];
Parameter.EVt(26:51,:) = [];
Neg DP EVt(26:51,:) = [];
Anzahl<sup>Neg</sup> DP EVt(26:51,:) = [];
Alle DP EVt(26:51,:) = [];
Parameter.EVt_in percents(26:51,:) = [];
Parameter. PKADD(\overline{2}6:51, :) = [];
Parameter. PKIR(26:51,:) = [];
Parameter.KABDI(26:51,:) = [];
Parameter. PHADD(26:51,:) = [];
Parameter.PHIR(26:51,:) = [];
Parameter.MHABDmom(26:51,:) = [];
Anzahl MHABDmom(26:51,:) = [];
Parameter.BI(26:51,:) = [];
%% VALR/VILR berechnen
%Startpunkt definiert (=Fußauftritt; der erste Punkt, an dem die vertikalen GRFs 50 N 
übersteigen) 
for i = 1:13for j2 = 1:25for i2 = 1:20LR.VLR1{i1; i} = Parameter.VALR{i1; i}LR.Pos Startpunkt_VLR1{j2,i}(:,i2) =
find((Parameter.VALR{j2,i}(:,i2))>50,1,'first'); %Position der Werte > 50
        LR.y Startpunkt{j_2,i}(1,i2) = Parameter.VALR{j_2,i}(1,i2); %Werte > 50
         end
     end
end
%Endpunkt der Region finden -> der erste Punkt nach dem Fußauftritt, an dem die vertikalen 
GRFs 75% der BW eines Läufers überstiegen und mit einer Steigung von weniger als 15 BW/s
%VALR: die durchschnittliche Änderungsrate der vertikalen GRF über 20 % bis 80 % des 
interessierenden Bereichs, da dies der linearste Teil des Bereichs ist
%VILR: Spitzenwert der Änderungsrate der vertikalen GRF zwischen 2 aufeinanderfolgenden 
Punkten über 20 % bis 100 % des Bereichs
%BW = Körpergewicht = Körpermasse*Beschleunigung [N]
[num,txt,raw] = xlsread('/Users/dana/Desktop/BM 
9/Bachelor/MatLab/export Koerpergewicht CMJ.xlsx');
Gewicht(1:77, 2) =
{84.1577;83.7304;80.1631;80.6422;93.8726;93.3223;91.9076;92.0055;81.304;94.1625;91.2067;93.
6431;93.8727;77.9535;77.7478;85.7126;85.2198;82.9395;83.2487;82.8844;82.0421;70.7902;70.887
5;80.0287;80.3874;79.8561;75.0723;74.0291;71.1497;69.9919;80.1078;80.284;77.0993;78.5346;0;
95.3205;81.7628;80.1216;80.3736;63.4617;62.8781;78.3214;76.4925;75.6096;74.8793;75.201;73.9
27;71.7177;70.6206;75.7067;75.4642;78.6727;61.535;61.2343;61.8667;61.0151;76.5187;74.5128;7
5.502;74.4269;76.3371;75.01;74.6615;74.6448;87.3973;0;87.4355;87.1105;67.9651;66.4182;67.33
34;66.6232;51.5075;68.619;61.8997;62.9006;61.6265};
```

```
{1;1;1;1;2;2;2;2;3;4;4;4;4;5;5;6;6;6;6;7;7;8;8;9;9;9;10;10;10;10;11;11;11;11;[];12;13;13;13
;14;14;15;15;15;15;16;16;16;16;17;17;17;18;18;18;18;19;19;19;19;20;20;20;20;21;21;21;21;22;
22;22;22;23;23;24;24;25};
```
Gewicht $(1:77,3)$  =

```
Gewicht(1:25, 4) =
{1:4;5:8;9;10:13;14:15;16:19;20:21;22:23;24:26;27:30;31:34;36;37:39;40:41;42:45;46:49;50:52
;53:56;57:60;61:64;[65,67:68];69:72;73:74;75:76;77};
for i = 1:13for j2 = 1:25Gewicht_Daten.Masse(j2,1) = mean(cell2mat(Gewicht(Gewicht{j2,4},2)))';
        Gewicht Daten.BW(j2,1) = Gewicht Daten.Masse(j2,1)*9.81;
        for i2 = 1:20 %Gewichtdaten normieren
        LR.Masse1{j2, i} = Gewicht Daten.Masse({j2, 1}); {k[kg]}LR.Masse\{j2, i\} (1:201, i2) = Gewicht Daten.Masse(j2, 1); \{kq\}LR.BW1{j2,i} = Gewicht Daten.Masse(j2,1)*9.81; \frac{1}{8}[N]LR.BW{j2, i}(1:201, i2) = Gewicht Daten.Masse(j2,1)*9.81; %[N]
         %Zeit t für Endpunkt berechnen
        LR.ContactTimes\{j2, i\}(1,i2) = Parameter.ContactTimes\{j2, i\}(1,i2);
        LR.t_FrametoFrame{j2,i}(1,i2) = LR.ContactTimes{j2,i}(1,i2)./200; %Zeit in s von
einem Frame zum Nächsten -> 0,5%
         %N von y-Achse in BW umrechnen
        LR.VLR1_BW{j2,i}(:,i2)= LR.VLR1{j2,i}(:,i2)./LR.BW{j2,i}(:,i2); %Umrechnung von N
(y-Achse) in BW -> N/N=BW
         %Steigungen 
        LR.slope\{j2, i\} (:, i2) = gradient (LR.VLR1 BW{j2, i}(:, i2),1); \{[BW/DP]LR.\,slope\,s{j2,i} (:,i2)gradient(LR.VLR1<sup>-BW{j2,i}</sup>(:,i2),LR.t FrametoFrame{j2,i}(1,i2)); %[BW/s]
         %Werte herauslesen, die 1.Bedingung (> 75%BW) und 2.Bedingung(< 15BW/s) erfüllen
        LR.VALR2\{j2, i\} (:,i2) = LR.VLR1\{j2, i\} (:,i2) > LR.BW\{j2, i\} (:,i2)*0.75 &
LR.slope s{j2,i} (:,i2) < 15;
        LR.Pos Endpunkt VALR2{j2,i}(1,i2) = find(LR.VALR2{j2,i}(:,i2),1,'first'); %Position
der Werte
        LR.y_Endpunkt{j2,i}(1,i2) = LR.slope s{j2,i}((LR.Pos_Endpunkt_VALR2{j2,i}(:,i2)));
%Werte in [BW/s] bzw. BW
        LR.y_Rdpunkt_VLR2{j2,i}(1,i2) =LR.VLR1\{j2, i\} ((LR.Pos_Endpunkt_VALR2\{j2, i\}); %Werte in [N/DP] bzw. N
         %% VALR
         %Start- und Endpunkte bestimmen für Bereich 20% bis 80% -> für VALR
        LR.Pos Endpunkt VALR2 20{j_2,i}(1,i2) =
ceil(LR.Pos_Endpunkt_VALR2{j2,i}(1,i2).*0.2); %Position bei 20% 
        LR. Pos_Endpunkt_VALR2_80{j2,i}(1,i2) =
ceil(LR.Pos_Endpunkt_VALR2{j2,i}(1,i2).*0.8); %position bei 80% 
        LR.y Endpunkt VLR2 20{j2,i}(1,i2) =
LR.VLR1\{j2, i\}((LR.Pos<sup>-</sup>Endpunkt VALR2 20\{j2, i\}(1, i2))); %Werte in [N/DP] bzw. N
        LR.y_Endpunkt_VLR2_80{\overline{j}2, i}(1, i2) =
LR.VLR1\{j2, i\} (LR.Pos<sup>Endpunkt VALR2 80\{j2, i\}(1, i2))); %Werte in [N/DP] bzw. N</sup>
         %Steigung bestimmen für Bereich 20% bis 80% -> für VALR
        LR.delta_y_60{j2,i}(1,i2) = LR.y Endpunkt VLR2 80{j2,i}(1,i2) -
LR.y_{R0} LR.y_Endpunkt_VLR2_20{j2,i}(1,i2); %N
        LR.delta x 60{j_2,i}(1,i2) = LR.Pos Endpunkt VALR2 80{j_2,i}(1,i2) -
LR.Pos Endpunkt \overline{VALR2} 20{j2,i}(1,i2); %DP(zeitnormalisiert)
LR.delta t 60{j2,i}(1,i2) = LR.t FrametoFrame{j2,i}(1,i2) *
(LR.Pos_Endpunkt_VALR2_80{j2,i}(1,i2)-LR.Pos_Endpunkt_VALR2_20{j2,i}(1,i2)); %EchtZEIT s
        LR.slope_LR_DP_60{j2,i}(1,i2) = LR.delta y 60{j2,i}(1,i2) /
LR.delta x 60\{j2, i\}\overline{(1, i2)}; %Steigung N/DP
        LR.slope LR t 60{j_2,i}(1, i2) = LR.delta y 60{j_2,i}(1, i2) /
LR.delta t 60{j_2,i}(1,12); %Steigung N/s
         %Steigung von Startpunkt bis Endpunkt berechnen (Steigung = delta_y/delta_t) -> für 
VALR/VILR Voraussetzung
       LR.delta_y{j2,\bar{i}}(1,i2) = LR.y Endpunkt VLR2{j2,i}(1,i2) -
LR.y Startpunkt{j2,i}(1,i2); %N
        LR.delta x{j2,i}(1,i2) = LR.Pos Endpunkt VALR2{j2,i}(1,i2) -
LR.Pos Startpunkt VLR1{j2,i}(1,i2); %DP(zeitnormalisiert)
        LR.delta \overline{t}{j2,i}(1,i2) = LR.t FrametoFrame{j2,i}(1,i2) *
(LR.Pos Endpunkt VALR2{j2, i}(1, i2)-1); %EchtZEIT
        LR.slope LR DP{j2,i}(1,i2) = LR.delta y{j2,i}(1,i2) / LR.delta x{j2,i}(1,i2);
%Steigung N/DP
       LR.slope LR t{j2,i}(1,i2) = LR.delta y{j2,i}(1,i2) / LR.delta t{j2,i}(1,i2);
%Steigung N/s
```
 %Werte,um Gerade zwischen 20% und 80% zu plotten LR.Steigung\_m\_VALR{j2,i}(1,i2) = LR.slope\_LR\_DP\_60{j2,i}(1,i2); %N/DP  $LR.x{j2,i} = LR.Pos_Statpunkt_URL{j2,i}:\overline{1:LR.Pos_Endpunkt_VALR2{j2,i}};$  $LR.x1{j2,i}(1,i2) = LR.Pos_S\\ tartpunkt_VLR1{j2,i}(1,i2);$  $LR.y1{j_2,i}(1,i2) = LR.yS\t{tartpunkt{j_2,i}(1,i2)}$ LR.y{j2,i}(1,i2) = LR.Steigung m VALR{j2,i}(1,i2)\*(LR.x{j2,i}(1,i2)- $LR.x1{j2,i}(1,12)+LR.y1{j2,i}(1,12);$  %Final VALR bestimmen -> durchschnittliche Änderungsrate im Bereich 20-80% LR.y Endpunkt  $20{j_2,i}(1,i2)$  = LR.slope  $s{j_2,i}$  ((LR.Pos Endpunkt VALR2 20{j2,i}(:,i2))); %Steigung an Pos.20 [BW/s] LR.y Endpunkt  $80\overline{j}2, i\}(1,\overline{i}2)$ LR.slope  $s{j_2,i}$  ((LR. Pos Endpunkt VALR2 80{j2,i}(:,i2))); %Steigung an Pos.80 [BW/s] %VALR bestimmen LR.Final VALR{j2,i}(LR.Pos Endpunkt VALR2 20{j2,i}(:,i2):LR.Pos Endpunkt VALR2 80{j2,i}(:,i  $2)$ , i2) = LR.slope  $s{j2,i}$  ((LR.Pos Endpunkt VALR2 20{j2,i}(:,i2):LR.Pos Endpunkt VALR2  $80{j2,i}$ (:,i2) ),i2); %Steigungen zwischen Pos. 20 und 80 [BW/s] LR.length\_VALR{j2,i}(1,i2)=length(find(LR.Final\_VALR{j2,i}(LR.Pos\_Endpunkt\_VALR2\_20{j2,i}(: ,i2):LR.Pos Endpunkt VALR2  $80{j2,i}(:,i2),i2)$ , i2)>0); %Mittelwert der Steigung bilden  $LR.sum\_Final_VALR{j2,i}(1, i2) =$ sum(LR.slope  $s{j2,i}$ ((LR.Pos Endpunkt VALR2 20{j2,i}(:,i2):LR.Pos Endpunkt VALR2 80{j2,i}(: ,i2)),i2)); Parameter.Final VALR{ $j2, i$ }(1,i2) = LR.sum Final VALR{ $j2, i$ }(1,i2) / LR.length VALR{j2,i}(1,i2);  $\overline{\text{yH}}$  & FINALER PARAMETER VALR %% VILR %Steigung bestimmen für Bereich 20% bis 100% -> für VALR LR.delta y VILR{j2,i}(1,i2) = LR.y Endpunkt VLR2{j2,i}(1,i2) -LR.y Endpunkt VLR2 20{j2,i}(1,i2); %N LR.delta\_x\_VILR{j2,i}(1,i2) = LR.Pos\_Endpunkt\_VALR2{j2,i}(1,i2) -LR.Pos Endpunkt VALR2 20{j2,i}(1,i2); %DP(zeitnormalisiert) LR.delta t VILR{j2,i}(1,i2) = LR.t FrametoFrame{j2,i}(1,i2) \* (LR.Pos\_Endpunkt\_VALR2{j2,i}(1,i2)-LR.Pos\_Endpunkt\_VALR2\_20{j2,i}(1,i2)); %EchtZEIT s LR.slope LR DP VILR{j2,i}(1,i2) = LR.delta y VILR{j2,i}(1,i2) / LR.delta\_x\_VILR{ $\overline{j}$ 2, $\overline{i}$ }( $\overline{1}$ , i2); %Steigung N/DP LR.slope LR t VILR{j2,i}(1,i2) = LR.delta y VILR{j2,i}(1,i2) / LR.delta t VILR{ $\overline{12}$ , $\overline{1}$ }(1,i2); %Steigung N/s %Werte,um Gerade zwischen 20% und 100% zu plotten LR.Steigung m\_VILR{j2,i}(1,i2) = LR.slope LR\_DP\_VILR{j2,i}(1,i2); %N/DP  $LR.x{j2,i} = \overline{LR}P$ os\_Startpunkt\_VLR1{j2,i}:1: $\overline{LR} \cdot \overline{Pos}$ \_Endpunkt\_VALR2{j2,i};  $LR.x1{j2,i}(1,i2) = LR.Pos_Startpunkt_VLR1{j2,i}(1,i2);$ LR.y1{j2,i}(1,i2) = LR.y\_Startpunkt{j2,i}(1,i2); LR.y{j2,i}(1,i2) = LR.Steigung m VILR{j2,i}(1,i2)\*(LR.x{j2,i}(1,i2)-LR.x1{j2,i}(1,i2))+LR.y1{j2,i}(1,i2); %Final VILR bestimmen -> Peak Änderungsrate im Bereich 20-100% bestimmen LR.y Endpunkt  $20{j1, i}(1, i2) =$ LR.slope\_s{j2,i}((LR.Pos\_Endpunkt\_VALR2\_20{j2,i}(:,i2))); %Steigung an Pos.20 [BW/s] LR.y Endpunkt $(j2, i)$  $(1, i2)$  = LR.slope  $s(j2, i)$  ((LR.Pos Endpunkt VALR2 $(j2, i)$  $(:,i2))$ ); %Steigung an Pos.100 [BW/s] %VILR bestimmen LR.Final VILR{j2,i}(LR.Pos Endpunkt VALR2  $20{j12,i}$ }(:,i2):LR.Pos Endpunkt VALR2{j2,i}(:,i2),  $12)$ LR.slope\_s{j2,i}((LR.Pos\_Endpunkt\_VALR2\_20{j2,i}(:,i2):LR.Pos Endpunkt VALR2{j2,i}(:,i2)),i 2); %Steigungen zwischen Pos. 20 und 100 [BW/s] Parameter. Final VILR ${j2, i}(1, i2)$  = max(LR.Final\_VILR{j2,i}(LR.Pos\_Endpunkt\_VALR2\_20{j2,i}(:,i2):LR.Pos\_Endpunkt\_VALR2{j2,i}(:, i2),i2)); %FINALER PARAMETER VILR %Position des Maximum herausfinden  $\gamma$ [max num, max idx]= max(K(:));  $\sqrt[8]{[X,Y]}$ =ind2sub(size(K), max idx);  $\frac{1}{2}$  -> LR.Pos VILR{j2,i}(1,i2) = find(LR.Final VILR{j2,i}(LR.Pos Endpunkt VALR2 20{j2,i}(:,i2):LR.Pos Endpunkt VALR2{j2,i}(:  $, i2)$ ,  $i2)$ ,  $1, 'f$ <sub>irst'</sub>); %% Mean Hip Abduction Moment

```
Startpunkt MHABDmom{j2,i}(1,i2) = find(Parameter.MHABDmom{j2,i}(:,i2),1,'first');
%Position der Werte
        Endpunkt MHABDmom{j_2,i}(1,i2) = find(Parameter.MHABDmom{j_2,i}(:,i2),1,'last');
%Position der Werte
        sum MHABDmom{j2,i}(1,i2) =sum(Parameter.MHABDmom{j2,i}((Startpunkt MHABDmom{j2,i}(:,i2):Endpunkt MHABDmom{j2,i}(:,i2))
),i2));
        Parameter.Final MHABDmom{j2,i}(1,i2) = sum MHABDmom{j2,i}(1,i2) /
Anzahl MHABDmom{j2,i}(1,i2); %FINALER PARAMETER VALR
         end
     end
end
%% BI normieren
for i = 1:13for j = 1:25LR.Mean.Massel[j,i] = cell2mat(LR.Massel(j,i));LR.Mat.Masse1(j,i) = cell2mat(LR.Mean.Masse1(j,i));
        LR.Mat.Mean.Massel(1,i) = mean(LR.Mat.Massel(:,i)); end
end
%% Standardabweichung für Gewicht
Mittelwert.Gewicht = 76.5;
Varianz.Gewicht = (1/(25-1))* (Gewicht Daten.Masse(1,1)-Mittelwert.Gewicht)^2+(Gewicht Daten.Masse(2,1)-
Mittelwert.Gewicht)^2+(Gewicht_Daten.Masse(3,1)-
Mittelwert.Gewicht)^2+(Gewicht<sup>-</sup>Daten.Masse(4,1)-
Mittelwert.Gewicht)^2+(Gewicht<sup>D</sup>aten.Masse(5,1)-
Mittelwert.Gewicht)^2+(Gewicht_Daten.Masse(6,1)-
Mittelwert.Gewicht)^2+(Gewicht_Daten.Masse(7,1)-
Mittelwert.Gewicht)^2+(Gewicht_Daten.Masse(8,1)-
Mittelwert.Gewicht)^2+(Gewicht<sup>D</sup>aten.Masse(9,1)-
Mittelwert.Gewicht)^2+(Gewicht<sup>-</sup>Daten.Masse(10,1)-
Mittelwert.Gewicht)^2+(Gewicht_Daten.Masse(11,1)-
Mittelwert.Gewicht)^2+(Gewicht_Daten.Masse(12,1)-
Mittelwert.Gewicht)^2+(Gewicht_Daten.Masse(13,1)-
Mittelwert.Gewicht)^2+(Gewicht_Daten.Masse(14,1)-
Mittelwert.Gewicht)^2+(Gewicht_Daten.Masse(15,1)-
Mittelwert.Gewicht)^2+(Gewicht_Daten.Masse(16,1)-
Mittelwert.Gewicht)^2+(Gewicht_Daten.Masse(17,1)-
Mittelwert.Gewicht)^2+(Gewicht<sup>D</sup>aten.Masse(18,1)-
Mittelwert.Gewicht)^2+(Gewicht_Daten.Masse(19,1)-
Mittelwert.Gewicht)^2+(Gewicht<sup>-</sup>Daten.Masse(20,1)-
Mittelwert.Gewicht)^2+(Gewicht_Daten.Masse(21,1)-
Mittelwert.Gewicht)^2+(Gewicht<sup>-</sup>Daten.Masse(22,1)-
Mittelwert.Gewicht)^2+(Gewicht<sup>-</sup>Daten.Masse(23,1)-
Mittelwert.Gewicht)^2+(Gewicht_Daten.Masse(24,1)-
Mittelwert.Gewicht)^2+(Gewicht Daten.Masse(25,1)-Mittelwert.Gewicht)^2); %shoch2 =
empirische Varianz
Varianz.Gewicht s = sqrt(Varianz.Gewicht(1,1));
err = Varianz. Gewicht s;
for i = 1:13err(1, (i)) = Varians.Gewicht s;end
%% Mean anpassen (Mittelwerte der 20 Schritte bilden) & cell2mat fürs Plotten
for i = 1:13for j = 1:25for i2 = 1:20Parameter.MeanParameter.Final VALR{j,i} = mean(Parameter.Final VALR{j,i});
        Parameter.MeanParameter.Final_VILR{j,i} = mean(Parameter.Final_VILR{j,i});
        Parameter.MeanParameter.ContactTimes{j,i} = mean(LR.ContactTimes{j,i});
        Parameter.MeanParameter.AINVTD{j,i} = mean(Parameter.AINVTD{j,i});
        Parameter.MeanParameter.PAEV\{j,i\} = mean(Parameter.PAEV\{j,i\});
        Parameter.MeanParameter.AEVrng{j,i} = mean(Parameter.AEVrng{j,i});
        Parameter.MeanParameter.EVt{\overline{j},i} = mean(Parameter.EVt{\overline{j},i});
        Parameter.MeanParameter.Neg_DP_EVt{j,i} = mean(Neg_DP_EVt{j,i});
        Parameter.MeanParameter.Anzahl_Neg_DP_EVt{j,i} = mean(Anzahl Neg DP_EVt{j,i});
        Parameter.MeanParameter.Alle DP_EVt{j,i} = mean(Alle_DP_EVt{j,i});
        Parameter.MeanParameter.EVt in percents{j, i} =
mean(Parameter.EVt_in_percents{j,i});
```

```
Parameter.MeanParameter.PKADD{j,i} = mean(Parameter.PKADD{j,i});
        Parameter.MeanParameter.PKIR{j,i} = mean(Parameter.PKIR{j,i});
        Parameter.MeanParameter.KABDI{j,i} = mean(Parameter.KABDI{j,i});
        Parameter.MeanParameter.PHADD\{j, i\} = mean(Parameter.PHADD\{j, i\});
        Parameter.MeanParameter.PHIR{j,i} = mean(Parameter.PHIR{j,i});
        Parameter.MeanParameter.Final_MHABDmom{j,i} = mean(Parameter.Final_MHABDmom{j,i});
        Parameter.MeanParameter.Anzahl_MHABDmom{j,i} = mean(Anzahl_MHABDmom{j,i});
        Parameter.MeanParameter.BI{j,i} = mean(Parameter.BI{j,i});
        Parameter.MeanParameter.Final BI(j,i) = Parameter.MeanParameter.BI{j,i} ./
LR.Mean.Masse1{j,i};
        Parameter.Mat.AINVTD(i, i) =cell2mat(Parameter.MeanParameter.AINVTD(i, i));
        Parameter.Mat.PAEV(j, i) = cell2mat(Parameter.MeanParameter.PAEV(j, i));
        Parameter.Mat.AEVrng(j,i) = cell2mat(Parameter.MeanParameter.AEVrng(j,i));
        Parameter.Mat.Anzahl Neg DP EVt(j,i)
cell2mat(Parameter.MeanParameter.Anzahl_Neg_DP_EVt(j,i));
         Parameter.Mat.EVt_in_percents(j,i) = 
cell2mat(Parameter.MeanParameter.EVt in percents(j,i));
        Parameter.Mat.Alle DP EVt(j,\overline{i}) =
cell2mat(Parameter.MeanParameter.Alle DP_EVt(j,i));
        Parameter.Mat.PKADD(j,i) = cell2mat(Parameter.MeanParameter.PKADD(j,i));
        Parameter.Mat.PKIR(j, i) = cell2mat(Parameter.MeanParameter.PKIR(j, i));
        Parameter.Mat.PKIR(j, i) = cell2mat(Parameter.MeanParameter.PKIR(j, i));
         Parameter.Mat.KABDI(j,i) = cell2mat(Parameter.MeanParameter.KABDI(j,i)); 
        Parameter.Mat.PHADD(j,i) = cell2mat(Parameter.MeanParameter.PHADD(j,i));
        Parameter.Mat.PHIR(j,i) = cell2mat(Parameter.MeanParameter.PHIR(j,i));
        Parameter.Mat.Final MHABDmom(j,i) =
cell2mat(Parameter.MeanParameter.Final MHABDmom(j,i));
        Parameter.Mat.Anzahl MHABDmom(\frac{1}{1},i) =
cell2mat(Parameter.MeanParameter.Anzahl MHABDmom(j,i));
        Parameter.Mat.BI(j,i) = cell2mat(Parameter.MeanParameter.BI(j,i));
        Parameter.Mat.Final BI(j,i) = cell2mat(Parameter.MeanParameter.Final BI(j,i));Parameter.Mat.Final VALR(j,i) = cell2mat(Parameter.MeanParameter.Final VALR(j,i));
Parameter.Mat.Final VILR(j,i) = cell2mat(Parameter.MeanParameter.Final VILR(j,i));
         end
    end
end
%% Mittelwert aller Probanden & Mittelwert über 13 DP
for i = 1:13for \eta = 25 %Mittelwert aller Probanden
        Parameter.Mat.MeanParameter.AINVTD(1,i) = mean(Parameter.Mat.AINVTD(:,i)); %1.cell 
2.double
        Parameter.Mat.MeanParameter.PAEV(1,i) = mean(Parameter.Mat.PAEV(:,i));
        Parameter.Mat.MeanParameter.AEVrng(1,i) = mean(Parameter.Mat.AEVrng(:,i));
        Parameter.Mat.MeanParameter.EVt in percents(1,i) =
mean(Parameter.Mat.EVt in percents(:,i));
        Parameter.Mat.MeanParameter.PKADD(1,i) = mean(Parameter.Mat.PKADD(:,i));
        Parameter.Mat.MeanParameter.PKIR(i, i) = mean(Parameter.Mat.PKIR(i, i));
        Parameter.Mat.MeanParameter.KABDI(1,i) = mean(Parameter.Mat.KABDI(:,i));
        Parameter.Mat.MeanParameter.PHADD(1, i) = mean(Parameter.Mat.PHADD(:, i));
        Parameter.Mat.MeanParameter.PHIR(1,i) = mean(Parameter.Mat.PHIR(:,i));
        Parameter.Mat.MeanParameter.Final MHABDmom(1, i) =
mean(Parameter.Mat.Final MHABDmom(:,i));
        Parameter.Mat.MeanParameter.BI(1,i) = mean(Parameter.Mat.BI(:,i));
        Parameter.Mat.MeanParameter.Final BI(1,i) = Parameter.Mat.MeanParameter.BI(1,i) ./
LR.Mat.Mean.Masse1(1,i);
        Parameter.Mat.MeanParameter.BI(1,i) ./ LR.Mat.Mean.Massel(1,i);
        Parameter.Mat.MeanParameter.Final VALR(1,i) = mean(Parameter.Mat.Final VALR(:,i));
        Parameter.Mat.MeanParameter.Final_VILR(1,i) = mean(Parameter.Mat.Final_VILR(:,i));
         %Mittelwert aller Probanden über 13 DP (1 Wert)
        Parameter.Mat.MeanParameter.average.AINVTD(1, 1) =
mean(Parameter.Mat.MeanParameter.AINVTD(1,:)); %Mittelwert über 13 DP
       Parameter.Mat.MeanParameter.average.PAEV(1,1) =
mean(Parameter.Mat.MeanParameter.PAEV(1,:));
        Parameter.Mat.MeanParameter.average.AEVrng(1, 1) =
mean(Parameter.Mat.MeanParameter.AEVrng(1,:));
       Parameter.Mat.MeanParameter.average.EVt in percents(1,1) =
mean(Parameter.Mat.MeanParameter.EVt in percents(1,:));
         Parameter.Mat.MeanParameter.average.PKADD(1,1) = 
mean(Parameter.Mat.MeanParameter.PKADD(1,:));
       Parameter.Mat.MeanParameter.average.PKIR(1,1) =
mean(Parameter.Mat.MeanParameter.PKIR(1,:));
```

```
Parameter.Mat.MeanParameter.average.KABDI(1,1) =
mean(Parameter.Mat.MeanParameter.KABDI(1,:)); 
         Parameter.Mat.MeanParameter.average.PHADD(1,1) = 
mean(Parameter.Mat.MeanParameter.PHADD(1,:));
        Parameter.Mat.MeanParameter.average.PHIR(1,1) =
mean(Parameter.Mat.MeanParameter.PHIR(1,:));
        Parameter.Mat.MeanParameter.average.Final MHABDmom(1,1) =
mean(Parameter.Mat.MeanParameter.Final MHABDmom(1,:));
         Parameter.Mat.MeanParameter.average.BI(1,1) = 
mean(Parameter.Mat.MeanParameter.BI(1,:));
       Parameter.Mat.MeanParameter.average.Final BI(1,1) =
mean(Parameter.Mat.MeanParameter.Final BI(1,:));
        Parameter.Mat.MeanParameter.average.Final VALR(1,1) =
mean(Parameter.Mat.MeanParameter.Final VALR(1,:));
       Parameter.Mat.MeanParameter.average.Final VILR(1,1) =
mean(Parameter.Mat.MeanParameter.Final_VILR(1,:));
```
#### end end

```
Distanzpunkte = categorical({'0','0.2','0.5','1','2','3','4','5','6','7','8','9','10'});
Distanzpunkte = 
reordercats(Distanzpunkte,{'0','0.2','0.5','1','2','3','4','5','6','7','8','9','10'});
```

```
%% WERTE der Parameter
```

```
for i = 1:13WERTE(1,i) = Parameter.Mat.MeanParameter.AINVTD(1,i);
WERTE(2, i) = Parameter.Mat.MeanParameter.PAEV(1,i);
WERTE(3,i) = Parameter.Mat.MeanParameter.AEVrna(1,i);WERTE(4,i) = Parameter.Mat.MeanParameter.EVt in_percents(1,i);
WERTE(5,i) = Parameter.Mat.MeanParameter.PKADD(\overline{1},i);
WERTE(6, i) = Parameter.Mat.MeanParameter.PKIR(1, i);
WERTE(7,i) = Parameter.Mat.MeanParameter.KABDI(1,i);WERTE(8, i) = Parameter.Mat.MeanParameter.PHADD(1, i);
WERTE(9, i) = Parameter.Mat.MeanParameter.PHIR(1, i);
WERTE(10,i) = Parameter.Mat.MeanParameter.Final MHABDmom(1,i);WERTE(11,i) = Parameter.Mat.MeanParameter.Final BI(1,i);
WERTE(12,i) = Parameter.Mat.MeanParameter.Final_VALR(1,i);
WERTE(13,i) = Parameter.Mat.MeanParameter.Final_VILR(1,i);
end
%% ANOVA - Ankle Inversion at TD (AINVTD) -> P1
```

```
Probanden = [1:1:25]';
meas cellP1 = Parameter.MeanParameter.AINVTD;
measP1 = cell2mat(meas cellPI);
```
 $+P1 =$ 

```
table(Probanden,measP1(:,1),measP1(:,2),measP1(:,3),measP1(:,4),measP1(:,5),measP1(:,6),mea
sP1(:,7),measP1(:,8),measP1(:,9),measP1(:,10),measP1(:,11),measP1(:,12),measP1(:,13),'Varia
bleNames',{'Probanden','DP1','DP2','DP3','DP4','DP5','DP6','DP7','DP8','DP9','DP10','DP11',
'DP12','DP13'});
MeasP1 = table([1 2 3 4 5 6 7 8 9 10 11 12 13]', 'VariableNames', { 'Measurements' });
DP = [1 2 3 4 5 6 7 8 9 10 11 12 13]';
```

```
rmP1 = fitrm(P1, 'DP1-DP13 ~ ~ 1', 'Within Design', DP); %repeated measurement model
m_pP1 = mauchly(rmP1); %testet, ob Spharizität gegeben ist oder nicht
m_p_arrayP1 = table2array(m_pP1);
```

```
ranovatblP1 = ranova(rmP1);
ranovatbl arrayP1 = table2array(ranovatb1P1);
```

```
%Mauchly-Test -> Spharizität gegeben oder nicht?
if m p arrayP1(1,4) > 0.05 & ranovatbl arrayP1(1,5) > 0.05;
     disp(ranovatblP1(1,5)); %pValue ohne Korrektur
     disp('pValue, kein Haupteffekt')
elseif m p arrayP1(1,4) > 0.05 & ranovatbl arrayP1(1,5) < 0.05;
     disp(ranovatblP1(1,5)); %pValue ohne Korrektur
     disp('pValue, Haupteffekt')
elseif m p arrayP1(1,4) < 0.05 & ranovatbl arrayP1(1,6) > 0.05;
     disp(ranovatblP1(1,6)) %pValueGG
     disp('pValueGG, kein Haupteffekt')
else m p arrayP1(1,4) < 0.05 & ranovatbl arrayP1(1,6) < 0.05;
     disp(ranovatblP1(1,6)) %pValueGG
     disp('pValueGG, Haupteffekt')
end
```

```
%PostHoc-Test wenn Haupteffekt gegeben
```

```
if m p arrayP1(1,4) < 0.05 & ranovatbl arrayP1(1,5) < 0.05; %pValue, Haupteffekt
    mcP1 = multcompare(rmP1, 'Time');mc arrayPI = table2array(mcPI); Pos_signifikantP1 = find((mc_arrayP1(1:12,5))<0.05,1,'first'); %Position der 
signifikanten Bedingung
     %falls Position = [], dann spezifisch anschauen wie die Entwicklung ist
elseif m p arrayP1(1,4) > 0.05 & ranovatbl arrayP1(1,6) < 0.05; %pValueGG, Haupteffekt
    mcP1 =multcompare(rmP1, 'Time');
    mc arrayPI = table2array(mcPI);Pos signifikantP1 = find((mc arrayP1(1:12,5))<0.05,1,'first'); %Position der
signifikanten Bedingung
     %falls Position = [], dann spezifisch anschauen wie die Entwicklung ist
end
%% ANOVA - Peak Ankle Eversion (PAEV) -> P2
Probanden = [1:1:25]';
meas cellP2 = Parameter.MeanParameter.PAEV;
measP2 = cell2mat(meas cellP2);t.P2table(Probanden,measP2(:,1),measP2(:,2),measP2(:,3),measP2(:,4),measP2(:,5),measP2(:,6),mea
sP2(:,7),measP2(:,8),measP2(:,9),measP2(:,10),measP2(:,11),measP2(:,12),measP2(:,13),'Varia
bleNames',{'Probanden','DP1','DP2','DP3','DP4','DP5','DP6','DP7','DP8','DP9','DP10','DP11',
'DP12','DP13'});
MeasP2 = table([1 2 3 4 5 6 7 8 9 10 11 12 13]','VariableNames',{'Measurements'});
DP = [1 2 3 4 5 6 7 8 9 10 11 12 13]rmP2 = fitrm (tP2, 'DP1-DP13 ~ 1', 'WithinDesign', DP); %repeated measurement model
m_pP2 = mauchly(rmP2); %testet, ob Spharizität gegeben ist oder nicht
m p arrayP2 = table2array(m pP2);
ranovatblP2 = ranova(rmP2);
ranovatbl_arrayP2 = table2array(ranovatblP2);
%Mauchly-Test -> Spharizität gegeben oder nicht?
if m p arrayP2(1,4) > 0.05 & ranovatbl arrayP2(1,5) > 0.05;
     disp(ranovatblP2(1,5)); %pValue ohne Korrektur
     disp('pValue, kein Haupteffekt')
elseif m p arrayP2(1,4) > 0.05 & ranovatbl arrayP2(1,5) < 0.05;
     disp(ranovatblP2(1,5)); %pValue ohne Korrektur
     disp('pValue, Haupteffekt')
elseif m p_arrayP2(1,4) < 0.05 & ranovatbl_arrayP2(1,6) > 0.05;
     disp(ranovatblP2(1,6)) %pValueGG
     disp('pValueGG, kein Haupteffekt')
else m p arrayP2(1,4) < 0.05 & ranovatbl arrayP2(1,6) < 0.05;
     disp(ranovatblP2(1,6)) %pValueGG
     disp('pValueGG, Haupteffekt')
end
%PostHoc-Test wenn Haupteffekt gegeben
if m p arrayP2(1,4) < 0.05 & ranovatbl arrayP2(1,5) < 0.05; %pValue, Haupteffekt
    \overline{\text{mcP}}2 = multcompare(rmP2, 'Time');
    mc arrayP2 = table2array(mcP2);Pos signifikantP2 = find((mc arrayP2(1:12,5))<0.05,1,'first'); %Position der
signifikanten Bedingung
     %falls Position = [], dann spezifisch anschauen wie die Entwicklung ist
elseif m_p_arrayP2(1,4) > 0.05 & ranovatbl_arrayP2(1,6) < 0.05; %pValueGG, Haupteffekt
    mcP2 = multcompare(rmP2, 'Time');
    mc arrayP2 = table2array(mcP2);Pos_signifikantP2 = find((mc_arrayP2(1:12,5))<0.05,1,'first'); %Position der
signifikanten Bedingung
     %falls Position = [], dann spezifisch anschauen wie die Entwicklung ist
end
%% ANOVA - Ankle Eversion Range (AEVrng) -> P3
Probanden = [1:1:25]';
meas cellP3 = Parameter.MeanParameter.AEVrng;
measP3 = cell2mat(meas_cellP3);t.P3 =table(Probanden,measP3(:,1),measP3(:,2),measP3(:,3),measP3(:,4),measP3(:,5),measP3(:,6),mea
sP3(:,7),measP3(:,8),measP3(:,9),measP3(:,10),measP3(:,11),measP3(:,12),measP3(:,13),'Varia
bleNames',{'Probanden','DP1','DP2','DP3','DP4','DP5','DP6','DP7','DP8','DP9','DP10','DP11',
'DP12','DP13'});
MeasP3 = table([1 2 3 4 5 6 7 8 9 10 11 12 13]','VariableNames',{'Measurements'});
DP = [1 2 3 4 5 6 7 8 9 10 11 12 13]';
```

```
84
```

```
rmP3 = fitrm( tP3, 'DP1-DP13 ~ 1', 'WithinDesign', DP); %repeated measurement model
m_pP3 = mauchly(rmP3); %testet, ob Spharizität gegeben ist oder nicht
m p arrayP3 = table2array(m pP3);
ranovatblP3 = ranova(rmP3);ranovatbl_arrayP3 = table2array(ranovatblP3);
%Mauchly-Test -> Spharizität gegeben oder nicht?
if m p arrayP3(1,4) > 0.05 & ranovatbl arrayP3(1,5) > 0.05;
     disp(ranovatblP3(1,5)); %pValue ohne Korrektur
     disp('pValue, kein Haupteffekt')
elseif m p_arrayP3(1,4) > 0.05 & ranovatbl_arrayP3(1,5) < 0.05;
     disp(ranovatblP3(1,5)); %pValue ohne Korrektur
     disp('pValue, Haupteffekt')
elseif m p arrayP3(1,4) < 0.05 & ranovatbl arrayP3(1,6) > 0.05;
     disp(ranovatblP3(1,6)) %pValueGG
     disp('pValueGG, kein Haupteffekt')
else m p arrayP3(1,4) < 0.05 & ranovatbl arrayP3(1,6) < 0.05;
     disp(ranovatblP3(1,6)) %pValueGG
     disp('pValueGG, Haupteffekt')
end
%PostHoc-Test wenn Haupteffekt gegeben
if m p arrayP3(1,4) < 0.05 & ranovatbl arrayP3(1,5) < 0.05; %pValue, Haupteffekt
    m = 3 = multcompare(rmP3, 'Time');
    mc arrayP3 = table2array(mcP3);Pos signifikantP3 = find((mc arrayP3(1:12,5))<0.05,1,'first'); %Position der
signifikanten Bedingung
     %falls Position = [], dann spezifisch anschauen wie die Entwicklung ist
elseif m_p_arrayP3(1,4) > 0.05 & ranovatbl arrayP3(1,6) < 0.05; %pValueGG, Haupteffekt
    mcP3 = multcompare(rmP3, 'Time');
    mc arrayP3 = table2array(mcP3);Pos signifikantP3 = find((mc arrayP3(1:12,5))<0.05,1,'first'); %Position der
signifikanten Bedingung
     %falls Position = [], dann spezifisch anschauen wie die Entwicklung ist
end
%% ANOVA - Eversion Time in percents (EVt in percents) -> P4
Probanden = [1:1:25]';
meas cellP4 = Parameter.MeanParameter.EVt in percents;
meas\overline{P4} = cel12mat(meascellP4);FD4 =table(Probanden,measP4(:,1),measP4(:,2),measP4(:,3),measP4(:,4),measP4(:,5),measP4(:,6),mea
sP4(:,7),measP4(:,8),measP4(:,9),measP4(:,10),measP4(:,11),measP4(:,12),measP4(:,13),'Varia
bleNames',{'Probanden','DP1','DP2','DP3','DP4','DP5','DP6','DP7','DP8','DP9','DP10','DP11',
'DP12','DP13'});
MeasP4 = table([1 2 3 4 5 6 7 8 9 10 11 12 13]','VariableNames',{'Measurements'});
DP = [1 2 3 4 5 6 7 8 9 10 11 12 13]';
rmP4 = fitrm (tP4, 'DP1-DP13 ~ 1', 'WithinDesign', DP); %repeated measurement model
m_pP4 = mauchly(rmP4); %testet, ob Spharizität gegeben ist oder nicht
m p arrayP4 = table2array(m pP4);
ranovatblP4 = ranova(rmP4);
ranovatbl arrayP4 = table2array(rangeq(ranovatb1P4);%Mauchly-Test -> Spharizität gegeben oder nicht?
if m p arrayP4(1,4) > 0.05 & ranovatbl arrayP4(1,5) > 0.05;
     disp(ranovatblP4(1,5)); %pValue ohne Korrektur
     disp('pValue, kein Haupteffekt')
elseif m p arrayP4(1,4) > 0.05 && ranovatbl arrayP4(1,5) < 0.05;
     disp(ranovatblP4(1,5)); %pValue ohne Korrektur
     disp('pValue, Haupteffekt')
elseif m p_arrayP4(1,4) < 0.05 & ranovatbl arrayP4(1,6) > 0.05;
     disp(ranovatblP4(1,6)) %pValueGG
     disp('pValueGG, kein Haupteffekt')
else m p arrayP4(1,4) < 0.05 & ranovatbl arrayP4(1,6) < 0.05;
     disp(ranovatblP4(1,6)) %pValueGG
     disp('pValueGG, Haupteffekt')
end
%PostHoc-Test wenn Haupteffekt gegeben
if m p arrayP4(1,4) < 0.05 & ranovatbl arrayP4(1,5) < 0.05; %pValue, Haupteffekt
    \overline{mcP4} = multcompare(rmP4, 'Time');
    mc arrayP4 = table2array(mcP4);Pos signifikantP4 = find((mc_arrayP4(1:12,5))<0.05,1,'first'); %Position der
signifikanten Bedingung
```

```
 %falls Position = [], dann spezifisch anschauen wie die Entwicklung ist
elseif m p arrayP4(1,4) > 0.05 & ranovatbl arrayP4(1,6) < 0.05; %pValueGG, Haupteffekt
    mcP4<sup>-=-</sup>multcompare(rmP4,'Time');
     mc_arrayP4 = table2array(mcP4);
    Pos signifikantP4 = find((mc arrayP4(1:12,5))<0.05,1,'first'); %Position der
signifikanten Bedingung
     %falls Position = [], dann spezifisch anschauen wie die Entwicklung ist
end
%% ANOVA - Peak Knee Adduction (PKADD) -> P5
Probanden = [1:1:25]';
meas cellP5 = Parameter.MeanParameter.PKADD;
meas\overline{P}5 = cell2mat (meas cellP5);
tP5 =table(Probanden,measP5(:,1),measP5(:,2),measP5(:,3),measP5(:,4),measP5(:,5),measP5(:,6),mea
sP5(:,7),measP5(:,8),measP5(:,9),measP5(:,10),measP5(:,11),measP5(:,12),measP5(:,13),'Varia
bleNames',{'Probanden','DP1','DP2','DP3','DP4','DP5','DP6','DP7','DP8','DP9','DP10','DP11',
'DP12','DP13'});
MeasP5 = table([1 2 3 4 5 6 7 8 9 10 11 12 13]','VariableNames',{'Measurements'});
DP = [1 2 3 4 5 6 7 8 9 10 11 12 13];
rmP5 = fitrm( tP5, 'DP1-DP13 ~ 1', 'WithinDesign', DP); %repeated measurement model
m_pP5 = mauchly(rmP5); %testet, ob Spharizität gegeben ist oder nicht
m p arrayP5 = table2array(m pP5);
ranovatblP5 = ranova(rmP5);
ranovatbl_arrayP5 = table2array(ranovatblP5);
%Mauchly-Test -> Spharizität gegeben oder nicht?
if m p arctan(1,4) > 0.05 & ranovatbl arctan(1,5) > 0.05;
     disp(ranovatblP5(1,5)); %pValue ohne Korrektur
     disp('pValue, kein Haupteffekt')
elseif m p arrayP5(1,4) > 0.05 & ranovatbl arrayP5(1,5) < 0.05;
     disp(ranovatblP5(1,5)); %pValue ohne Korrektur
     disp('pValue, Haupteffekt')
elseif m p arrayP5(1,4) < 0.05 & ranovatbl arrayP5(1,6) > 0.05;
     disp(ranovatblP5(1,6)) %pValueGG
     disp('pValueGG, kein Haupteffekt')
else m p arrayP5(1,4) < 0.05 & ranovatbl arrayP5(1,6) < 0.05;
     disp(ranovatblP5(1,6)) %pValueGG
     disp('pValueGG, Haupteffekt')
end
%kein PostHoc-Test, da kein Haupteffekt gegeben
%% ANOVA - Peak Knee IR (PKIR) -> P6
Probanden = [1:1:25]';
meas cellP6 = Parameter.MeanParameter.PKIR;
measP6 = cell2mat(meas_cellP6) ;
tP6 = 
table(Probanden,measP6(:,1),measP6(:,2),measP6(:,3),measP6(:,4),measP6(:,5),measP6(:,6),mea
sP6(:,7),measP6(:,8),measP6(:,9),measP6(:,10),measP6(:,11),measP6(:,12),measP6(:,13),'Varia
bleNames',{'Probanden','DP1','DP2','DP3','DP4','DP5','DP6','DP7','DP8','DP9','DP10','DP11',
'DP12','DP13'});
MeasP6 = table([1 2 3 4 5 6 7 8 9 10 11 12 13]','VariableNames',{'Measurements'});
DP = [1 \ 2 \ 3 \ 4 \ 5 \ 6 \ 7 \ 8 \ 9 \ 10 \ 11 \ 12 \ 13]rmP6 = fitrm( tP6, 'DP1-DP13 \sim 1', 'WithinDesign', DP); %repeated measurement model
m_pP6 = mauchly(rmP6); %testet, ob Spharizität gegeben ist oder nicht
m-p arrayP6 = table2array(m pP6);
ranovatblP6 = ranova(rmP6);
ranovatbl_arrayP6 = table2array(ranovatblP6);
%Mauchly-Test -> Spharizität gegeben oder nicht?
if m p arrayP6(1,4) > 0.05 & ranovatbl arrayP6(1,5) > 0.05;
     disp(ranovatblP6(1,5)); %pValue ohne Korrektur
     disp('pValue, kein Haupteffekt')
elseif m p arrayP6(1,4) > 0.05 & ranovatbl arrayP6(1,5) < 0.05;
     disp(ranovatblP6(1,5)); %pValue ohne Korrektur
     disp('pValue, Haupteffekt')
elseif m p_arrayP6(1,4) < 0.05 & ranovatbl arrayP6(1,6) > 0.05;
     disp(ranovatblP6(1,6)) %pValueGG
     disp('pValueGG, kein Haupteffekt')
else m p arrayP6(1,4) < 0.05 & ranovatbl arrayP6(1,6) < 0.05;
     disp(ranovatblP6(1,6)) %pValueGG
     disp('pValueGG, Haupteffekt')
end
```

```
%PostHoc-Test wenn Haupteffekt gegeben
if m p arrayP6(1,4) < 0.05 & ranovatbl arrayP6(1,5) < 0.05; %pValue, Haupteffekt
    mcP6 = multcompare(rmP6,'Time');
   mc arrayP6 = table2array(mcP6);Pos signifikantP6 = find((mc arrayP6(1:12,5))<0.05,1,'first'); %Position der
signifikanten Bedingung
     %falls Position = [], dann spezifisch anschauen wie die Entwicklung ist
elseif m_p_arrayP6(1,4) > 0.05 & ranovatbl arrayP6(1,6) < 0.05; %pValueGG, Haupteffekt
   mcP6 = multcompare(rmP6, 'Time');mc arrayP6 = table2array(mcP6);Pos signifikantP6 = find((mc_arrayP6(1:12,5))<0.05,1,'first'); %Position der
signifikanten Bedingung
     %falls Position = [], dann spezifisch anschauen wie die Entwicklung ist
end
%% ANOVA - Knee Abduction Impulse (KABDI) -> P7
Probanden = [1:1:25]';
meas_cellP7 = Parameter.MeanParameter.KABDI;
meas\overline{P7} = cell2mat (meas cellP7);
tP7 =table(Probanden,measP7(:,1),measP7(:,2),measP7(:,3),measP7(:,4),measP7(:,5),measP7(:,6),mea
sP7(:,7),measP7(:,8),measP7(:,9),measP7(:,10),measP7(:,11),measP7(:,12),measP7(:,13),'Varia
bleNames',{'Probanden','DP1','DP2','DP3','DP4','DP5','DP6','DP7','DP8','DP9','DP10','DP11',
'DP12','DP13'});
MeasP7 = table([1 2 3 4 5 6 7 8 9 10 11 12 13]','VariableNames',{'Measurements'});
DP = [1 2 3 4 5 6 7 8 9 10 11 12 13]';
rmp7 = fitrm(tP7, 'DP1-DP13 ~ 1'. 'Within Design', DP); %repeated measurement model
m pP7 = mauchly(rmP7); %testet, ob Spharizität gegeben ist oder nicht
m-p arrayP7 = table2array(m pP7);
ranovatblP7 = ranova(rmP7);
ranovatbl arrayP7 = table2array(ranovatblP7);
%Mauchly-Test -> Spharizität gegeben oder nicht?
if m p_arrayP7(1,4) > 0.05 && ranovatbl_arrayP7(1,5) > 0.05;
     disp(ranovatblP7(1,5)); %pValue ohne Korrektur
    disp('pValue, kein Haupteffekt')
elseif m p arrayP7(1,4) > 0.05 & ranovatbl arrayP7(1,5) < 0.05;
    disp(ranovatblP7(1,5)); %pValue ohne Korrektur
    disp('pValue, Haupteffekt')
elseif m p arrayP7(1,4) < 0.05 & ranovatbl arrayP7(1,6) > 0.05;
    disp(ranovatblP7(1,6)) %pValueGG
    disp('pValueGG, kein Haupteffekt')
else m p arrayP7(1,4) < 0.05 & ranovatbl arrayP7(1,6) < 0.05;
    disp(ranovatblP7(1,6)) %pValueGG
    disp('pValueGG, Haupteffekt')
end
%PostHoc-Test wenn Haupteffekt gegeben
if m p arrayP7(1,4) < 0.05 & ranovatbl arrayP7(1,5) < 0.05; %pValue, Haupteffekt
   mCP7 = multcompare(rmP7, 'Time');mc arrayP7 = table2array(mcP7);Pos signifikantP7 = find((mc arrayP7(1:12,5))<0.05,1,'first'); %Position der
signifikanten Bedingung
     %falls Position = [], dann spezifisch anschauen wie die Entwicklung ist
elseif m p arrayP7(1,4) > 0.05 & ranovatbl arrayP7(1,6) < 0.05; %pValueGG, Haupteffekt
   mcP7 = multcompare(rmP7, 'Time');
   mc_arrayP7 = table2array(mcP7);
   Pos signifikantP7 = find((mc arrayP7(1:12,5))<0.05,1,'first'); %Position der
signifikanten Bedingung
    %falls Position = [], dann spezifisch anschauen wie die Entwicklung ist
end
%% ANOVA - Peak Hip Adduction (PHADD) -> P8
Probanden = [1:1:25]';
meas cellP8 = Parameter.MeanParameter.PHADD;
meas\overline{P}8 = cell2mat(meas_cellP8);tPR =table(Probanden,measP8(:,1),measP8(:,2),measP8(:,3),measP8(:,4),measP8(:,5),measP8(:,6),mea
sP8(:,7),measP8(:,8),measP8(:,9),measP8(:,10),measP8(:,11),measP8(:,12),measP8(:,13),'Varia
bleNames',{'Probanden','DP1','DP2','DP3','DP4','DP5','DP6','DP7','DP8','DP9','DP10','DP11',
'DP12','DP13'});
MeasP8 = table([1 2 3 4 5 6 7 8 9 10 11 12 13]','VariableNames',{'Measurements'});
DP = [1 2 3 4 5 6 7 8 9 10 11 12 13]';
```

```
87
```

```
rmP8 = fitrm( tP8, 'DP1-DP13 ~ 1', 'WithinDesign', DP); %repeated measurement model
m_pP8 = mauchly(rmP8); %testet, ob Spharizität gegeben ist oder nicht
m p arrayP8 = table2array(m pP8);
ranovatblP8 = ranova(rmP8); 
ranovatbl_arrayP8 = table2array(ranovatblP8);
%Mauchly-Test -> Spharizität gegeben oder nicht?
if m p arrayP8(1,4) > 0.05 & ranovatbl arrayP8(1,5) > 0.05;
     disp(ranovatblP8(1,5)); %pValue ohne Korrektur
     disp('pValue, kein Haupteffekt')
elseif m p_arrayP8(1,4) > 0.05 & ranovatbl_arrayP8(1,5) < 0.05;
     disp(ranovatblP8(1,5)); %pValue ohne Korrektur
     disp('pValue, Haupteffekt')
elseif m p arrayP8(1,4) < 0.05 & ranovatbl arrayP8(1,6) > 0.05;
     disp(ranovatblP8(1,6)) %pValueGG
     disp('pValueGG, kein Haupteffekt')
else m p arrayP8(1,4) < 0.05 & ranovatbl arrayP8(1,6) < 0.05;
     disp(ranovatblP8(1,6)) %pValueGG
     disp('pValueGG, Haupteffekt')
end
%PostHoc-Test wenn Haupteffekt gegeben
if m p arrayP8(1,4) < 0.05 & ranovatbl arrayP8(1,5) < 0.05; %pValue, Haupteffekt
    m = 0 = multcompare(rmP8, 'Time');
    mc arrayP8 = table2array(mcP8);Pos signifikantP8 = find((mc arrayP8(1:12,5))<0.05,1,'first'); %Position der
signifikanten Bedingung
     %falls Position = [], dann spezifisch anschauen wie die Entwicklung ist
elseif m_p_arrayP8(1,4) > 0.05 & ranovatbl arrayP8(1,6) < 0.05; %pValueGG, Haupteffekt
    mcP8 = multcompare(rmP8, 'Time');
    mc arrayP8 = table2array(mcP8);Pos signifikantP8 = find((mc arrayP8(1:12,5))<0.05,1,'first'); %Position der
signifikanten Bedingung
     %falls Position = [], dann spezifisch anschauen wie die Entwicklung ist
end
%% ANOVA - Peak Hip IR (PHIR) -> P9
Probanden = [1:1:25]';
meas cellP9 = Parameter.MeanParameter.PHIR;
meas\overline{P}9 = cell2mat(meascellP9);+P9 =table(Probanden,measP9(:,1),measP9(:,2),measP9(:,3),measP9(:,4),measP9(:,5),measP9(:,6),mea
sP9(:,7),measP9(:,8),measP9(:,9),measP9(:,10),measP9(:,11),measP9(:,12),measP9(:,13),'Varia
bleNames',{'Probanden','DP1','DP2','DP3','DP4','DP5','DP6','DP7','DP8','DP9','DP10','DP11',
'DP12','DP13'});
MeasP9 = table([1 2 3 4 5 6 7 8 9 10 11 12 13]','VariableNames',{'Measurements'});
DP = [1 2 3 4 5 6 7 8 9 10 11 12 13]';
rmp9 = fitrm( tP9, 'DP1-DP13 ~ 1', 'WithinDesign', DP); %repeated measurement model
m_pP9 = mauchly(rmP9); %testet, ob Spharizität gegeben ist oder nicht
m p arrayP9 = table2array(m pP9);
ranovatblP9 = ranova(rmP9);ranovatbl arrayP9 = table2array(ranovatb1P9);%Mauchly-Test -> Spharizität gegeben oder nicht?
if m p arrayP9(1,4) > 0.05 & ranovatbl arrayP9(1,5) > 0.05;
     disp(ranovatblP9(1,5)); %pValue ohne Korrektur
     disp('pValue, kein Haupteffekt')
elseif m p arrayP9(1,4) > 0.05 & ranovatbl arrayP9(1,5) < 0.05;
     disp(ranovatblP9(1,5)); %pValue ohne Korrektur
     disp('pValue, Haupteffekt')
elseif m p_arrayP9(1,4) < 0.05 & ranovatbl arrayP9(1,6) > 0.05;
     disp(ranovatblP9(1,6)) %pValueGG
     disp('pValueGG, kein Haupteffekt')
else m p arrayP9(1,4) < 0.05 & ranovatbl arrayP9(1,6) < 0.05;
     disp(ranovatblP9(1,6)) %pValueGG
     disp('pValueGG, Haupteffekt')
end
%PostHoc-Test wenn Haupteffekt gegeben
if m p arrayP9(1,4) < 0.05 & ranovatbl arrayP9(1,5) < 0.05; %pValue, Haupteffekt
    mCP9 = multcompare(rmP9, 'Time');
    mc arrayPP9 = table2array(mCP9);Pos signifikantP9 = find((mc arrayP9(1:12,5))<0.05,1,'first'); %Position der
signifikanten Bedingung
```

```
 %falls Position = [], dann spezifisch anschauen wie die Entwicklung ist
elseif m p arrayP9(1,4) > 0.05 & ranovatbl arrayP9(1,6) < 0.05; %pValueGG, Haupteffekt
    mcP9<sup>--</sup>multcompare(rmP9,'Time');
     mc_arrayP9 = table2array(mcP9);
    Pos signifikantP9 = find((mc arrayP9(1:12,5))<0.05,1,'first'); %Position der
signifikanten Bedingung
     %falls Position = [], dann spezifisch anschauen wie die Entwicklung ist
end
%% ANOVA - Mean Hip Abduction Moment (Final MHABDmom) -> P10
Probanden = [1:1:25]';
meas cellP10 = Parameter.MeanParameter.Final MHABDmom;
measP10 = cell2mat(meascellP10);tP10 = 
table(Probanden,measP10(:,1),measP10(:,2),measP10(:,3),measP10(:,4),measP10(:,5),measP10(:,
6), measP10(:,7), measP10(:,8), measP10(:,9), measP10(:,10), measP10(:,11), measP10(:,12), measP10
(:,13),'VariableNames',{'Probanden','DP1','DP2','DP3','DP4','DP5','DP6','DP7','DP8','DP9','
DP10','DP11','DP12','DP13'});
MeasP10 = table([1 2 3 4 5 6 7 8 9 10 11 12 13]', 'VariableNames', {'Measurements'});
DP = [1 2 3 4 5 6 7 8 9 10 11 12 13]rmP10 = fitrm( tP10, 'DP1-DP13 ~ 1', 'WithinDesign', DP); %repeated measurement model
m_pP10 = mauchly(rmP10); %testet, ob Spharizität gegeben ist oder nicht
m p arrayP10 = table2array(m pP10);
ranovatblP10 = ranova(rmP10); 
ranovatbl_arrayP10 = table2array(ranovatblP10);
%Mauchly-Test -> Spharizität gegeben oder nicht?
if m p arctan(1,4) > 0.05 & ranovatbl arctan(1,5) > 0.05;
     disp(ranovatblP10(1,5)); %pValue ohne Korrektur
     disp('pValue, kein Haupteffekt')
elseif m p arrayP10(1,4) > 0.05 & ranovatbl arrayP10(1,5) < 0.05;
     disp(ranovatblP10(1,5)); %pValue ohne Korrektur
     disp('pValue, Haupteffekt')
elseif m p_arrayP10(1,4) < 0.05 & ranovatbl_arrayP10(1,6) > 0.05;
     disp(ranovatblP10(1,6)) %pValueGG
     disp('pValueGG, kein Haupteffekt')
else m p arrayP10(1,4) < 0.05 & ranovatbl arrayP10(1,6) < 0.05;
     disp(ranovatblP10(1,6)) %pValueGG
     disp('pValueGG, Haupteffekt')
end
%PostHoc-Test wenn Haupteffekt gegeben
if m p arrayP10(1,4) < 0.05 & ranovatbl arrayP10(1,5) < 0.05; %pValue, Haupteffekt
    \overline{mcP10} = multcompare(rmP10, 'Time');
    mc arrayP10 = table2array(mcP10);Pos_signifikantP10 = find((mc_arrayP10(1:12,5))<0.05,1,'first'); %Position der
signifikanten Bedingung
     %falls Position = [], dann spezifisch anschauen wie die Entwicklung ist
elseif m_p_arrayP10(1,4) > 0.05 & ranovatbl_arrayP10(1,6) < 0.05; %pValueGG, Haupteffekt
    mcP1\overline{0} = multcompare(rmP10, 'Time');
    mc arrayP10 = table2array(mcP10);Pos signifikantP10 = find((mc arrayP10(1:12,5))<0.05,1,'first'); %Position der
signifikanten Bedingung
     %falls Position = [], dann spezifisch anschauen wie die Entwicklung ist
end
%% ANOVA - Breaking Impulse GRF (BI) -> P11
Probanden = [1:1:25]';
meas cellP11 = Parameter.MeanParameter.Final BI;
measP11 = cell2mat(meas cellP11);t.P11 =table(Probanden,measP11(:,1),measP11(:,2),measP11(:,3),measP11(:,4),measP11(:,5),measP11(:,
6), measP11(:,7), measP11(:,8), measP11(:,9), measP11(:,10), measP11(:,11), measP11(:,12), measP11(:,13),'VariableNames',{'Probanden','DP1','DP2','DP3','DP4','DP5','DP6','DP7','DP8','DP9','
DP10','DP11','DP12','DP13'});
MeasP11 = table([1\ 2\ 3\ 4\ 5\ 6\ 7\ 8\ 9\ 10\ 11\ 12\ 13]', 'VariableNames', {'Measurements'});
DP = [1 2 3 4 5 6 7 8 9 10 11 12 13]';
rmP11 = fitrm( tP11, 'DP1-DP13 \sim 1', 'WithinDesign', DP); %repeated measurement model
m_pP11 = mauchly(rmP11); %testet, ob Spharizität gegeben ist oder nicht
m \overline{p} arrayP11 = table2array(m pP11);
ranovatblP11 = ranova(rmP11);ranovatbl arrayPI1 = table2array(range11);
```

```
%Mauchly-Test -> Spharizität gegeben oder nicht?
if m p arrayP11(1,4) > 0.05 & ranovatbl arrayP11(1,5) > 0.05;
     disp(ranovatblP11(1,5)); %pValue ohne Korrektur
     disp('pValue, kein Haupteffekt')
elseif m p_arrayP11(1,4) > 0.05 & ranovatbl arrayP11(1,5) < 0.05;
     disp(ranovatblP11(1,5)); %pValue ohne Korrektur
     disp('pValue, Haupteffekt')
elseif m p_arrayP11(1,4) < 0.05 & ranovatbl_arrayP11(1,6) > 0.05;
     disp(ranovatblP11(1,6)) %pValueGG
     disp('pValueGG, kein Haupteffekt')
else m p arrayP11(1,4) < 0.05 & ranovatbl arrayP11(1,6) < 0.05;
     disp(ranovatblP11(1,6)) %pValueGG
     disp('pValueGG, Haupteffekt')
end
%kein PostHoc-Test, da kein Haupteffekt gegeben
%% ANOVA - VALR (Final_VALR) -> P12
Probanden = [1:1:25]';
meas cellP12 = Parameter.MeanParameter.Final VALR;
measP12 = cell2mat(meas cellP12);+P12 =table(Probanden,measPI2(:,1),measPI2(:,2),measPI2(:,3),measPI2(:,4),measPI2(:,5),measPI2(:,5)6),measP12(:,7),measP12(:,8),measP12(:,9),measP12(:,10),measP12(:,11),measP12(:,12),measP12
(:,13),'VariableNames',{'Probanden','DP1','DP2','DP3','DP4','DP5','DP6','DP7','DP8','DP9','
DP10','DP11','DP12','DP13'});
MeasP12 = table([1 2 3 4 5 6 7 8 9 10 11 12 13]','VariableNames',{'Measurements'});
DP = [1 2 3 4 5 6 7 8 9 10 11 12 13]';
rmP12 = fitrm( tP12, 'DPI-DP13 ~ 1'. 'Within Design'. DP); %repeated measurement modelm_pP12 = mauchly(rmP12); %testet, ob Spharizität gegeben ist oder nicht
\overline{m} p arrayP12 = table2array(m pP12);
ranovatblP12 = ranova(rmP12);ranovatbl_arrayP12 = table2array(ranovatblP12);
%Mauchly-Test -> Spharizität gegeben oder nicht?
if m p arrayP12(1,4) > 0.05 & ranovatbl arrayP12(1,5) > 0.05;
     disp(ranovatblP12(1,5)); %pValue ohne Korrektur
     disp('pValue, kein Haupteffekt')
elseif m p_arrayP12(1,4) > 0.05 & ranovatbl_arrayP12(1,5) < 0.05;
     disp(ranovatblP12(1,5)); %pValue ohne Korrektur
     disp('pValue, Haupteffekt')
elseif m<sub>p</sub> arrayP12(1,4) < 0.05 & ranovatbl arrayP12(1,6) > 0.05;
     disp(ranovatblP12(1,6)) %pValueGG
     disp('pValueGG, kein Haupteffekt')
else m p arrayP12(1,4) < 0.05 & ranovatbl arrayP12(1,6) < 0.05;
     disp(ranovatblP12(1,6)) %pValueGG
     disp('pValueGG, Haupteffekt')
end
%PostHoc-Test wenn Haupteffekt gegeben
if m p arrayP12(1,4) < 0.05 & ranovatbl arrayP12(1,5) < 0.05; %pValue, Haupteffekt
    mcP12 = multcompare(rmP12, 'Time');mc_arrayP12 = table2array(mcP12);
    Pos signifikantP12 = find((mc arrayP12(1:12,5))<0.05,1,'first'); %Position der
signifikanten Bedingung
     %falls Position = [], dann spezifisch anschauen wie die Entwicklung ist
elseif m p arrayP12(1,4) > 0.05 & ranovatbl arrayP12(1,6) < 0.05; %pValueGG,Haupteffekt
mcP12 = multcompare(rmP12,'Time');
    mc arrayP12 = table2array(mcP12);Pos signifikantP12 = find((mc arrayP12(1:12,5))<0.05,1,'first'); %Position der
signifikanten Bedingung
     %falls Position = [], dann spezifisch anschauen wie die Entwicklung ist
end
%% ANOVA - VILR (Final VILR) -> P13
Probanden = [1:1:25]';
meas cellP13 = Parameter.MeanParameter.Final VILR;
measP13 = cell2mat(meas_cellP13);+P13 =table(Probanden,measP13(:,1),measP13(:,2),measP13(:,3),measP13(:,4),measP13(:,5),measP13(:,
6),measP13(:,7),measP13(:,8),measP13(:,9),measP13(:,10),measP13(:,11),measP13(:,12),measP13
(:,13),'VariableNames',{'Probanden','DP1','DP2','DP3','DP4','DP5','DP6','DP7','DP8','DP9','
DP10','DP11','DP12','DP13'});
MeasP13 = table([1 2 3 4 5 6 7 8 9 10 11 12 13]','VariableNames',{'Measurements'});
DP = [1 2 3 4 5 6 7 8 9 10 11 12 13]';
```

```
rmP13 = fitrm( tP13, 'DP1-DP13 \sim 1', 'WithinDesign', DP); %repeated measurement model
m_pP13 = mauchly(rmP13); %testet, ob Spharizität gegeben ist oder nicht
m p arrayP13 = table2array(m pP13);
ranovatblP13 = ranova(rmP13);
ranovatbl_arrayP13 = table2array(ranovatblP13);
%Mauchly-Test -> Spharizität gegeben oder nicht?
if m p arrayP13(1,4) > 0.05 & ranovatbl arrayP13(1,5) > 0.05;
     disp(ranovatblP13(1,5)); %pValue ohne Korrektur
     disp('pValue, kein Haupteffekt')
elseif m p_arrayP13(1,4) > 0.05 & ranovatbl_arrayP13(1,5) < 0.05;
     disp(ranovatblP13(1,5)); %pValue ohne Korrektur
     disp('pValue, Haupteffekt')
elseif m p_arrayP13(1,4) < 0.05 & ranovatbl arrayP13(1,6) > 0.05;
     disp(ranovatblP13(1,6)) %pValueGG
     disp('pValueGG, kein Haupteffekt')
else m p arrayP13(1,4) < 0.05 & ranovatbl arrayP13(1,6) < 0.05;
     disp(ranovatblP13(1,6)) %pValueGG
     disp('pValueGG, Haupteffekt')
end
%PostHoc-Test wenn Haupteffekt gegeben
if m p arrayP13(1,4) < 0.05 & ranovatbl arrayP13(1,5) < 0.05; %pValue, Haupteffekt
    mcP13 = multcompare(rmP13,'Time');
    mc arrayPI3 = table2array(mcPI3);Pos signifikantP13 = find((mc arrayP13(1:12,5))<0.05,1,'first'); %Position der
signifikanten Bedingung
     %falls Position = [], dann spezifisch anschauen wie die Entwicklung ist
elseif m_p_arrayP13(1,4) > 0.05 \hat{\alpha} ranovatbl_arrayP13(1,6) < 0.05; %pValueGG,Haupteffekt
    mcP13 = multcompare(rmP13, 'Time');mc arrayP13 = table2array(mcP13);Pos signifikantP13 = find((mc_arrayP13(1:12,5))<0.05,1,'first'); %Position der
signifikanten Bedingung
     %falls Position = [], dann spezifisch anschauen wie die Entwicklung ist
end
%% Alle Varianzen und SD
Varianz.AlleParameter(1,:) = [Varianz.AINVTD km(1,:)];
Varianz.AlleParameter(2,:) = [Varianz.PAEV km(1,:)];
Varianz.AlleParameter(3,:) = [Varianz.AEVrnq km(1,:)];
Varianz.AlleParameter(4,:) = [Varianz.EVt_in_percents_km(1,:)];
Varianz.AlleParameter(5,:) = \overline{V} [Varianz.PKADD_\overline{k}m(1,:)];
Varianz.AlleParameter(6,:) = [Varianz.PKIR \overline{k}m(1,:)];
Varianz.AlleParameter(7,:) = [Varianz.KABDI km(1,:)];
Varianz.AlleParameter(8,:) = [Varianz.PHADD-Km(1,:)];
Varianz.AlleParameter(9,:) = [Varianz.PHIR \overline{k}m(1,:)];
Varianz.AlleParameter(10,:) = [Varianz.Final_MHABDmom_km(1,:)];
Varianz.AlleParameter(11,:) = [Varianz.BI km(1,:)];
Varianz.AlleParameter(12,:) = [Varianz.Final_VALR km(1,:)];
Varianz.AlleParameter(13,:) = [Varianz.Final_VILR_km(1,:)];
Varianz.AlleParameter s(1,:) = [Varianz.AINVTD km s(1,:)];
Varianz.AlleParameter<sup>5</sup> (2,:) = [Varianz.PAEV km s(1,:)];
Varianz.AlleParameter s(3,:) = [Varianz.AEVrng km s(1,:)];
Varianz.AlleParameter_s(4,:) = [Varianz.EVt_in_percents_km_s(1,:)];
Varianz.AlleParameter_s(5,:) = [Varianz.PKADD_km_s(1,:)];
Varianz.AlleParameter_s(6,:) = [Varianz.PKIR \overline{k}m s(1,:)];
Varianz.AlleParameter s(7,:) = [Varianz.KABDI km s(1,:)];
Varianz.AlleParameter s(8,:) = [Varianz.PHADD km s(1,:)];
Varianz.AlleParameter_s(9,:) = [Varianz.PHIR \overline{k}m s(1,:)];
Varianz.AlleParameter s(10,:) = [Varianz.Final MHABDmom km s(1,:)];
Varianz.AlleParameter_s(11,:) = [Varianz.BI km_s(1,:)];
Varianz.AlleParameter_s(12,:) = [Varianz.Final_VALR_km_s(1,:)];
Varianz.AlleParameter s(13,:) = [Varianz.Final VILR km s(1,:)];
```